## **AUFGABENSAMMLUNG – DIFFERENTIALRECHNUNG**

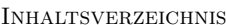

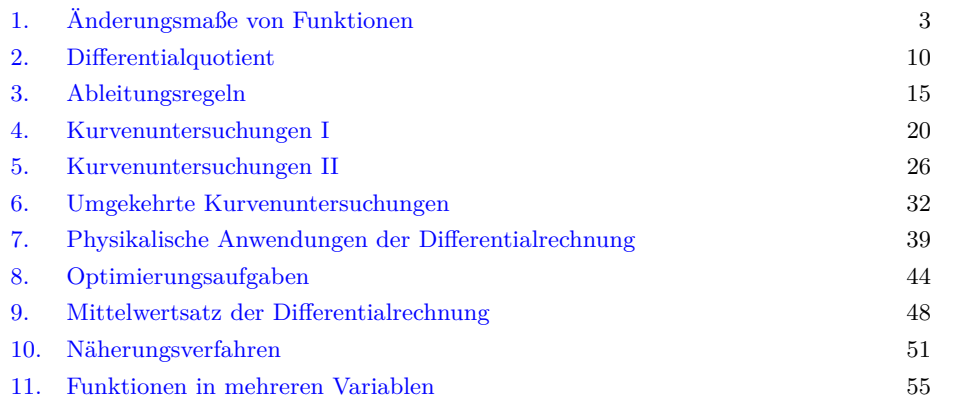

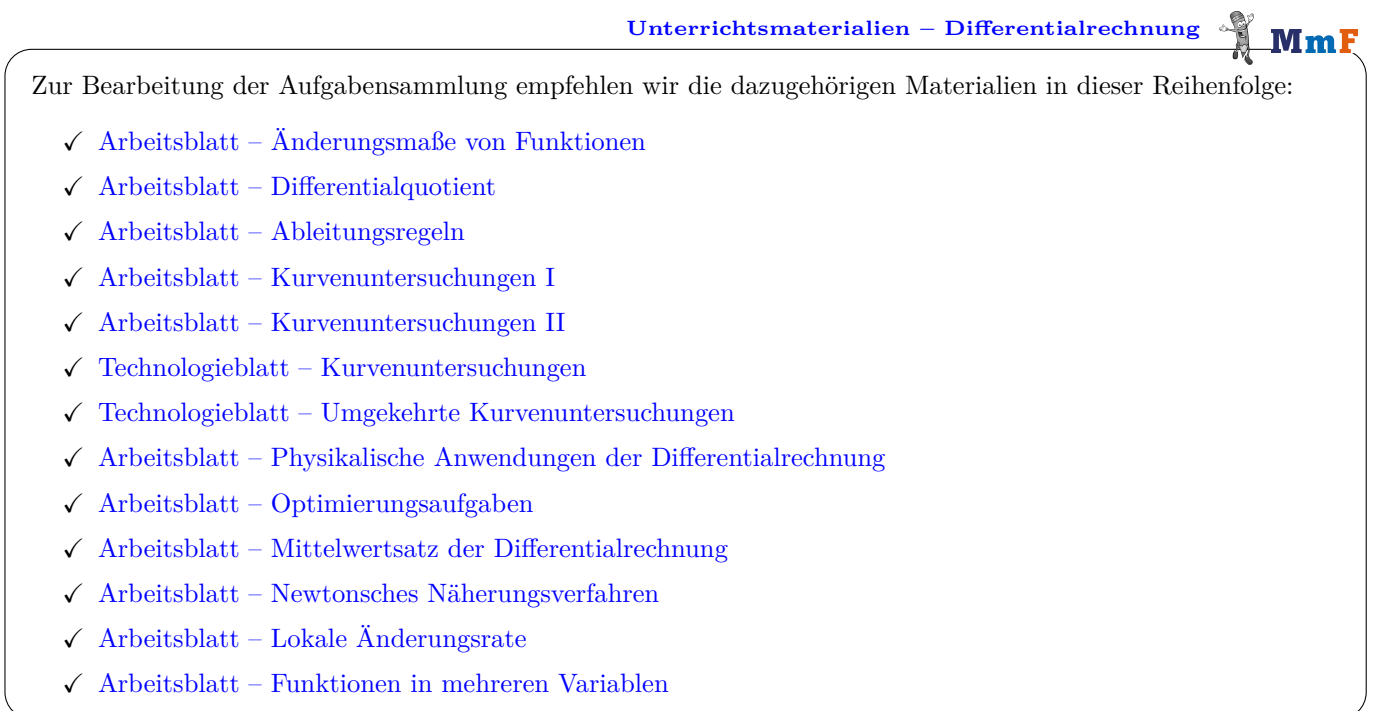

*Datum:* 2. Mai 2024

 $\mathbf{M}\mathbf{m}$ 

**Wie darf ich die Aufgaben verwenden?**

Das [MmF-Team](https://mathematikmachtfreunde.univie.ac.at/team/) entwickelt eigene Aufgabenstellungen. Sie sind mit dem Projektlogo  $MmF$  gekennzeichnet. Diese Aufgaben werden unter einer Creative Commons BY-NC-ND 4.0 Lizenz bereitgestellt. ெ⊕ெ Das bedeutet:

- Die Aufgaben stehen *kostenfrei* zur Verfügung.
- Es dürfen auch nur einzelne Aufgaben aus der Aufgabensammlung für nicht-kommerzielle Zwecke (Lehre, Übungen, Prüfungen, etc.) kopiert werden. In diesem Fall *muss* der Ursprung der Aufgabe aber z.B. anhand des MmF-Logos erkennbar sein.

Alle anderen Aufgaben stammen aus den SR(D)P-Aufgabenpools der [AHS](https://prod.aufgabenpool.at/amn/index.php?id=M) bzw. [BHS.](https://prod.aufgabenpool.at/amn/index.php?id=AM)

Bei diesen Aufgaben ist das BMBWF-Logo mit der entsprechenden Aufgabe verlinkt.

Am Ende jedes Abschnitts befinden sich die Ergebnisse der Aufgaben.

Wir freuen uns über Feedback zu den Unterrichtsmaterialien und Aufgaben an [mmf@univie.ac.at.](mailto:mmf@univie.ac.at)

<span id="page-2-0"></span>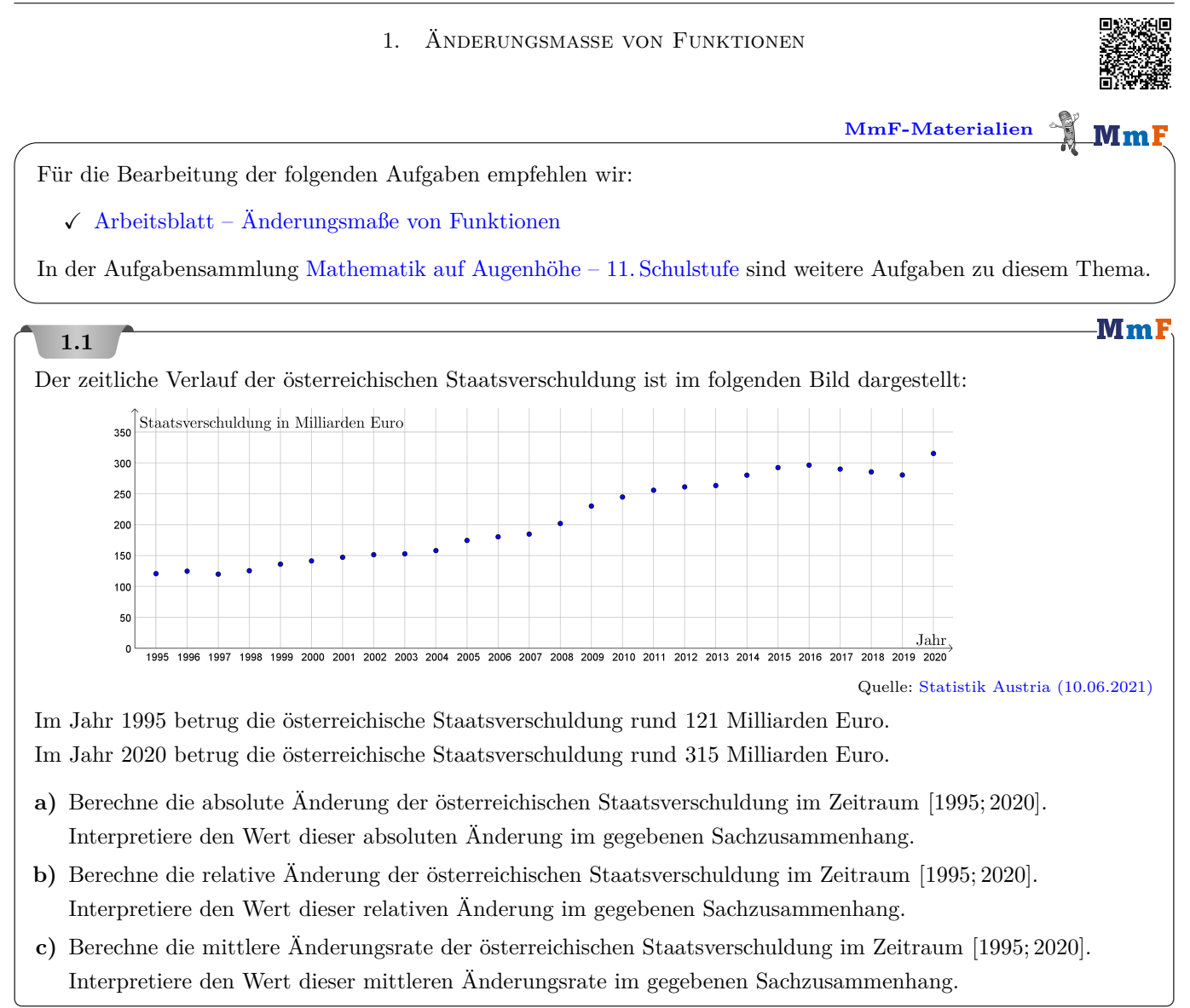

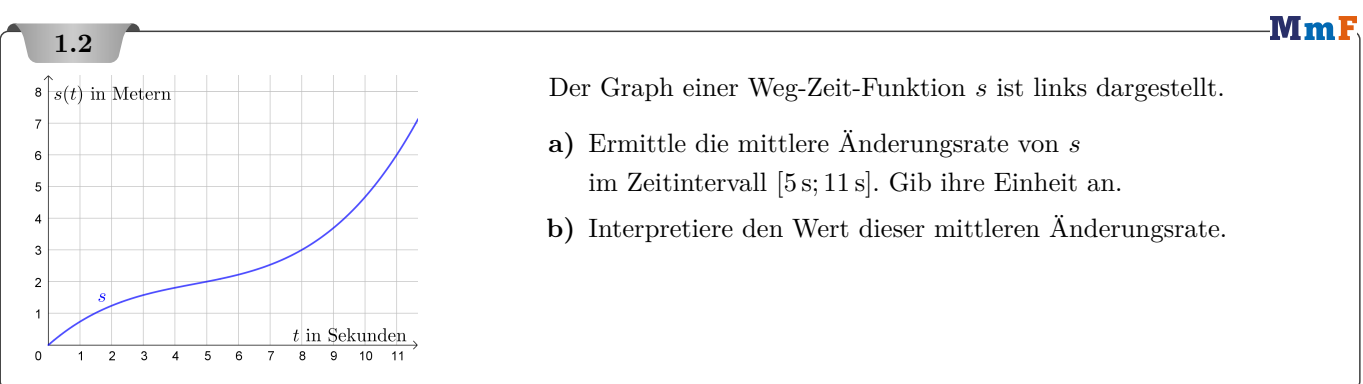

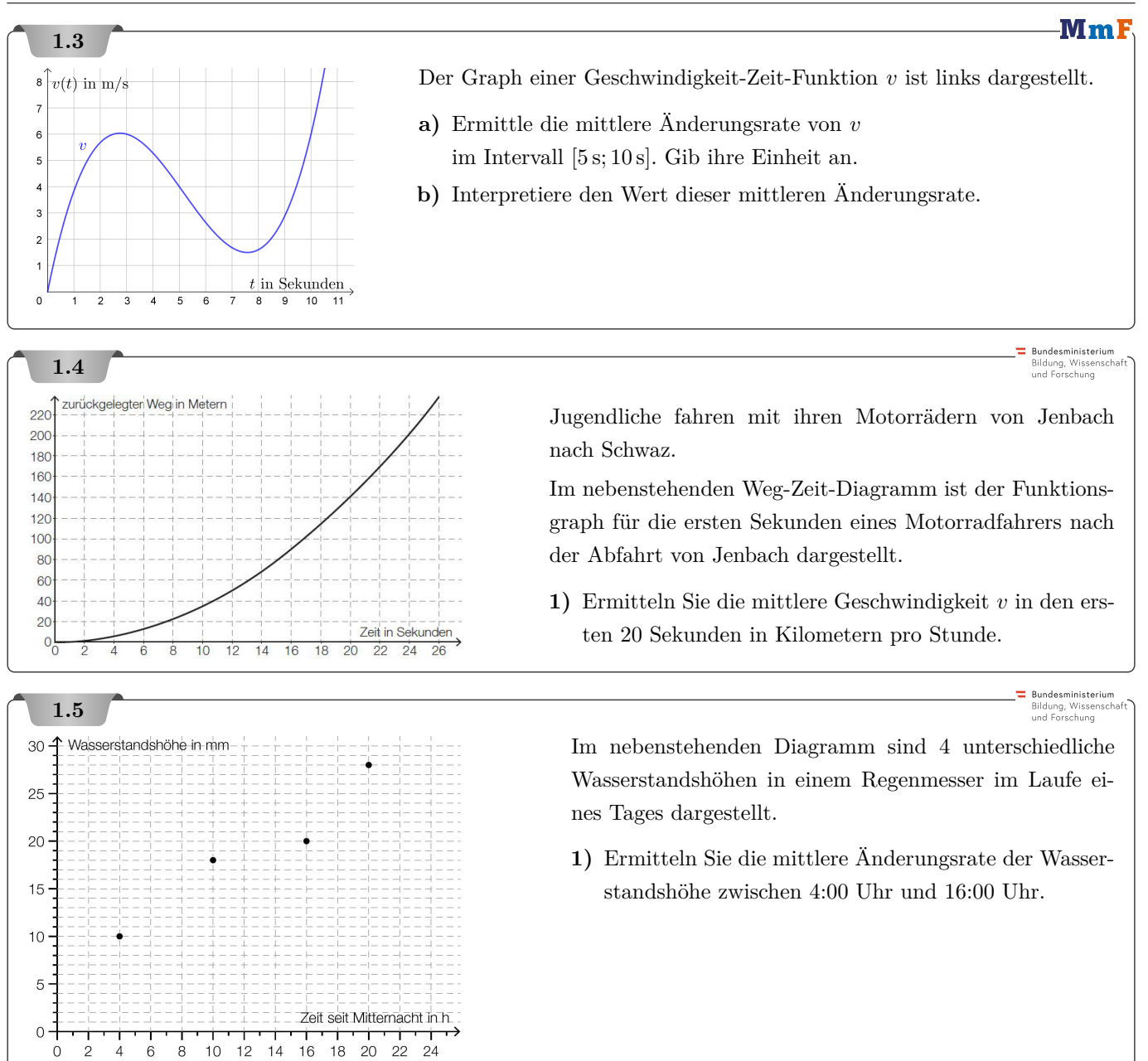

 $\int_0^{\infty} v(t) \sin \frac{m}{s}$ 

 $t$  in Sekunden

 $v_R(t)$  in m/s

 $50$ 

Mml

## **1.6**

Emanuel startet zum Zeitpunkt *t* = 0 s einen Fallschirmsprung.

**a)** Der von ihm zurückgelegte Weg wird in den ersten 5 Sekunden durch die folgende Weg-Zeit-Funktion *s* modelliert:

$$
s(t) = \frac{9.81}{2} \cdot t^2
$$
\n
$$
t \dots
$$
 Zeit in Sekunden\n
$$
s(t) \dots
$$
 zurückgelegter Weg in Metern bis zum Zeitpunkt t

Die zugehörige Geschwindigkeit-Zeit-Funktion *v* hat dann die folgende Gleichung:

$$
t\dots \mbox{ Zeit in Sekunden} \label{eq:2.1}
$$
  
 $v(t)=9{,}81\cdot t \qquad \qquad v(t)\dots \mbox{Geschwindigkeit in m/s zum Zeitpunkt } t$ 

**1)** Emanuel versucht die mittlere Geschwindigkeit im Zeitintervall [1 s; 4 s] folgendermaßen zu berechnen:

 $v(4) - v(1)$  $rac{(-1)}{4-1} = \frac{29,43}{3}$ 3 Emanuel berechnet also die mittlere Änderungsrate von *v* im Zeitintervall [1 s; 4 s].

Emanuel berechnet damit *nicht* die mittlere Geschwindigkeit im Zeitintervall [1 s; 4 s]. Welche Einheit hat das Ergebnis? Was berechnet Emanuel damit?

- **2)** Skizziere rechts den Graphen von *v* im Zeitintervall [0 s; 5 s].
- **3)** Berechne seine mittlere Geschwindigkeit  $\bar{v}$  im Zeitintervall [1 s; 4 s] mit der folgenden Formel:

$$
\bar{v} = \frac{\text{Zurückgelegter Weg}}{\text{Benötigte Zeit}}
$$

**4)** Diesmal versucht Emanuel die mittlere Geschwindigkeit im Zeitintervall [1 s; 4 s] als arithmetisches Mittel der Anfangs- und Endgeschwindigkeit zu berechnen:

$$
\frac{v(1) + v(4)}{2} = 24,525 \,\mathrm{m/s}
$$

Im Allgemeinen ist diese Rechnung *falsch*. Warum kommt Emanuel bei dieser Geschwindigkeit-Zeit-Funktion *v* trotzdem zum richtigen Ergebnis?

**b)** Unter Berücksichtigung der Reibung wird sein Fallschirmsprung durch die Funktionen *s<sup>R</sup>* und *v<sup>R</sup>* modelliert:

 $s_R(t) = 50 \cdot t + 312,5 \cdot e^{-0.16 \cdot t}$  $v_R(t) = 50 - 50 \cdot e^{-0.16 \cdot t}$ *t . . .* Zeit in Sekunden  $s_R(t)$ ... zurückgelegter Weg in Metern bis zum Zeitpunkt *t*  $v_R(t)$ ... Geschwindigkeit in m/s zum Zeitpunkt *t* 

**1)** Berechne seine mittlere Geschwindigkeit im Zeitintervall  $[1 \text{ s}; 4 \text{ s}].$ 

**2)** Skizziere rechts den Graphen der Funktion *vR*. 40  $30$ **3)** Rechne nach, dass  $20$  $v_R(1) + v_R(4)$  $10$ 2  $t$  in Sekunden  $\overline{0}$ *nicht* die mittlere Geschwindigkeit im Zeitintervall [1 s; 4 s] ist.

**Rundesministeriu** Bildung, Wissense<br>und Forschung

Bundesministeriun Bildung, Wissenscha<br>und Forschung

 $\equiv$  Bundesministerium Bildung, Wissensch-

## **1.7**

Der "Energieverbrauch" in Kilojoule (kJ) pro Minute (min) beim Joggen ist unter anderem abhängig von der Körpermasse in Kilogramm (kg). Der "Energieverbrauch" bei einer bestimmten Geschwindigkeit durch ebenes Gelände wird durch die folgende Tabelle beschrieben:

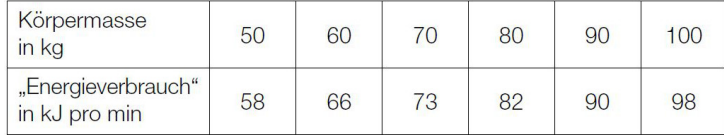

- **a) 1)** Berechnen Sie aus den Werten der obigen Tabelle die mittlere Änderungsrate zwischen 50 kg und 100 kg des "Energieverbrauchs" pro Kilogramm Körpermasse.
- **b)** Eine Person mit 70 kg Körpergewicht beginnt mit einer bestimmten Geschwindigkeit zu joggen und wird aufgrund von Erschöpfung langsamer. Damit sinkt ihr "Energieverbrauch" pro Minute um 0*,*5 %.
	- 1) Stellen Sie eine Funktion der Zeit auf, die den sinkenden "Energieverbrauch" dieser Person beschreibt.

## **1.8**

Der Wert *N*<sup>12</sup> gibt die Anzahl der Nächtigungen in österreichischen Jugendherbergen im Jahr 2012 an, der Wert *N*<sup>13</sup> jene im Jahr 2013.

## **Aufgabenstellung:**

Geben Sie die Bedeutung der Gleichung  $\frac{N_{13}}{N_{12}} = 1.012$  für die Veränderung der Anzahl der Nächtigungen in österreichischen Jugendherbergen an!

#### **1.9**

Von einer Funktion *f* ist die nebenstehende Wertetabelle gegeben.

#### **Aufgabenstellung:**

Die mittlere Änderungsrate der Funktion *f* ist im Intervall [−1; *b*] für genau ein  $b \in \{0, 1, 2, 3, 4, 5, 6\}$  gleich null. Geben Sie *b* an!

 $\overline{X}$  $f(x)$  $-3$ 42  $-2$ 24  $10$  $-1$  $\circ$  $\overline{O}$  $\mathbf{1}$  $-6$  $\overline{c}$  $-8$  $\ensuremath{\mathsf{3}}$  $-6$  $\overline{4}$  $\mathbf 0$ 5  $10$ 6 24

# **1.10**

 $b =$ 

: Bundesministeriun<br>Bildung, Wissensc<br>und Forschung

In ein Schwimmbad wird ab dem Zeitpunkt *t* = 0 Wasser eingelassen. Die Funktion *h* beschreibt die Höhe des Wasserspiegels zum Zeitpunkt *t*. Die Höhe *h*(*t*) wird dabei in dm gemessen, die Zeit *t* in Stunden.

#### **Aufgabenstellung:**

Interpretieren Sie das Ergebnis der folgenden Berechnung im gegebenen Kontext!

 $h(5) - h(2)$  $\frac{n(2)}{5-2} = 4$ 

## PROJEKT MMF  $AS - DIFFERENTIALRECHNUNG$ **Rundesministerium 1.11** Bildung, Wissense<br>und Forschung Der Benzinverbrauch im 1. Gang im Intervall [7 km*/*h; 40 km*/*h] kann näherungsweise durch folgende Funktionsgleichung beschrieben werden:  $b(v) = \frac{3 \cdot v^2 + 10 \cdot v + 1500}{10}$  $10 \cdot (v + 10)$ *v . . .* Geschwindigkeit in km*/*h *b*(*v*)*. . .* Benzinverbrauch bei der Geschwindigkeit *v* in Litern pro 100 Kilometer (L/100 km) **1)** Ermitteln Sie die mittlere Änderungsrate des Benzinverbrauchs für das Intervall [10 km*/*h; 30 km*/*h]. **2)** Berechnen Sie die relative Änderung des Benzinverbrauchs in Prozent bei einer Erhöhung der Geschwindigkeit von 10 km*/*h auf 30 km*/*h. Bundesministeriun **1.12** Bildung, Wissenscha<br>und Forschung Hannes machte eine zehnwöchige Diät und notierte dabei am Beginn jeder Woche und am Ende der Diät seine Körpermasse (in kg). Diese Werte sind im nachstehenden Diagramm dargestellt. .<br>Körnermasse in ko  $\alpha$ **Aufgabenstellung:**  $90^{\circ}$ Geben Sie die absolute Änderung (in kg) und die relative Än-88 derung (in %) der Körpermasse von Hannes vom Beginn bis

zum Ende der zehnwöchigen Diät an. absolute Änderung: kg

relative Änderung: %

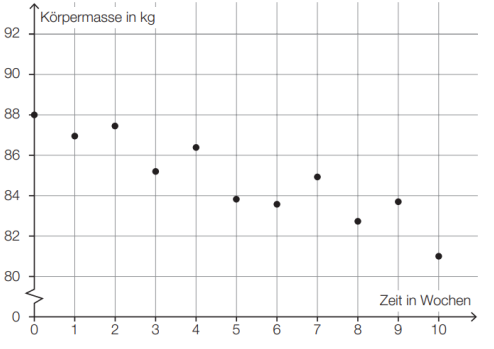

ndesministeriun

## **1.13**

Drei Personen *A*, *B* und *C* absolvieren jeweils vor und nach einem Spezialtraining denselben Koordinationstest. In der nachstehenden Tabelle sind die dabei erreichten Punkte angeführt.

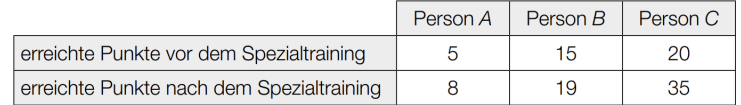

Gute Leistungen sind durch hohe Punktezahlen gekennzeichnet. Wie aus der Tabelle ersichtlich ist, erreichen alle drei Personen nach dem Spezialtraining mehr Punkte als vorher.

## **Aufgabenstellung:**

Wählen Sie aus den Personen *A*, *B* und *C* die beiden aus, die die nachstehenden Bedingungen erfüllen!

- Bei der ersten Person ist die absolute Änderung der Punktezahl größer als bei der zweiten.
- Bei der zweiten Person ist die relative Änderung der Punktezahl größer als bei der ersten Person.

erste Person: zweite Person:

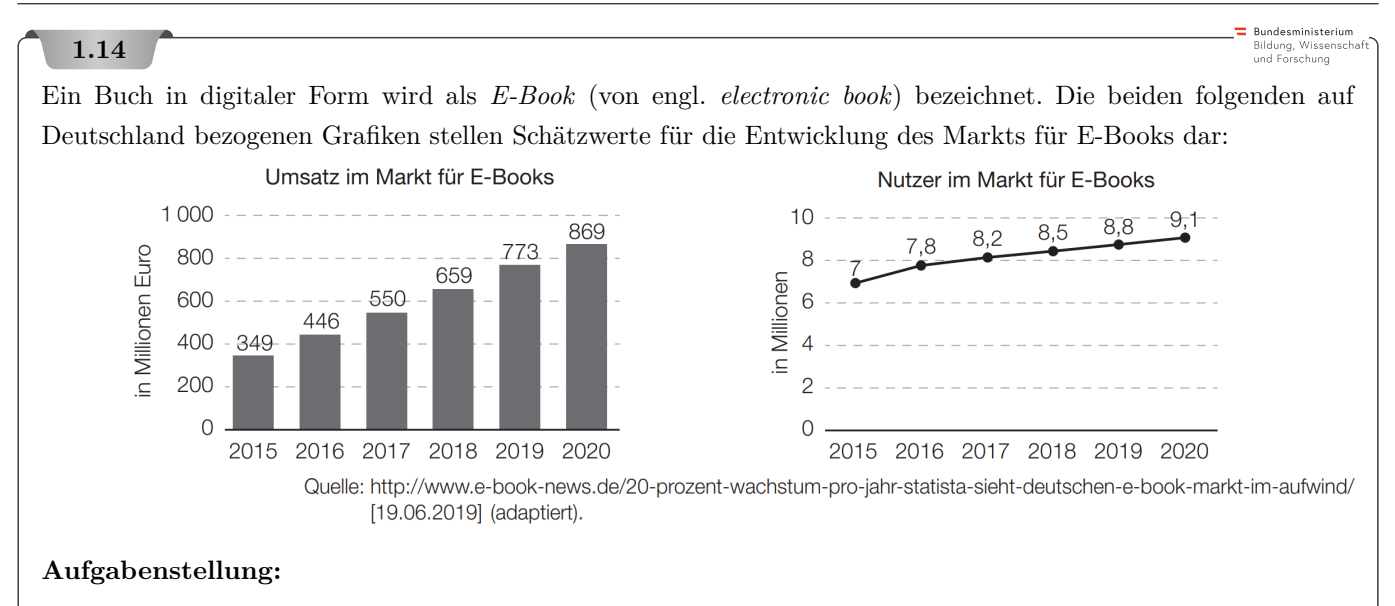

- **1)** Berechnen Sie für den geschätzten Umsatz pro Nutzer in Deutschland die absolute und die relative Änderung für den Zeitraum von 2015 bis 2020.
- **2)** Berechnen Sie den Differenzenquotienten des geschätzten Umsatzes pro Nutzer in Deutschland für den Zeitraum von 2015 bis 2020.

Die geschätzte Steigerung des Umsatzes im Markt für E-Books von 349 Millionen Euro im Jahr 2015 auf 869 Millionen Euro im Jahr 2020 wird in der oben angeführten Quelle wie folgt beschrieben: "20 Prozent Wachstum pro Jahr"

**3)** Geben Sie an, wie die Umsatzschätzung *U*(2017) für das Jahr 2017 hätte lauten müssen, wenn der Umsatz ausgehend vom Schätzwert von 2015 tatsächlich jährlich um 20 % zugenommen hätte.

 $U(2017) =$  Millionen Euro

Im Jahr 2015 betrug die Einwohnerzahl von Deutschland ungefähr 82*,*18 Millionen, jene von Österreich ungefähr 8*,*58 Millionen. Jemand stellt sich die folgende Frage: "Wie groß ist die Anzahl der Personen aus Österreich, die im Jahr 2015 schon E-Book-Nutzer waren?"

**4)** Beantworten Sie diese Frage unter der Annahme, dass Österreich im Jahr 2015 den gleichen (geschätzten) Anteil an E-Book-Nutzern wie Deutschland hatte.

Anzahl: Personen

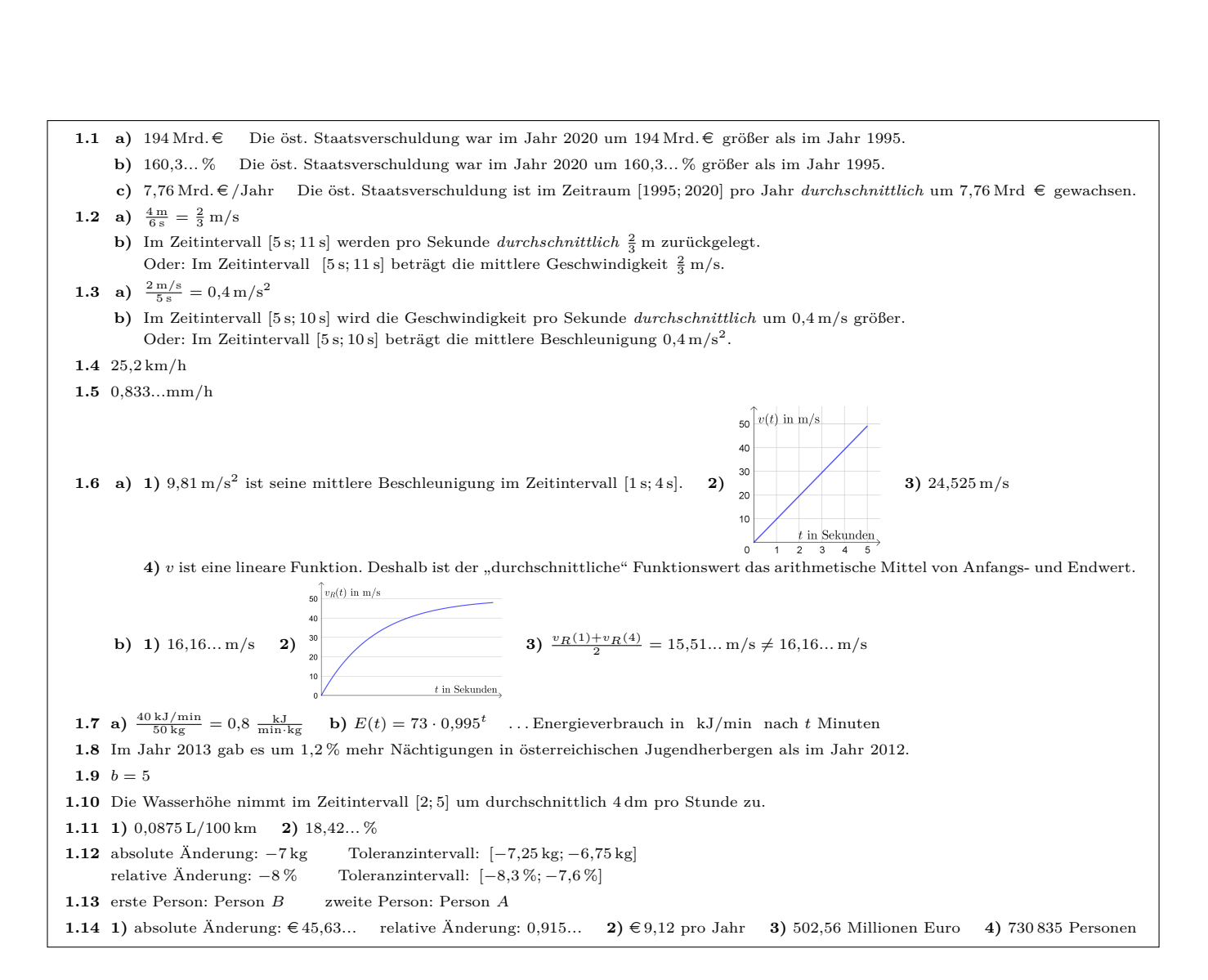

#### 2. Differentialquotient

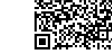

**[MmF-Materialien](https://mmf.univie.ac.at/materialien/)**  $$ 

<span id="page-9-0"></span>Für die Bearbeitung der folgenden Aufgaben empfehlen wir:

 $\checkmark$  [Arbeitsblatt – Differentialquotient](https://mmf.univie.ac.at/materialien/funktionen-analysis/ab-differentialquotient/)

In der Aufgabensammlung [Mathematik auf Augenhöhe – 11. Schulstufe](https://mmf.univie.ac.at/fileadmin/user_upload/p_mathematikmachtfreunde/Materialien/AS-Mathematik_auf_Augenhoehe_11_Schulstufe.pdf) sind weitere Aufgaben zu diesem Thema.

#### **2.1**

Berechne die mittlere Änderungsrate der Funktion *f* mit  $f(x) = 3 \cdot x^2 + 1$  im Intervall  $[2; 2 + h]$  für **a)**  $h = 1$ , **b)**  $h = 0.1$ , **c)**  $h = 0.01$ . Welchem Wert nähert sich die mittlere Änderungsrate *vermutlich* an, wenn  $h \to 0$ ?

## **2.2**

Für die quadratische Funktion *f* gilt:  $f(x) = 3 \cdot x^2 + 1$ 

Die Punkte  $A = (2 | y_A)$  und  $B = (5 | y_B)$  liegen auf dem Funktionsgraphen.

- **a)** Berechne *y<sup>A</sup>* und *yB*.
- **b)** Berechne die Steigung der Sekante durch die Punkte *A* und *B*.
- **c)** Ermittle eine Gleichung der Sekante, die durch die Punkte *A* und *B* verläuft.

## **2.3**

Für die quadratische Funktion *f* gilt:  $f(x) = 3 \cdot x^2 + 1$ 

Die Punkte  $A = (2 | 13)$  und  $B = (2 + h | f(2 + h))$  liegen auf dem Funktionsgraphen.

- **a)** Stelle mithilfe von *h* eine Formel für die Steigung der Sekante durch die Punkte *A* und *B* auf.
- **b)** Berechne die Steigung der Tangente im Punkt *A*.
- **c)** Ermittle eine Gleichung der Tangente im Punkt *A*.

## **2.4**

Für die quadratische Funktion *f* gilt:  $f(x) = 3 \cdot x^2 + 1$ 

Die Punkte  $A = (x_0 | f(x_0))$  und  $B = (x_0 + h | f(x_0 + h))$  liegen auf dem Funktionsgraphen.

- **a)** Stelle mithilfe von *x*<sup>0</sup> und *h* eine Formel für die Steigung der Sekante durch die Punkte *A* und *B* auf.
- **b)** Stelle mithilfe von *x*<sup>0</sup> eine Formel für die Steigung der Tangente im Punkt *A* auf.
- **c)** Ermittle eine Gleichung der Ableitungsfunktion *f* ′ .

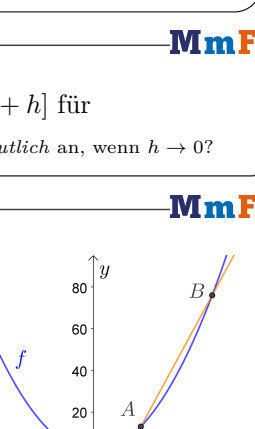

 $-3 -2 -1$ 

 $3 \quad 4$ 

Mm)

**MmF** 

 $\overline{2}$ 

MmI

-MmF

MmF

## **2.5**

Für die quadratische Funktion *f* gilt:  $f(x) = -x^2 + 3 \cdot x - 42$ 

Die Punkte  $A = (x_0 | f(x_0))$  und  $B = (x_0 + h | f(x_0 + h))$  liegen auf dem Funktionsgraphen.

- **a)** Stelle mithilfe von *x*<sup>0</sup> und *h* eine Formel für die Steigung der Sekante durch die Punkte *A* und *B* auf.
- **b)** Stelle mithilfe von *x*<sup>0</sup> eine Formel für die Steigung der Tangente im Punkt *A* auf.
- **c)** Ermittle eine Gleichung der Ableitungsfunktion *f* ′ .

## **2.6**

Für die kubische Funktion  $f$  gilt:  $f(x) = 0.5 \cdot x^3$ 

- Die Punkte  $A = (2 | f(2))$  und  $B = (2 + h | f(2 + h))$  liegt auf dem Funktionsgraphen.
- **a)** Stelle mithilfe von *h* eine Formel für die Steigung der Sekante durch die Punkte *A* und *B* auf.
- **b)** Berechne die Steigung der Tangente im Punkt *A*.
- **c)** Ermittle eine Gleichung der Tangente im Punkt *A*.

## **2.7**

Für die kubische Funktion *f* gilt:  $f(x) = 2 \cdot x^3 - 7 \cdot x^2 + 2 \cdot x + 87$ Berechne die lokale Änderungsrate von  $f$  an der Stelle  $x = 4$ .

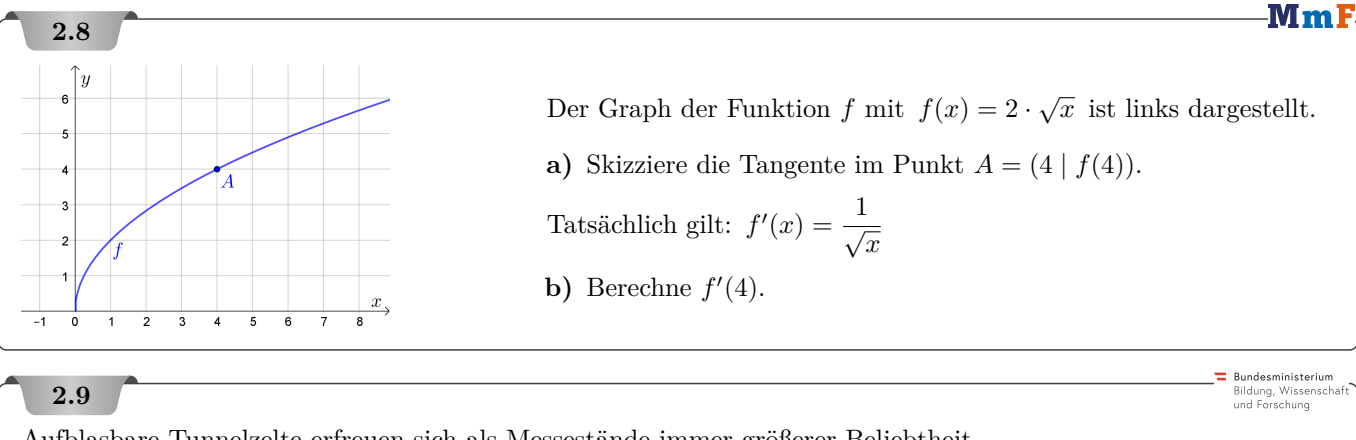

Aufblasbare Tunnelzelte erfreuen sich als Messestände immer größerer Beliebtheit.  $\int_A \int \rho(x)$  in m In der nebenstehenden Abbildung ist die Außenhülle eines Zeltes, die durch den Graphen einer geraden Funktion *p* modelliert wurde, dargestellt. In einer Höhe von 2 m werden an der linken und an der rechten Seite der Außenhülle Seile angebracht. Diese werden so gespannt und am Boden befestigt, dass sie wie eine Tangente an die Außenhülle verlaufen.  $x$  in m

**1)** Zeichnen Sie in der nebenstehenden Abbildung die Seile ein.

Bundesministeriun Bildung, Wissensch<br>und Forschung

 $\Box$ 

 $\Box$ 

 $\Box$ 

 $\Box$ 

 $\Box$ 

**Bundesministeriun** lildung, Wissenso<br>ind Forschung

 $k = \frac{p(x_2) - p(x_1)}{p(x_2)}$ 

 $p'(x_1) = 0$ 

 $p'(x_{2}) = k$ 

 $p'(x_1) = p'(x_2)$ 

 $f(x_1) = p(x_1)$ 

 $X_0 - X$ 

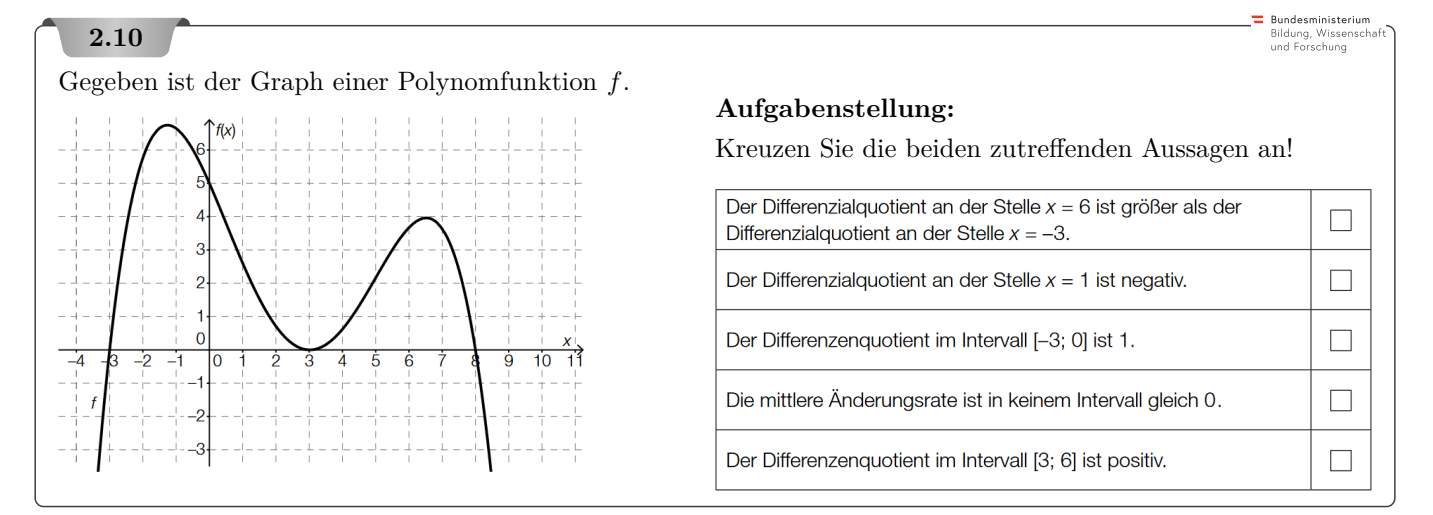

## **2.11**

Um Unebenheiten eines Bodens festzustellen, wird eine Messlatte verwendet.

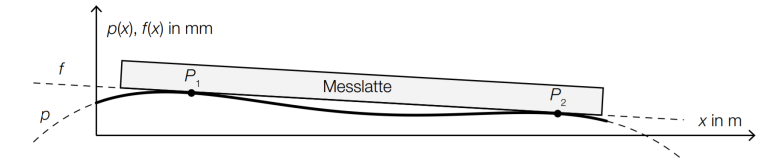

Das Profil des Bodens kann näherungsweise durch den Graphen einer Polynomfunktion *p* beschrieben werden, die Unterkante der Messlatte kann durch den Graphen einer linearen Funktion *f* beschrieben werden. Die Messlatte berührt den Boden in den Punkten

$$
P_1 = (x_1 | p(x_1))
$$
 und  $P_2 = (x_2 | p(x_2))$ .

Die Steigung der linearen Funktion *f* ist *k*.

Eine der nebenstehenden Aussagen stimmt *nicht* mit der obigen Abbildung überein.

**1)** Kreuzen Sie die *nicht* zutreffende Aussage an. [1 aus 5]

## **2.12**

Nachstehend ist der Graph einer Polynomfunktion *f* zweiten Grades abgebildet. Zusätzlich sind vier Punkte auf dem Graphen mit den *x*-Koordinaten *x*1, *x*2, *x*<sup>3</sup> und *x*<sup>4</sup> eingezeichnet.

#### **Aufgabenstellung:**

Kreuzen Sie die beiden auf die Funktion *f* zutreffenden Aussagen an.

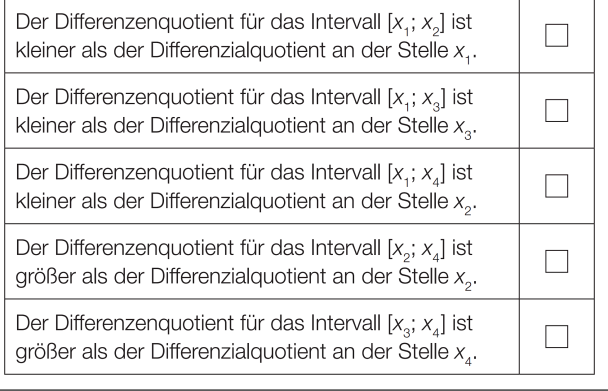

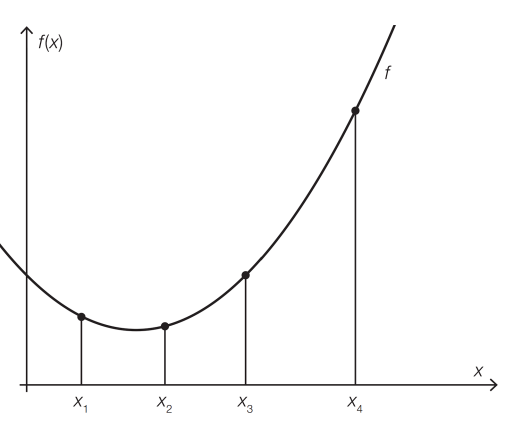

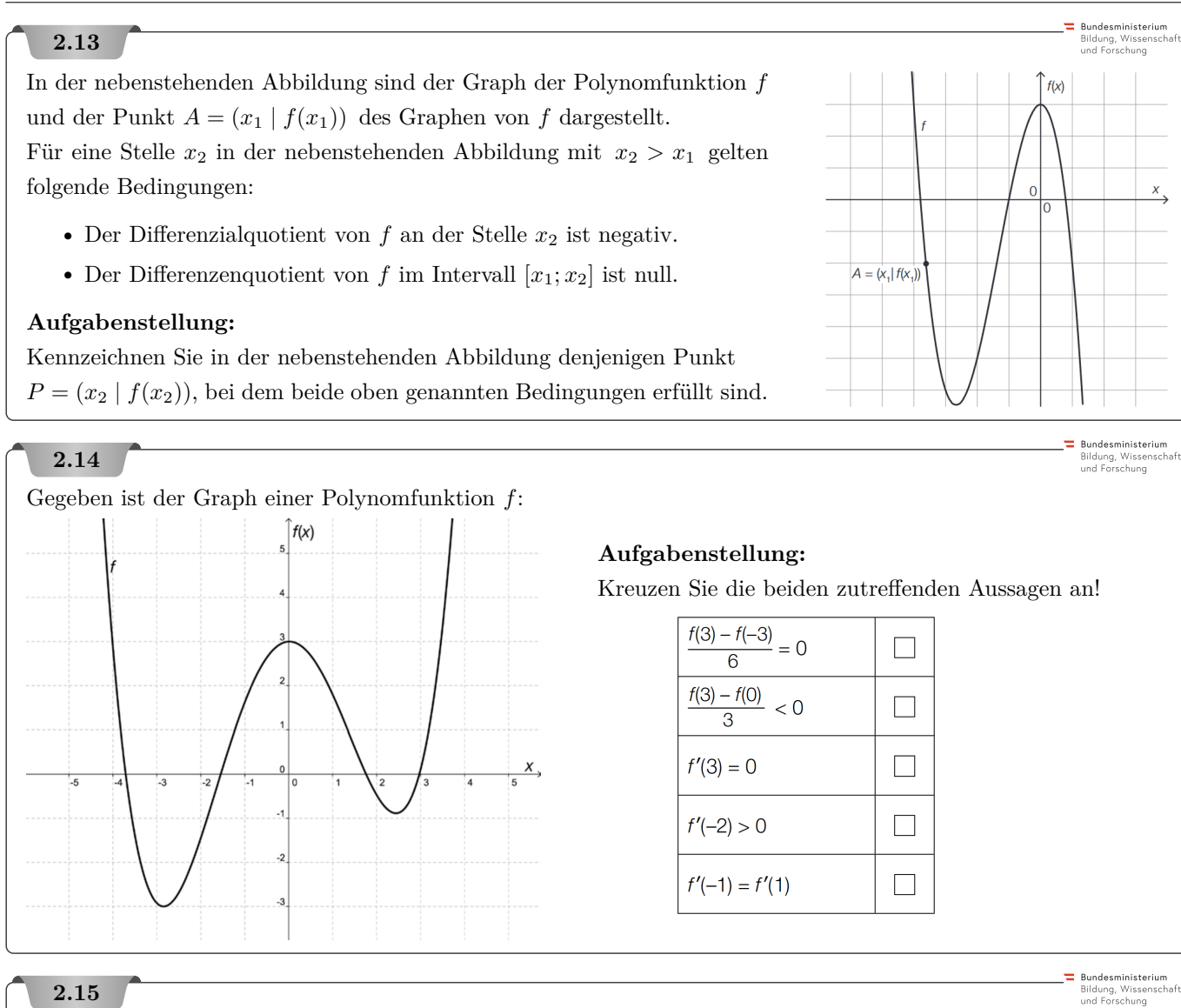

## In der nachstehenden Abbildung ist der Graph einer Polynomfunktion 3. Grades *f* dargestellt.

## **Aufgabenstellung:**

Kreuzen Sie die beiden zutreffenden Aussagen an.

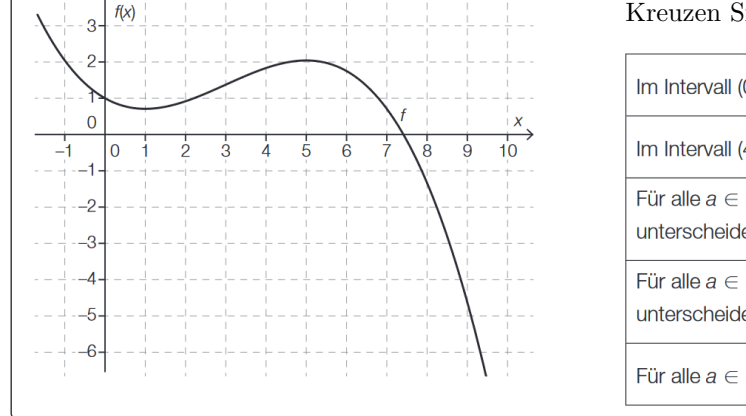

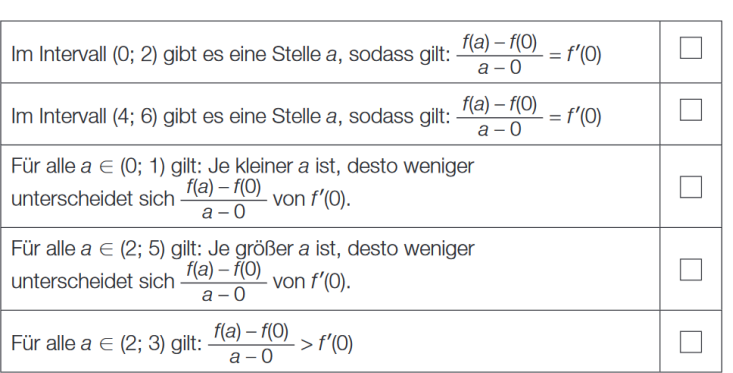

#### **2.16**

In der nebenstehenden Abbildung ist der Graph einer Funktion *f* im Intervall [1; 7] dargestellt.

## **Aufgabenstellung:**

**2.1 a)** 15 **b)** 12*,*3 **c)** 12*,*03

Zeichnen Sie in der nebenstehenden Abbildung denjenigen Punkt *P* des Graphen von *f* ein, in dem für die Funktion *f* der Differenzialquotient dem Differenzenquotienten im Intervall [1; 7] entspricht.

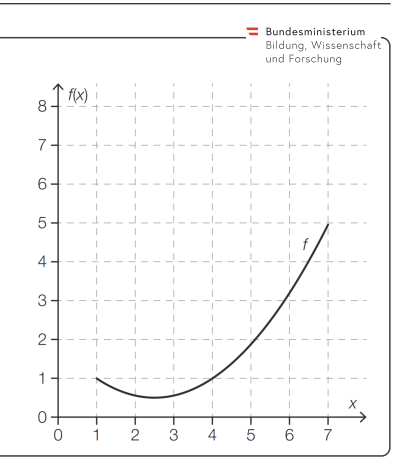

**2.2 a**)  $y_A = 13$ ,  $y_B = 76$  **b**) 21 **c**)  $y = 21 \cdot x - 29$ **2.3 a**)  $12 + 3 \cdot h$  **b**)  $f'(2) = \lim_{h \to 2} (12 + 3 \cdot h) = 12$  **c**)  $y = 12 \cdot x - 11$  $h\rightarrow 0$ **2.4 a**)  $6 \cdot x_0 + 3 \cdot h$  **b**)  $f'(x_0) = \lim_{h \to 0} (6 \cdot x_0 + 3 \cdot h) = 6 \cdot x_0$  **c**)  $f'(x) = 6 \cdot x$ **2.5 a**)  $-2 \cdot x_0 - h + 3$  **b**)  $f'(x_0) = \lim_{h \to 0} (-2 \cdot x_0 - h + 3) = -2 \cdot x_0 + 3$  **c**)  $f'(x) = -2 \cdot x + 3$ **2.6 a**)  $6 + 3 \cdot h + 0.5 \cdot h^2$  **b**)  $f'(2) = \lim_{h \to 0} (6 + 3 \cdot h + 0.5 \cdot h^2) = 6$  **c**)  $y = 6 \cdot x - 8$ **2.7** Zur Kontrolle:  $f(4+h) = 2 \cdot h^3 + 17 \cdot h$  $^{2} + 42 \cdot h + 111$  Lokale Änderungsrate:  $f'(4) = 42$ **2.8**  $\rightarrow$  **f**  $'(4) = \frac{1}{2}$ **2.9 2.10** Richtig sind die 2. Antwort und die 5. Antwort von oben. **2.11**  $p'(x_1) = 0$  stimmt *nicht*. **2.12** Richtig sind die 2. Antwort und die 4. Antwort von oben. **2.13** Schneide die waagrechte Gerade durch *A* mit dem Graphen. Der rechte Schnittpunkt ist *P* . **2.14** Richtig sind die 2. Antwort und die 4. Antwort von oben. **2.15** Richtig sind die 3. Antwort und die 5. Antwort von oben. **2.16**

3. Ableitungsregeln

MmF

MmF

-MmF

**MmF** 

MmF

**[MmF-Materialien](https://mmf.univie.ac.at/materialien/)**  $\rightarrow$  $Mm$ 

<span id="page-14-0"></span>Für die Bearbeitung der folgenden Aufgaben empfehlen wir:

 $\checkmark$  [Arbeitsblatt – Ableitungsregeln](https://mmf.univie.ac.at/materialien/funktionen-analysis/ab-ableitungsregeln/)

In der Aufgabensammlung [Mathematik auf Augenhöhe – 11. Schulstufe](https://mmf.univie.ac.at/fileadmin/user_upload/p_mathematikmachtfreunde/Materialien/AS-Mathematik_auf_Augenhoehe_11_Schulstufe.pdf) sind weitere Aufgaben zu diesem Thema.

## **3.1**

Verwende die Ableitungsregeln, um die Ableitungsfunktion der gegebenen Funktion zu ermitteln.

**a)** 
$$
f(x) = 5 \cdot x^2 + 3 \cdot x^{-1} - \frac{4}{3 \cdot x^2}
$$
 **b)**  $g(x) = 2 \cdot \sqrt{x} + \frac{\sqrt[3]{x}}{2} - \sqrt[4]{x^5}$  **c)**  $h(x) = x^e + e^x$ 

## **3.2**

Verwende die Quotientenregel, um die Ableitungsfunktion der gegebenen Funktion zu ermitteln.

**a)**  $f(x) = \tan(x) = \frac{\sin(x)}{\cos(x)}$  **b)**  $g(x) = \frac{x^2 + 1}{x^2 - 1}$  $\frac{x^2+1}{x^2-1}$  **c)**  $h(x) = \frac{42}{1+x^3}$  **d)**  $i(x) = \frac{\sin(x)}{e^x}$ 

#### **3.3**

Verwende die Kettenregel, um die Ableitungsfunktion der gegebenen Funktion zu ermitteln.

**a)** 
$$
f(x) = 4 \cdot \sin(2 \cdot x + 5)
$$
 **b)**  $g(x) = 8 \cdot e^{0.5 \cdot x}$  **c)**  $h(x) = \frac{1}{2} \cdot e^{-x^2}$  **d)**  $i(x) = \ln(1 - x^2)$ 

## **3.4**

Verwende die Ableitungsregeln, um die Ableitungsfunktion der gegebenen Funktion zu ermitteln.

a) 
$$
f(x) = \frac{x}{3} \cdot e^{-x}
$$
 b)  $g(x) = 0.42 \cdot e^{-x} \cdot \sin(4 \cdot x - 2)$  c)  $h(x) = \frac{1}{x} \cdot \ln(2 \cdot x - 5)$ 

## **3.5**

Der Graph der Funktion *f* mit  $f(x) = \sqrt[3]{x^2}$  ist rechts dargestellt. Im Punkt  $A = (1 | f(1))$  ist die Tangente eingezeichnet.

- **a)** Lies die Steigung von *f* im Punkt *A* ab.
- **b)** Berechne die Steigung von *f* im Punkt *A* mit den Ableitungsregeln. Vergleiche das Ergebnis mit **1)**.
- **c)** Erstelle eine Gleichung der Tangente im Punkt *A*.

**MmF** 

-MmF

 $f'(x_0)$ 

 $\overline{x}$ 

MmF

MmF

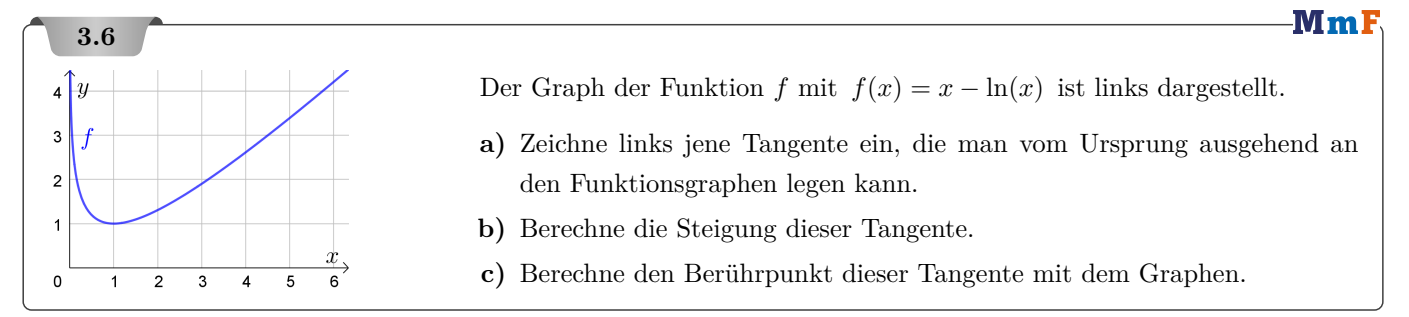

## **3.7**

Berechne an welcher Stelle die Tangenten an die beiden Funktionsgraphen die gleiche Steigung haben:

 $f(x) = 3 \cdot e^x + x$  und  $g(x) = 7 \cdot x - 2$ 

#### **3.8**

Zwischen der Steigung  $f'(x_0)$  und dem Steigungswinkel  $\alpha$  an der Stelle  $x_0$  besteht folgender Zusammenhang:  $f'(x_0) = \tan(\alpha)$ 

In welchem Punkt hat die Tangente an den Graphen . . .

- **a**) ...von  $f(x) = e^x 3 \cdot x$  die Steigung 40 % ?
- **b**) ... von  $g(x) = \sqrt{x} + 10$  den Steigungswinkel  $\alpha = 16°$ ?

## **3.9**

Unter welchem Winkel schneidet der Graph der Funktion  $f$  mit  $f(x) = e^x$  die senkrechte Achse?

#### **3.10**

Ermittle eine Gleichung der Tangente an den Graphen der Funktion *f* mit

$$
f(x) = \frac{1}{3} \cdot x^3 - 2 \cdot x^2 - 5 \cdot x + 1
$$

an der Stelle *x* = −3 und ihren Neigungswinkel.

## **3.11**

Der Graph der Funktion *h* mit  $h(x) = \frac{1}{5} \cdot \sin(2 \cdot x)$  ist rechts dargestellt.

**a)** Trage Zahlen richtig in die Kästchen ein.

**b)** Unter welchem Winkel schneidet der Graph die *x*-Achse bei den beiden dargestellten Nullstellen? Beachte, dass der Winkel im Bogenmaß gemessen ist.

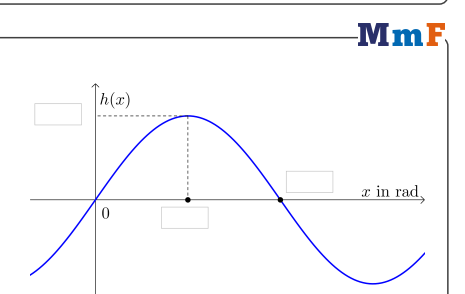

 $\overline{u}$ 

 $\bigcap$ 

 $\overline{x}_0$ 

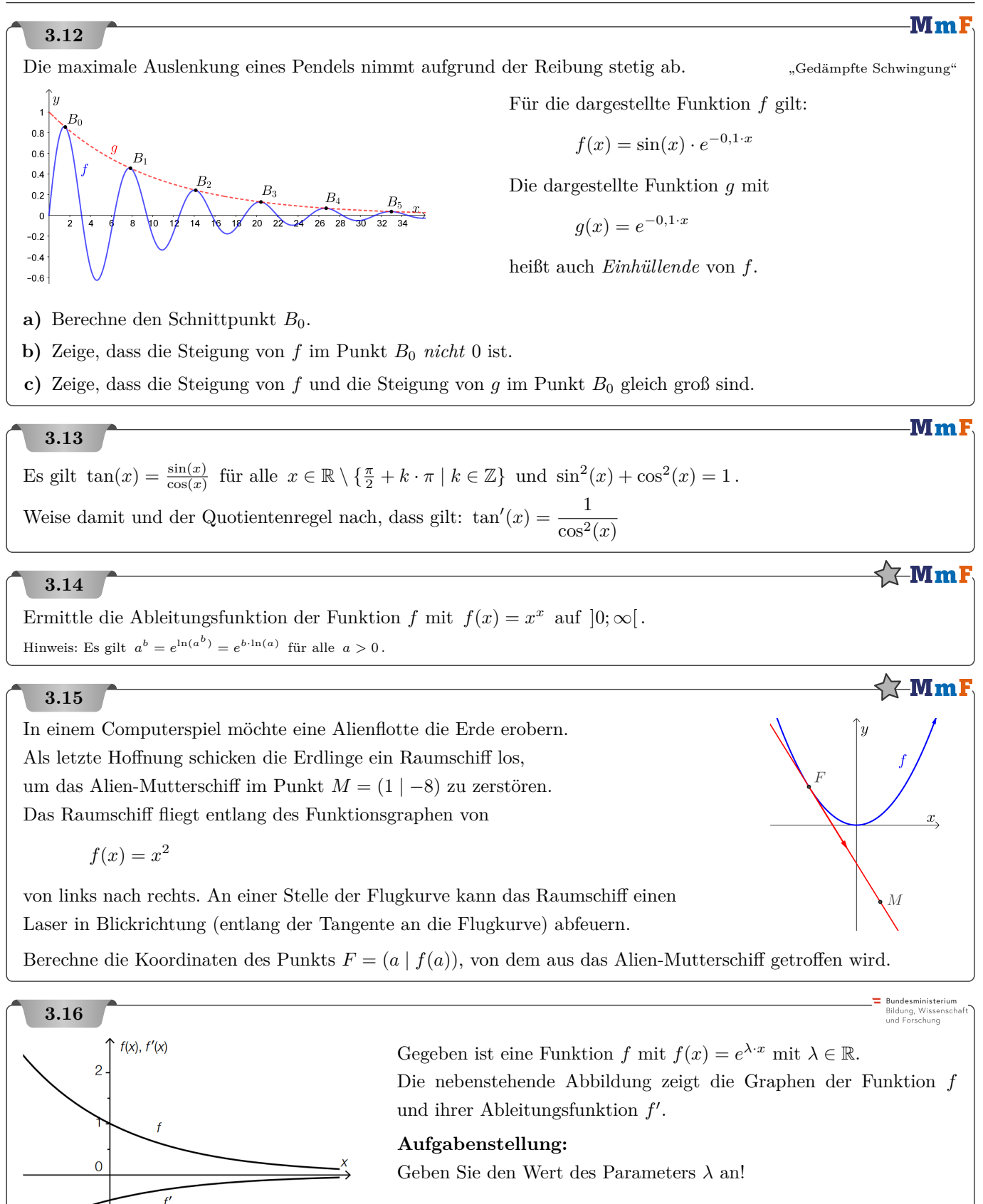

17

 $\lambda =$ 

**Rundesministeriu** Bildung, Wissenso<br>und Forschung

Bundesministerium<br>Bildung, Wissenscha<br>und Forschung

## **3.17**

Der zeitliche Verlauf der Spannung beim Entladen eines Kondensators kann näherungsweise durch eine Funktion *u* beschrieben werden:

 $u(t) = U_0 \cdot e^{-\frac{t}{\tau}}$ 

*t . . .* Zeit ab Beginn des Entladevorgangs

*u*(*t*)*. . .* Spannung am Kondensator zur Zeit *t*

 $U_0$ ... Spannung zur Zeit  $t=0$ 

*τ . . .* Zeitkonstante

**1)** Erstellen Sie eine Gleichung der Tangente an den Graphen der Funktion *u* an der Stelle *t* = 0.

## **3.18**

Eine Substanz wird aus dem Kühlschrank (Temperatur *T*1) genommen und in einen Raum mit der Umgebungstemperatur *T*<sup>2</sup> gebracht. Der zeitliche Verlauf der Temperatur dieser Substanz kann näherungsweise durch die Funktion *T* beschrieben werden:

 $T(t) = T_2 - (T_2 - T_1) \cdot 0.94^t$  mit  $T_2 > T_1$ 

*t . . .* Zeit seit der Entnahme aus dem Kühlschrank in min

 $T(t)$ ... Temperatur zur Zeit *t* in  $\circ$ C

Die Funktion *T* kann auch in der folgenden Form angegeben werden:

 $T(t) = T_2 - (T_2 - T_1) \cdot e^{-\lambda \cdot t}$ 

- **1)** Berechnen Sie *λ*.
- **2)** Kreuzen Sie denjenigen Ausdruck an, der die 1. Ableitung von *T* richtig angibt. [1 aus 5]

 $T'(t) = \lambda \cdot (T_2 - T_1) \cdot e^{-\lambda \cdot t}$  $T'(t) = -\lambda \cdot (T_2 - T_1) \cdot e^{-\lambda \cdot t}$  $T'(t) = -(T_2 - T_1) \cdot e^{-\lambda \cdot t}$  $\Box$  $T'(t) = -\lambda \cdot (T_2 - T_1) \cdot e^{-\lambda \cdot t - 1}$  $\Box$  $T'(t) = \lambda \cdot (T_2 - T_1) \cdot e^{-\lambda \cdot t - 1}$  $\Box$ 

## **3.19**

Über zwei Polynomfunktionen *f* und *g* ist bekannt, dass für alle *x* ∈ R gilt:

$$
g(x) = 3 \cdot f(x) - 2
$$

### **Aufgabenstellung:**

Welche der nebenstehenden Aussagen ist jedenfalls für alle  $x \in \mathbb{R}$  wahr? Kreuzen Sie die zutreffende Aussage an!

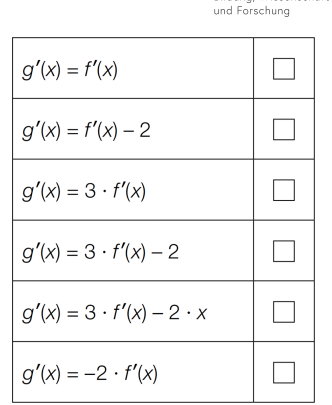

 $\equiv$  Bundesministerium

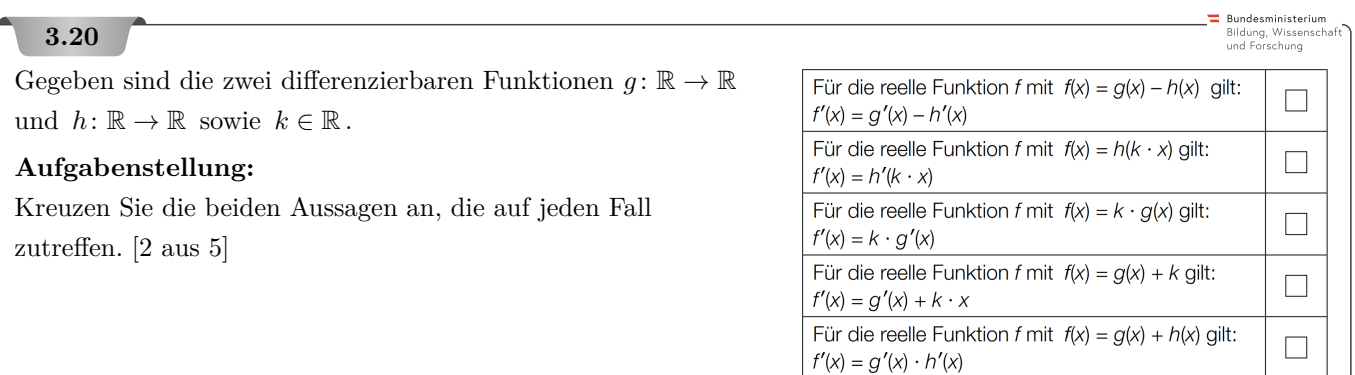

```
3.1 a) f'(x) = 10 \cdot x - \frac{3}{x^2} + \frac{8}{3 \cdot x^3} b) g'(x) = \frac{1}{\sqrt{x}} + \frac{1}{6 \cdot \sqrt[3]{x^2}} - \frac{5}{4} \cdot \sqrt[4]{x} c) h'(x) = e \cdot x^{e-1} + e^x3.2 a) f'(x) = \frac{\cos^2(x) + \sin^2(x)}{\cos^2(x)} \left( = \frac{1}{\cos^2(x)} \right) b) g'(x) = \frac{-4 \cdot x}{(x^2 - 1)^2} c) h'(x) = \frac{-126 \cdot x^2}{(1 + x^3)^2} d) i'(x) = \frac{\cos(x) - \sin(x)}{e^x}3.3 a) f'(x) = 8 \cdot \cos(2 \cdot x + 5) b) g'(x) = 4 \cdot e^{0.5 \cdot x} c) h'(x) = -x \cdot e^{-x^2} d) i'(x) = \frac{-2 \cdot x}{1-x^2}3.4 a) f'(x) = \frac{1}{3} \cdot e^{-x} - \frac{x}{3} \cdot e^{-x} b) g'(x) = -0.42 \cdot e^{-x} \cdot \sin(4 \cdot x - 2) + 1.68 \cdot e^{-x} \cdot \cos(4 \cdot x - 2) c) h'(x) = -\frac{1}{x^2} \cdot \ln(2 \cdot x - 5) + \frac{2}{x \cdot (2 \cdot x - 5)}3.5 a) k = \frac{2}{3} b) f'(x) = \frac{2}{3} \cdot x^{-\frac{1}{3}} = \frac{2}{3 \cdot \sqrt[3]{x}} \implies f'(1) = \frac{2}{3} c) y = \frac{2}{3} \cdot x + \frac{1}{3}3.6 a) \binom{s}{k} b) k = 1 - \frac{1}{e} = 0.632... c) B = (e \mid e - 1) = (2.718... \mid 1.718...)3.7 x = \ln(2) = 0.693...3.8 a) (1,223... | −0,2713...) b) (3,040... | 11,74...)
 3.9 45◦
 3.10 y = 16 \cdot x + 37 \alpha \approx 86,42...<sup>o</sup>
                     \uparrow_{h(x)}3.11 a) b) Schnittwinkel bei x = 0 und x = \pi/2: \alpha = 21,80...<sup>o</sup>
 3.12 a) B_0 = (\frac{\pi}{2} \mid e^{-0.1 \cdot \frac{\pi}{2}})b) f'(x) = \cos(x) \cdot e^{-0.1 \cdot x} + \sin(x) \cdot e^{-0.1 \cdot x} \cdot (-0.1) \implies f'(\frac{\pi}{2}) = -0.085... \neq 0c) g'(x) = e^{-0,1 \cdot x} \cdot (-0,1) g'(\frac{\pi}{2}) = e^{-0,1 \cdot \frac{\pi}{2}} \cdot (-0,1) = f'(\frac{\pi}{2})3.13 tan'(x) = \frac{\cos(x) \cdot \cos(x) - \sin(x) \cdot (-\sin(x))}{\cos^2(x)} = \frac{1}{\cos^2(x)} /
 3.14 f'(x) = x^x \cdot (1 + \ln(x))3.15 F = (-2 \mid 4)3.16 \lambda = -0.53.17 g(t) = -\frac{U_0}{\tau} \cdot t + U_03.18 1) \lambda = 0.0618... 2) 1. Antwort von oben
3.19 3. Antwort von oben
3.20 1. Antwort und 3. Antwort von oben
```
4. Kurvenuntersuchungen I

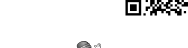

 $\frac{1}{\sqrt{2}}$ **[MmF-Materialien](https://mmf.univie.ac.at/materialien/)** \_MmF

<span id="page-19-0"></span>Für die Bearbeitung der folgenden Aufgaben empfehlen wir:

 $\checkmark$  [Arbeitsblatt – Kurvenuntersuchungen I](https://mmf.univie.ac.at/materialien/funktionen-analysis/ab-kurvenuntersuchungen-i/)

In der Aufgabensammlung [Mathematik auf Augenhöhe – 11. Schulstufe](https://mmf.univie.ac.at/fileadmin/user_upload/p_mathematikmachtfreunde/Materialien/AS-Mathematik_auf_Augenhoehe_11_Schulstufe.pdf) sind weitere Aufgaben zu diesem Thema.

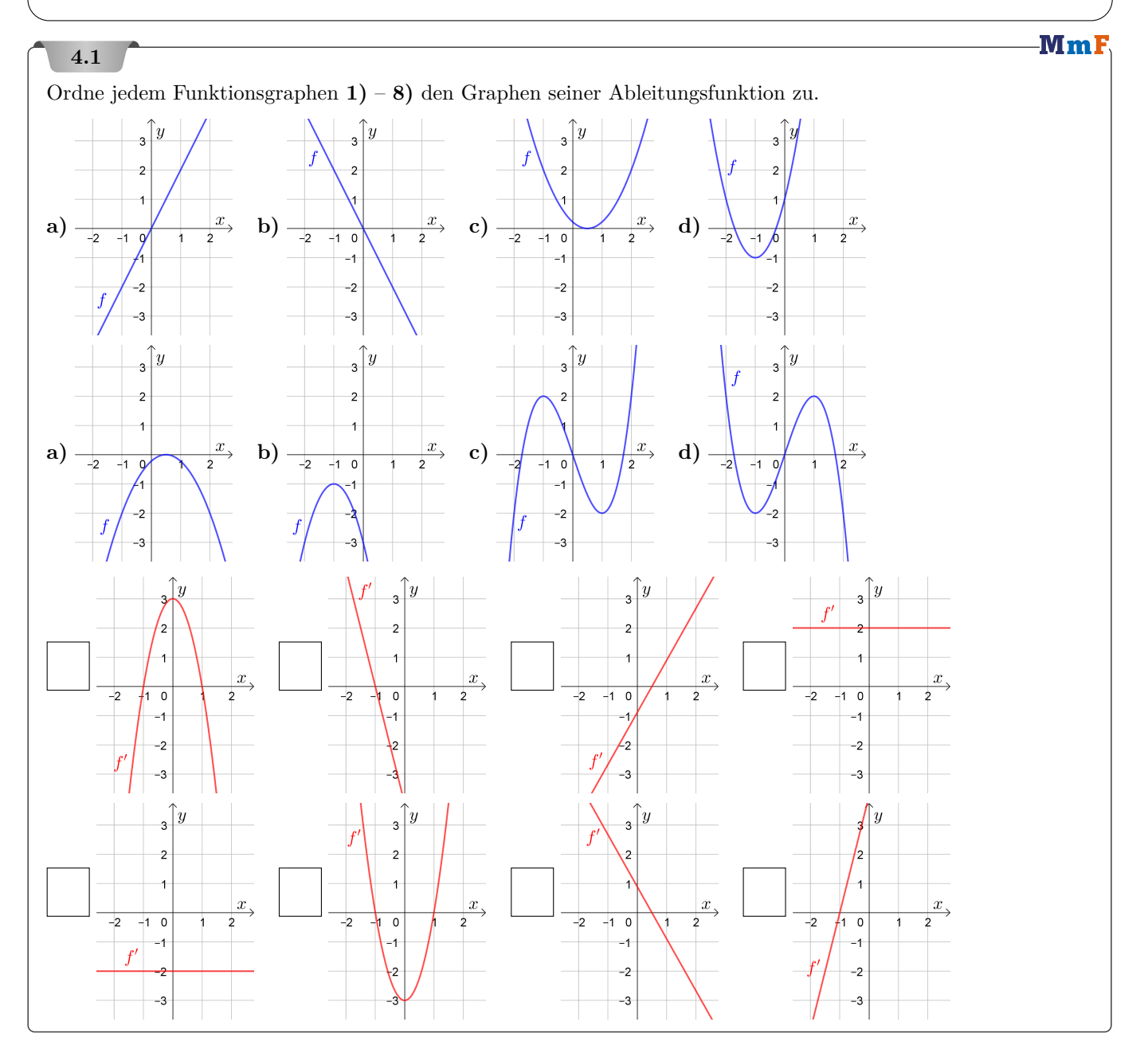

-MmF

MmF

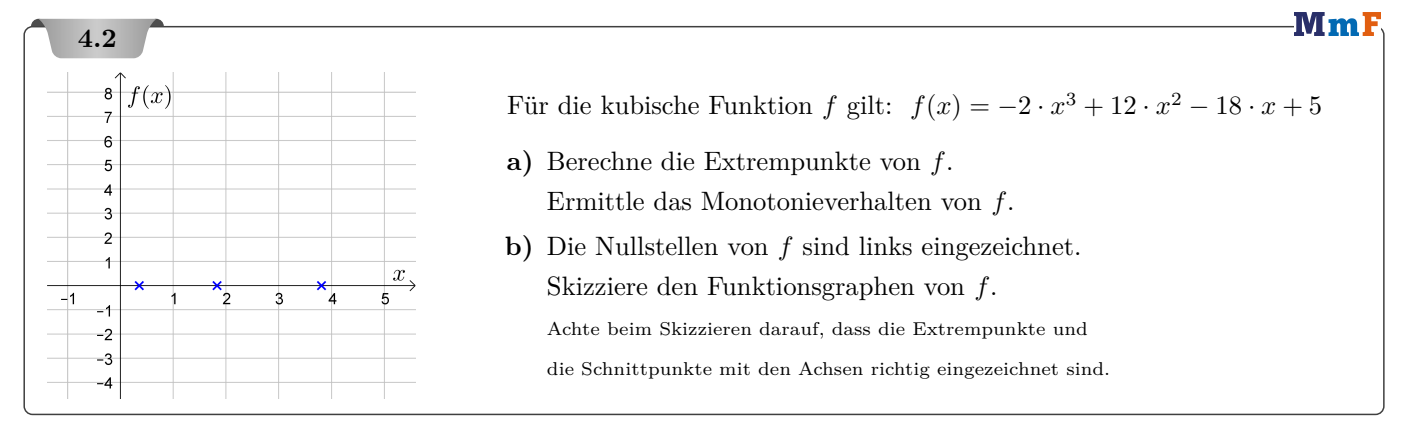

#### **4.3**

Für die erste Ableitung einer Funktion *f* gilt:  $f'(x) = 2^x \cdot (x+3) \cdot x^2 \cdot (x-4)$ 

**a)** An welchen Stellen hat *f* eine waagrechte Tangente?

**b)** Kreuze die zutreffenden Eigenschaften von *f* ′ und *f* an.

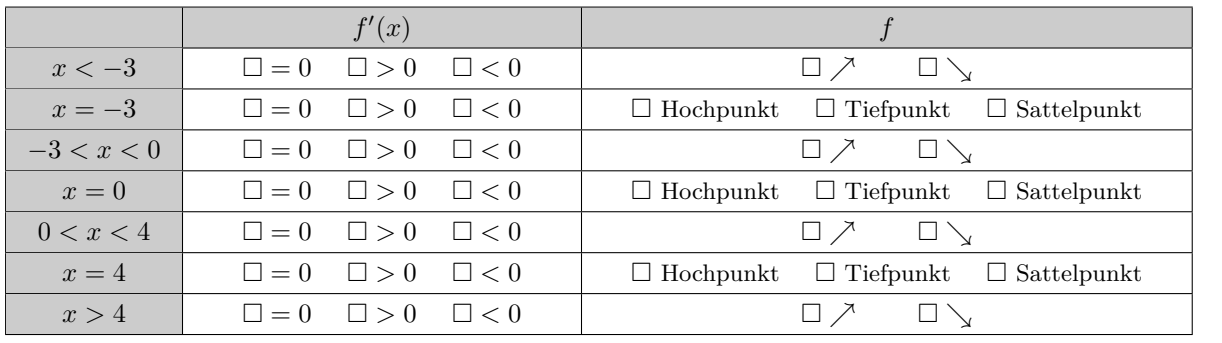

## **4.4**

Warum sind die folgenden Aussagen *nicht* allgemeingültig?

Skizziere dazu jeweils einen Funktionsgraphen, der die Aussage widerlegt. ("Gegenbeispiel")

**a)** Wenn *f* an der Stelle *u* eine Nullstelle hat, dann hat auch *f* ′ an der Stelle *u* eine Nullstelle:

$$
f(u) = 0 \implies f'(u) = 0
$$

**b)** Wenn *f* ′ an der Stelle *u* eine Nullstelle hat, dann hat auch *f* an der Stelle *u* eine Nullstelle:

 $f'(u) = 0 \implies f(u) = 0$ 

**c)** Wenn *f* an der Stelle *u* positiv ist, dann ist auch *f* ′ an der Stelle *u* positiv:

$$
f(u) > 0 \implies f'(u) > 0
$$

**d)** Wenn *f* ′ an der Stelle *u* positiv ist, dann ist auch *f* an der Stelle *u* positiv:

$$
f'(u) > 0 \implies f(u) > 0
$$

**e)** Wenn *f* ′ an der Stelle *u* eine Nullstelle hat, dann ist *u* eine Extremstelle von *f*.

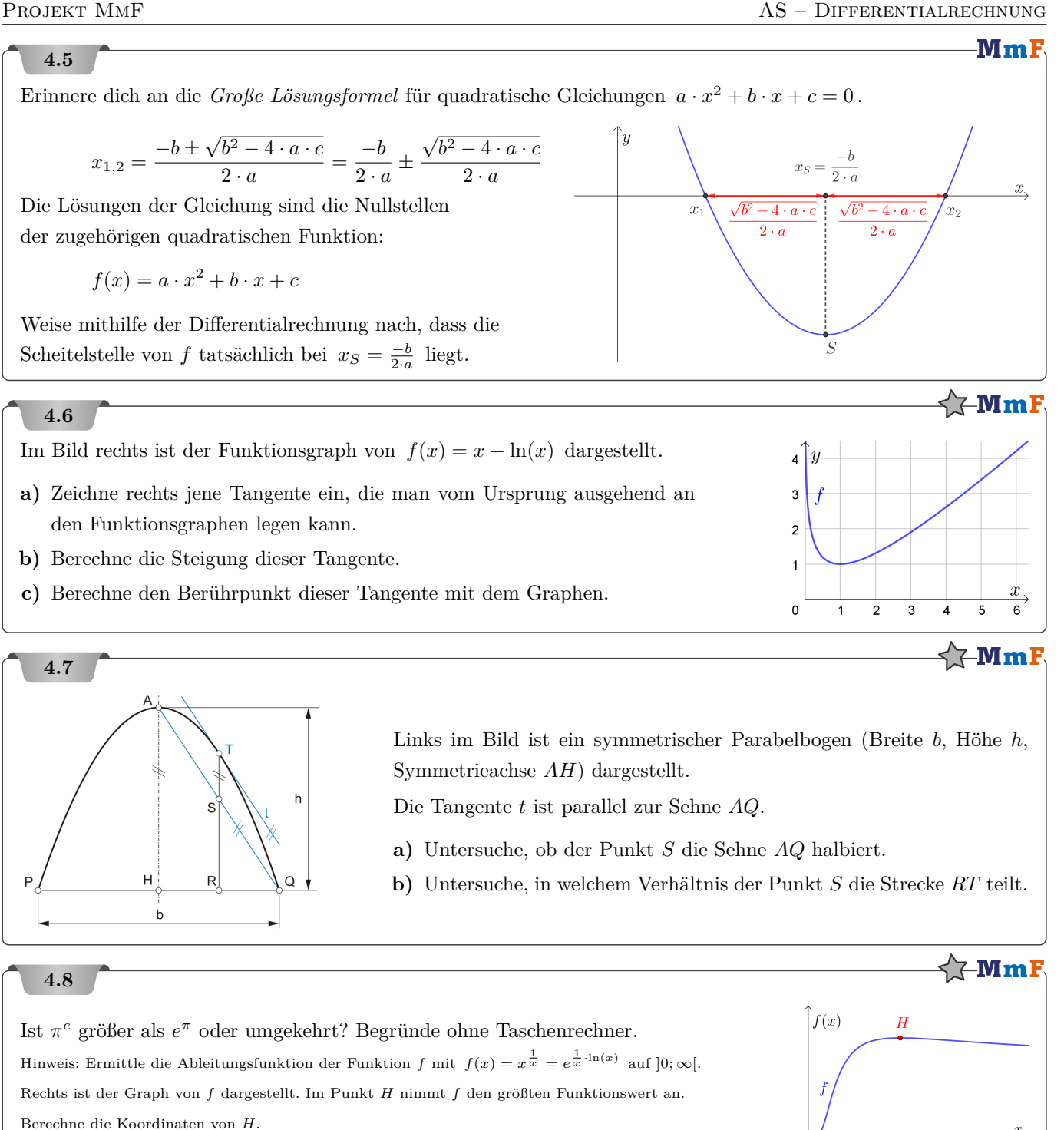

#### Bundesministeriun Bildung, Wissense<br>und Forschung

**Bundesministeriun** Bildung, Wisse<br>und Forschung

Bundesministerium

## **4.9**

Ein Skatepark ist ein speziell für Skater/innen eingerichteter Bereich mit Startrampen und verschiedenen Hindernissen, die befahren werden können. Der Verlauf einer Rampe im Querschnitt kann näherungsweise durch folgende quadratische Funktion *f* modelliert werden:

$$
f(x) = \frac{1}{320} \cdot x^2 \quad \text{mit } 0 \le x \le 160
$$

*x . . .* horizontale Koordinate in Zentimetern (cm)

- $f(x)$ ... Höhe an der Stelle *x* in cm
- 1) Berechnen Sie, in welcher Höhe diese Rampe einen Steigungswinkel von 30 ° hat.

## **4.10**

Der Wasserstand in einem Behälter kann in Abhängigkeit von der Zeit *t* in Stunden durch folgende Polynomfunktion *h* annähernd beschrieben werden:

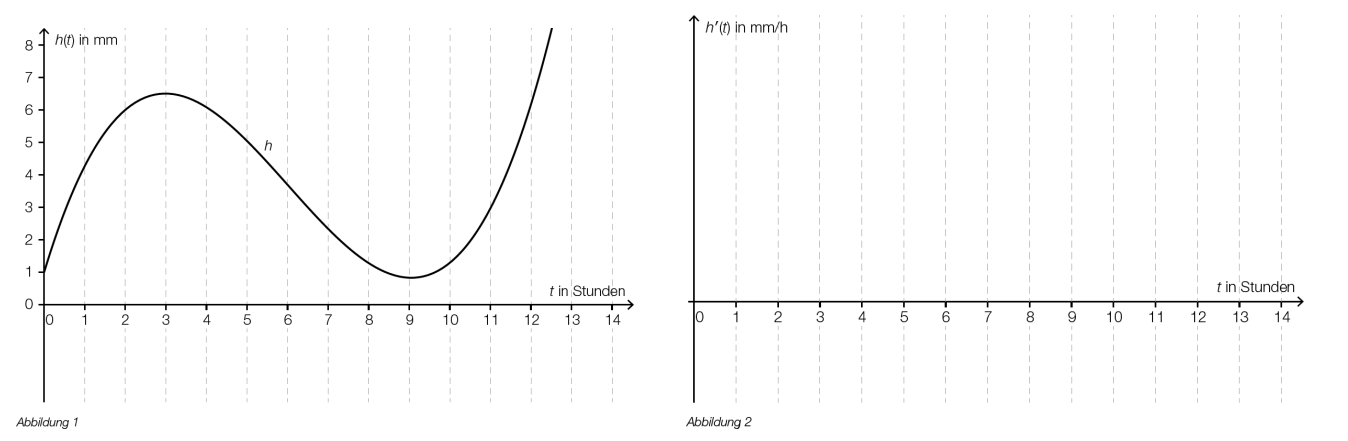

**1)** Skizzieren Sie in der Abbildung 2 den Graphen der 1. Ableitung der Funktion *h*.

- **2)** Bestimmen Sie mithilfe von Abbildung 1 die mittlere Änderungsrate des Wasserstandes in den ersten 2 Stunden.
- **3)** Beschreiben Sie, wie man mithilfe von Abbildung 1 die momentane Änderungsrate des Wasserstandes zum Zeitpunkt *t* = 2 Stunden bestimmen kann.
- **4)** Argumentieren Sie, welchen Grad die in Abbildung 1 dargestellte Polynomfunktion mindestens haben muss.

## **4.11**

Gegeben ist die Funktion  $f : \mathbb{R} \to \mathbb{R}$  mit  $f(x) = 3 \cdot e^x$ .

## **Aufgabenstellung:**

Die nebenstehenden Aussagen beziehen sich auf Eigenschaften der Funktion *f* bzw. deren Ableitungsfunktion  $f'$ . Kreuzen Sie die beiden zutreffenden Aussagen an!

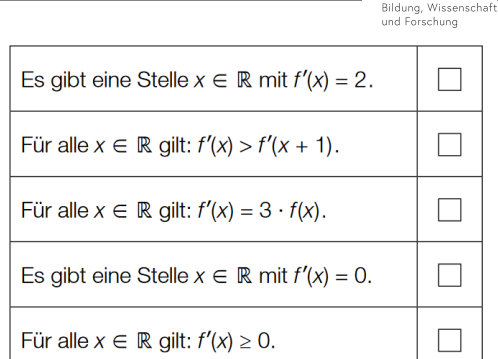

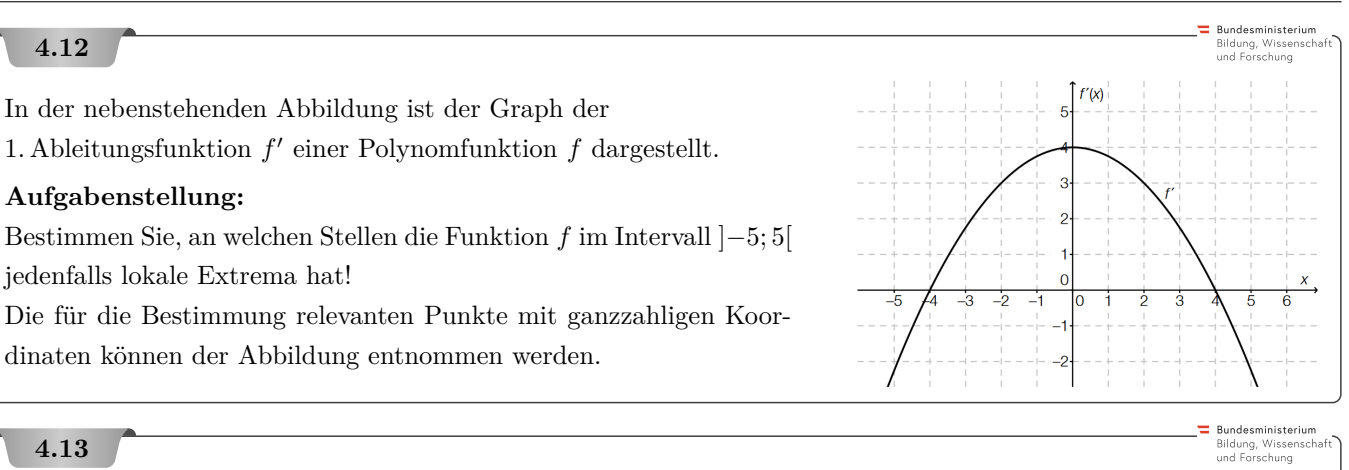

**4.13**

Eine durchhängende Kette zwischen 2 Masten gleicher Höhe, die 2 m voneinander entfernt sind, kann mit der Funktion *f* beschrieben werden.

$$
f(x) = e^x + e^{-x}
$$

|*x*| *. . .* Abstand von der vertikalen Achse in m

*f*(*x*)*. . .* Höhe der Kette über dem Boden in m

Die Kette soll an den Punkten *A* und *B* an 2 Stangen befestigt werden, die an den 2 Punkten die gleichen Steigungswinkel wie die Kette haben.

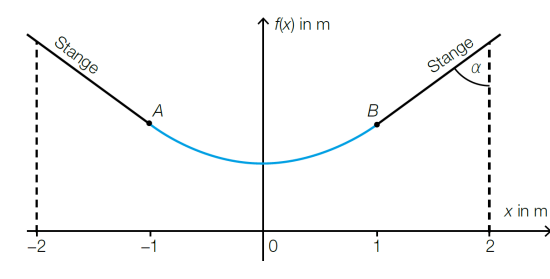

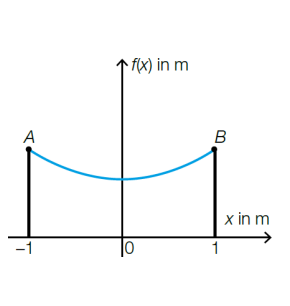

Bundesministerium<br>Bildung, Wissenscha<br>und Forschung

**1)** Berechnen Sie denjenigen Winkel *α*, den die Stangen mit der Senkrechten einschließen.

## **4.14**

In der nachstehenden Abbildung ist die Datenübertragungsrate in Abhängigkeit von der Zeit bei einem bestimmten Downloadvorgang dargestellt.

Dabei gilt:

$$
f(t) = 15 - 12 \cdot e^{-0.3 \cdot t} \text{ mit } t \ge 0
$$

*t . . .* Zeit in s

*f*(*t*)*. . .* Datenübertragungsrate zur Zeit *t* in Mbit/s

**1)** Zeigen Sie mithilfe der Differenzialrechnung,

dass die Funktion *f* monoton steigend ist.

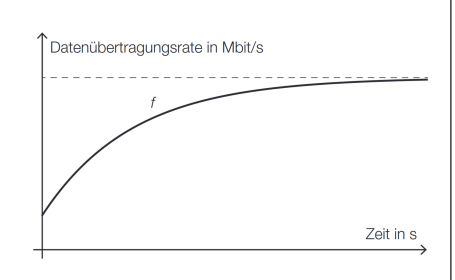

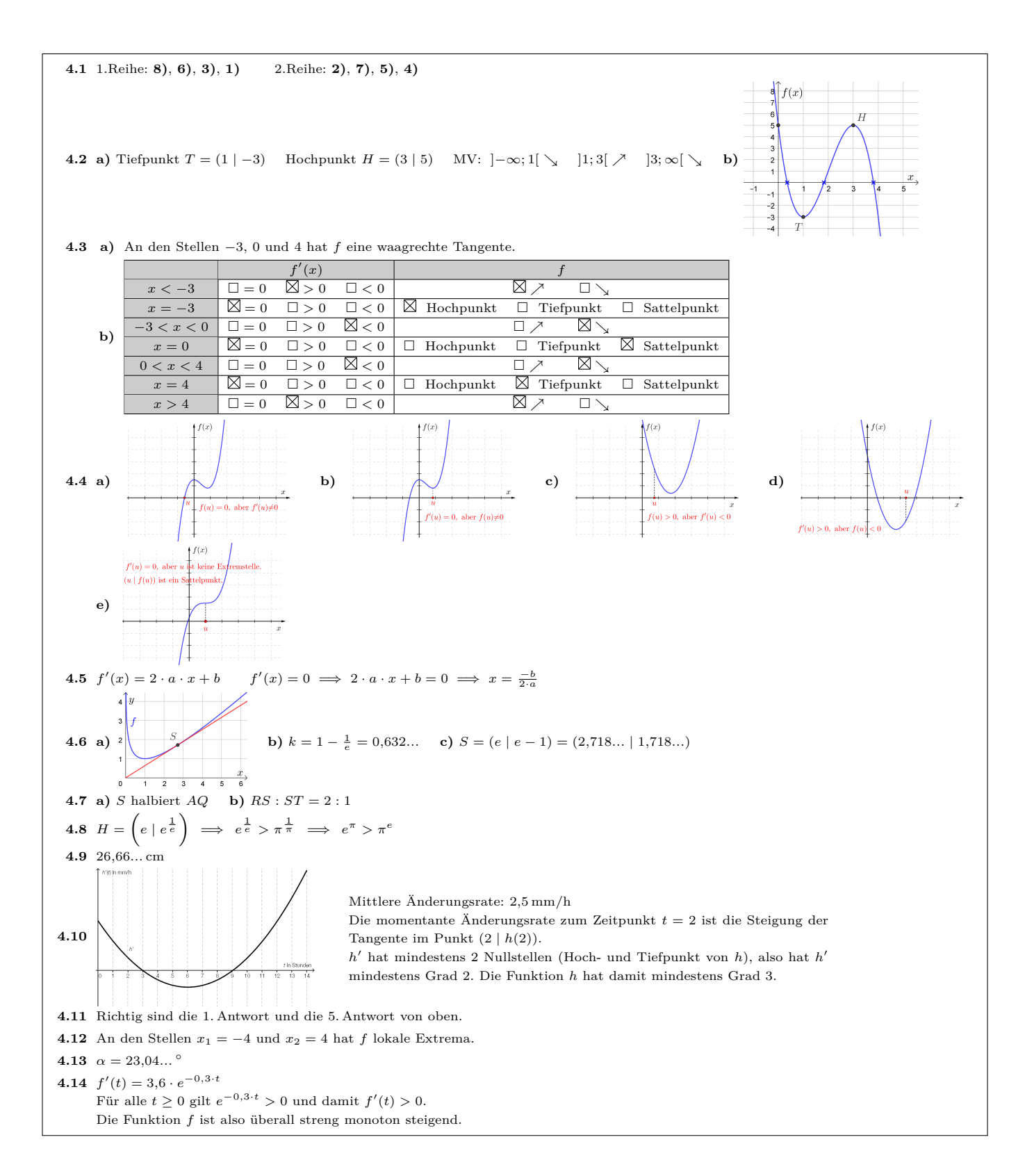

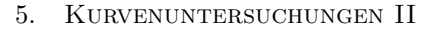

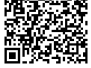

 $MmF$ 

**[MmF-Materialien](https://mmf.univie.ac.at/materialien/)**  $Mm$ 

<span id="page-25-0"></span>Für die Bearbeitung der folgenden Aufgaben empfehlen wir:

 $\checkmark$  [Arbeitsblatt – Kurvenuntersuchungen II](https://mmf.univie.ac.at/materialien/funktionen-analysis/ab-kurvenuntersuchungen-ii/)

In der Aufgabensammlung [Mathematik auf Augenhöhe – 11. Schulstufe](https://mmf.univie.ac.at/fileadmin/user_upload/p_mathematikmachtfreunde/Materialien/AS-Mathematik_auf_Augenhoehe_11_Schulstufe.pdf) sind weitere Aufgaben zu diesem Thema.

## **5.1**

Der Graph einer Funktion *f* ist im Intervall [2; 5] dargestellt.

Das Vorzeichen von *f*, *f* ′ und *f* ′′ ändert sich dort jeweils *nicht*.

Trage jeweils passend *<* oder *>* in die Kästchen ein.

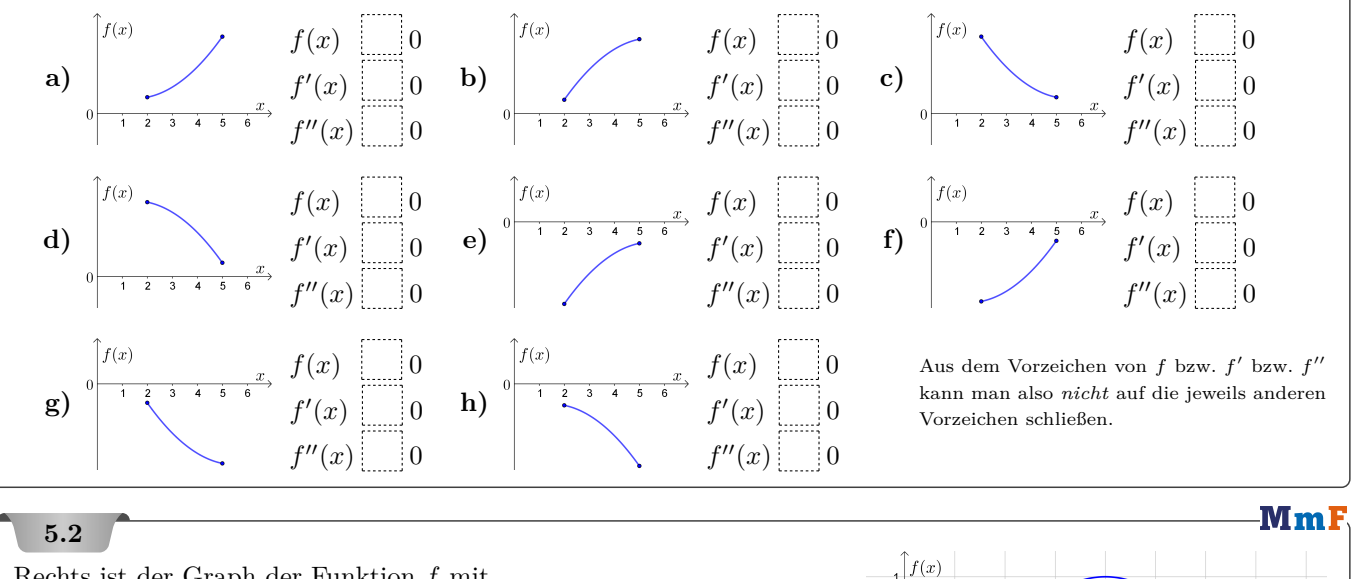

Rechts ist der Graph der Funktion *f* mit

$$
f(x) = -\cos(x)
$$

dargestellt. Trage jeweils *>*, *<* oder = richtig in die Kästchen ein.

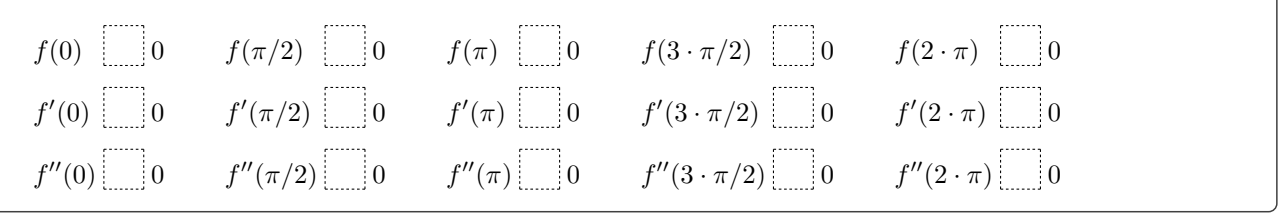

## **MmF**

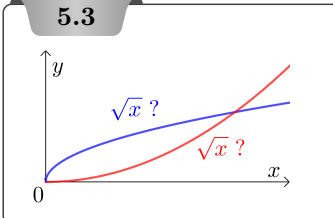

Die Wurzelfunktion *w* mit  $w(x) = \sqrt{x}$  ist für alle  $x \geq 0$  streng monoton wachsend. Ist ihr Funktionsgraph negativ gekrümmt oder positiv gekrümmt? Begründe mithilfe von w''.

**MmF** 

## **5.4**

Die Gleichung der 2. Ableitungsfunktion  $f''$  einer Funktion  $f$  ist gegeben.

Ermittle das Krümmungsverhalten von *f*.  $''(x) = 0$ ? Wechselt  $f''$  dort das Vorzeichen?

**a**)  $f''(x) = -3 \cdot x \cdot (x - 4)$ 

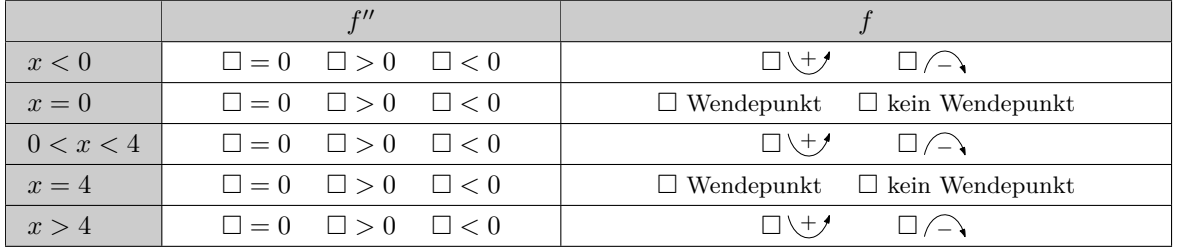

## **b**)  $f''(x) = (x+3) \cdot (x-1)^2$

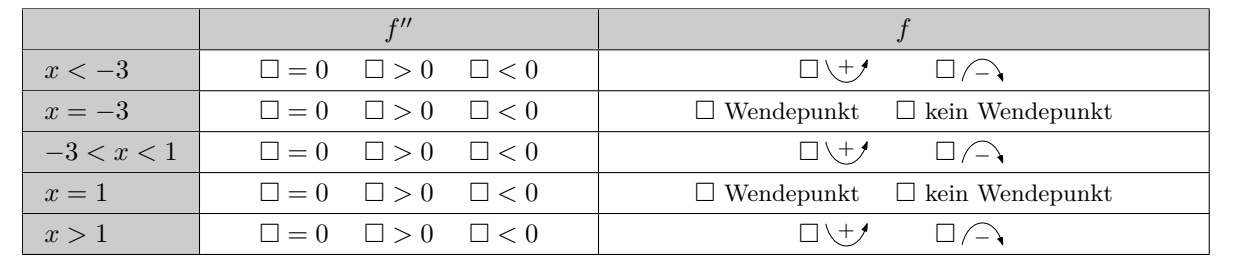

**5.5**

Das qualitative Verhalten der Funktion *f* mit

 $f(x) = -\frac{1}{16}$  $\frac{1}{16} \cdot x^3 + \frac{3}{8}$  $\frac{3}{8} \cdot x^2 + \frac{9}{4}$  $\frac{9}{4} \cdot x - \frac{5}{2}$ 2

soll untersucht werden.

- a) Ermittle die Ableitungsfunktionen  $f'$ ,  $f''$  und  $f'''$ .
- **b**) Berechne alle Nullstellen von  $f'$ .

Entscheide jeweils mithilfe der 2. Ableitung, ob *f* dort ein lokales Minimum oder Maximum hat. Ermittle das Monotonieverhalten von *f*.

- **c)** Berechne die Nullstelle von *f* ′′ . Entscheide mithilfe der 3. Ableitung, ob *f* ′ dort ein lokales Minimum oder Maximum hat. Ermittle das Krümmungserhalten von *f*. Stelle eine Gleichung der Wendetangente auf.
- **d)** Skizziere rechts den Funktionsgraphen von *f*. Zeichne zuerst ein: Hochpunkt, Tiefpunkt, Wendepunkt, Wendetangente

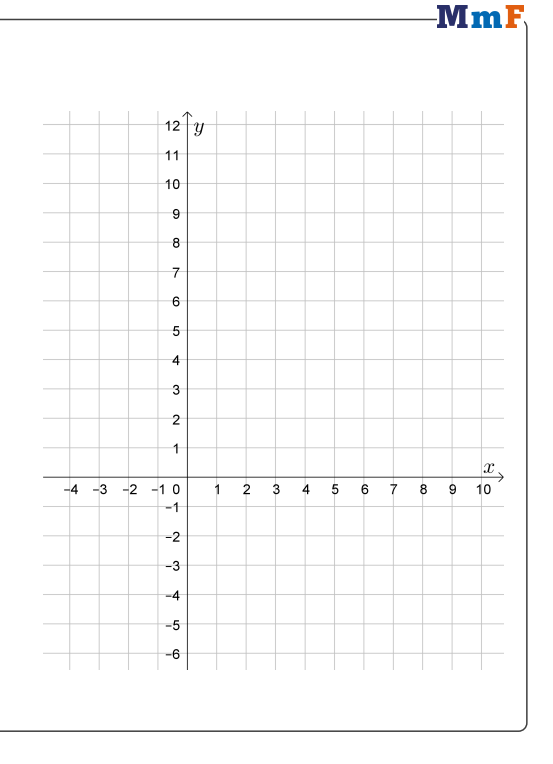

**MmI** 

Zeit *t* seit Beginn des<br>Jahres 1951 in Jahren

 $60$ 

 $50$ 

### **5.6**

- Jede lineare Funktion *f* mit  $f(x) = a_1 \cdot x^1 + a_0$  und  $a_1 \neq 0$  ist eine [Polynomfunktion](https://mmf.univie.ac.at/fileadmin/user_upload/p_mathematikmachtfreunde/Materialien/AB-Polynomfunktionen.pdf) vom Grad 1. Sie hat höchstens **1** reelle Nullstelle. (Tatsächlich genau eine Nullstelle, weil die Steigung nicht 0 ist.)
- Jede quadratische Funktion *f* mit  $f(x) = a_2 \cdot x^2 + a_1 \cdot x + a_0$  und  $a_2 \neq 0$  ist eine Polynomfunktion vom Grad **2**. Sie hat höchstens **2** reelle Nullstellen.
- Jede kubische Funktion *f* mit  $f(x) = a_3 \cdot x^3 + a_2 \cdot x^2 + a_1 \cdot x + a_0$  und  $a_3 \neq 0$  ist eine Polynomfunktion vom Grad **3**. Sie hat höchstens **3** reelle Nullstellen.
- Allgemein folgt aus dem sogenannten [Fundamentalsatz der Algebra:](https://mmf.univie.ac.at/fileadmin/user_upload/p_mathematikmachtfreunde/Materialien/AB-Komplexe_Zahlen.pdf) Jede Polynomfunktion *f* vom Grad *n* hat höchstens *n* reelle Nullstellen.
- **a)** Wie viele Extrempunkte kann eine Polynomfunktion *f* vom Grad 4 also höchstens haben?
- **b)** Wie viele Hochpunkte kann eine Polynomfunktion *f* vom Grad 4 also höchstens haben?
- **c)** Wie viele Wendepunkte kann eine Polynomfunktion *f* vom Grad 4 also höchstens haben?

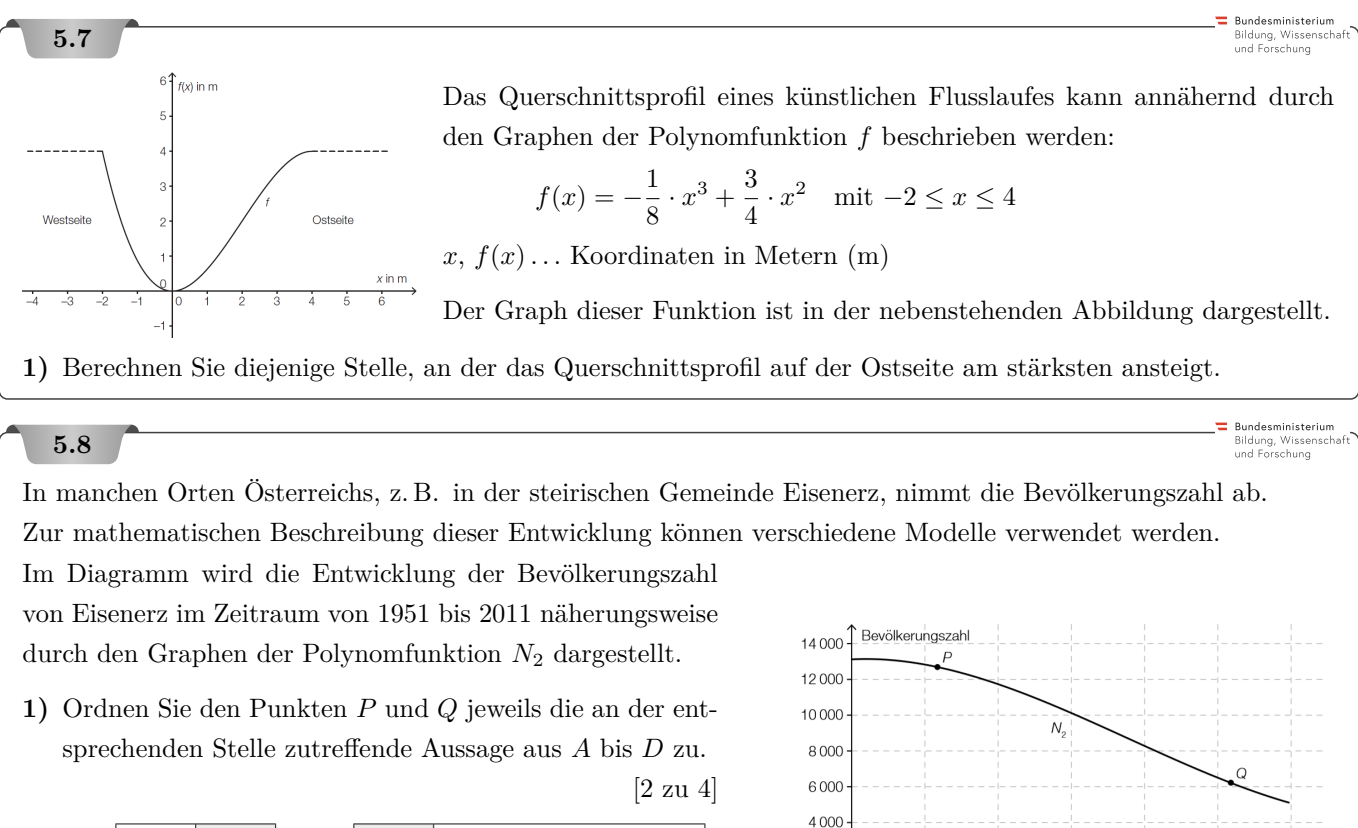

 $2000$ 

 $0\frac{1}{0}$ 

10

 $\dot{20}$ 

 $30$ 

 $40$ 

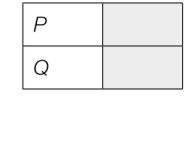

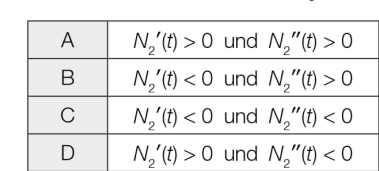

Bildung, Wissenscha<br>und Forschung

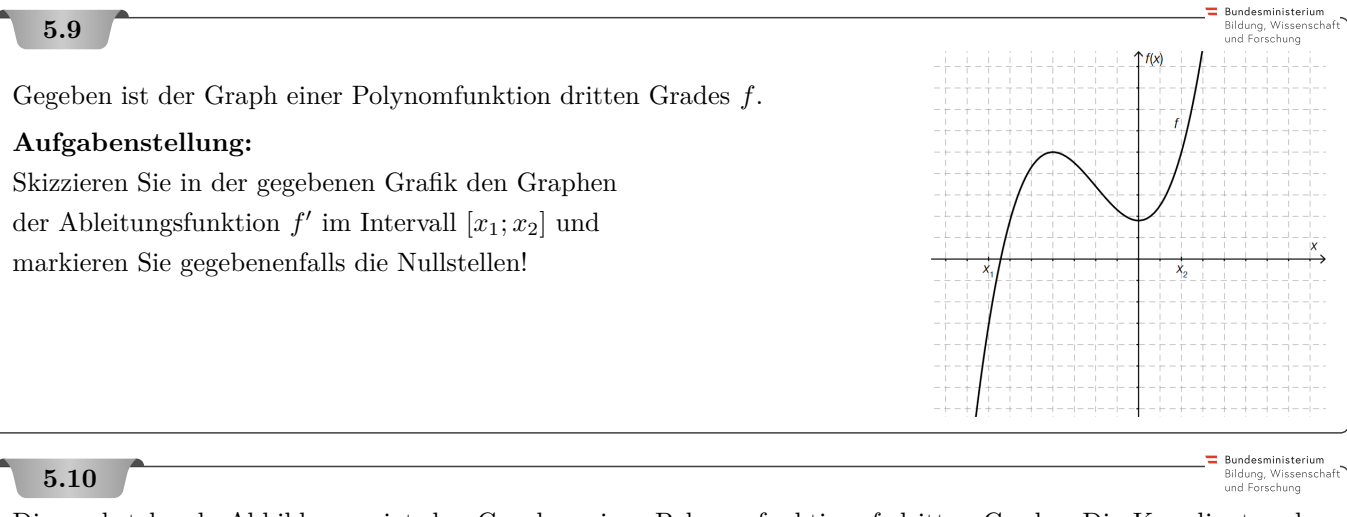

Die nachstehende Abbildung zeigt den Graphen einer Polynomfunktion *f* dritten Grades. Die Koordinaten der hervorgehobenen Punkte des Graphen der Funktion sind ganzzahlig.

### **Aufgabenstellung:**

Welche der folgenden Aussagen treffen auf die Ableitungsfunktion *f* ′ der Funktion *f* zu? Kreuzen Sie die beiden zutreffenden Aussagen an!

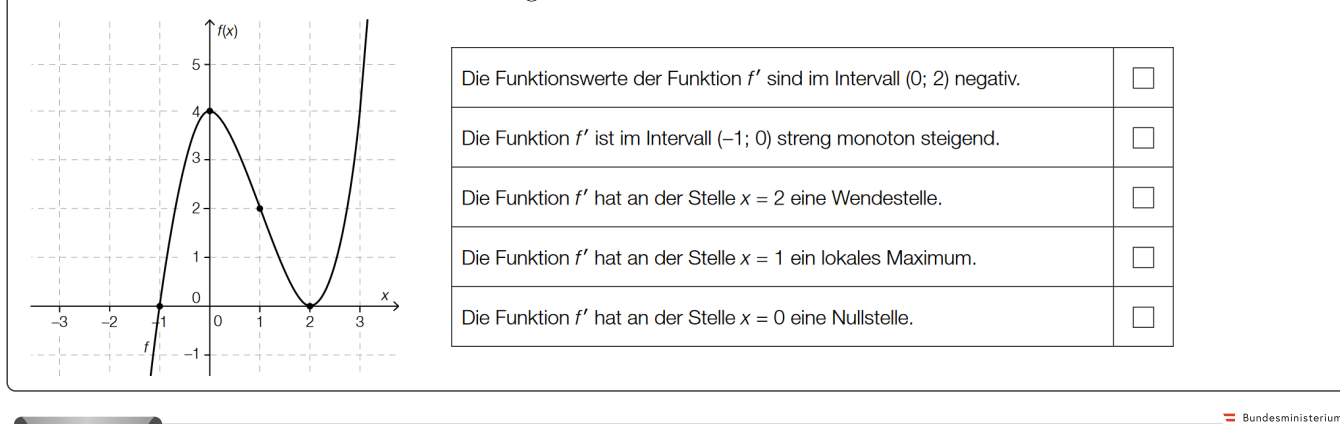

## **5.11**

Gegeben ist der Graph einer Polynomfunktion *f* dritten Grades.

Die eingezeichneten Punkte sind der Hochpunkt  $H = (0 | f(0))$ , der Wendepunkt  $W = (2 | f(2))$  und der Tiefpunkt  $T = (4 | f(4))$  des Graphen.

#### **Aufgabenstellung:**

Nachstehend sind fünf Aussagen über die zweite Ableitung von *f* gegeben. Kreuzen Sie die beiden zutreffenden Aussagen an!

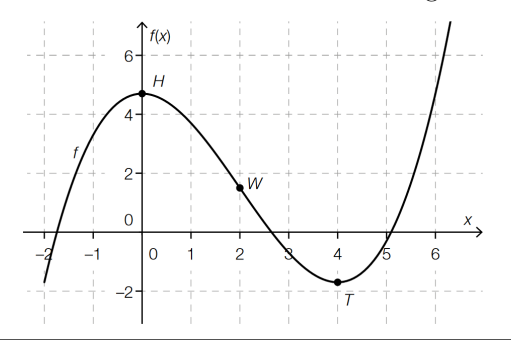

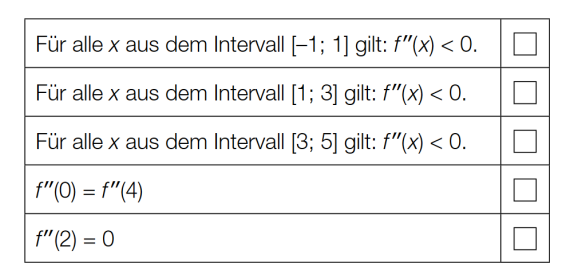

 $\overline{1}$ 

 $\dot{\mathbf{o}}$ 

 $\overline{2}$  $\overline{\mathbf{3}}$  $\frac{1}{4}$  $\overline{5}$  $\overline{6}$ 

i

 $\overline{8}$  $\overline{9}$  $\overline{10}$  $\overline{11}$  $\overline{12}$ 

ż

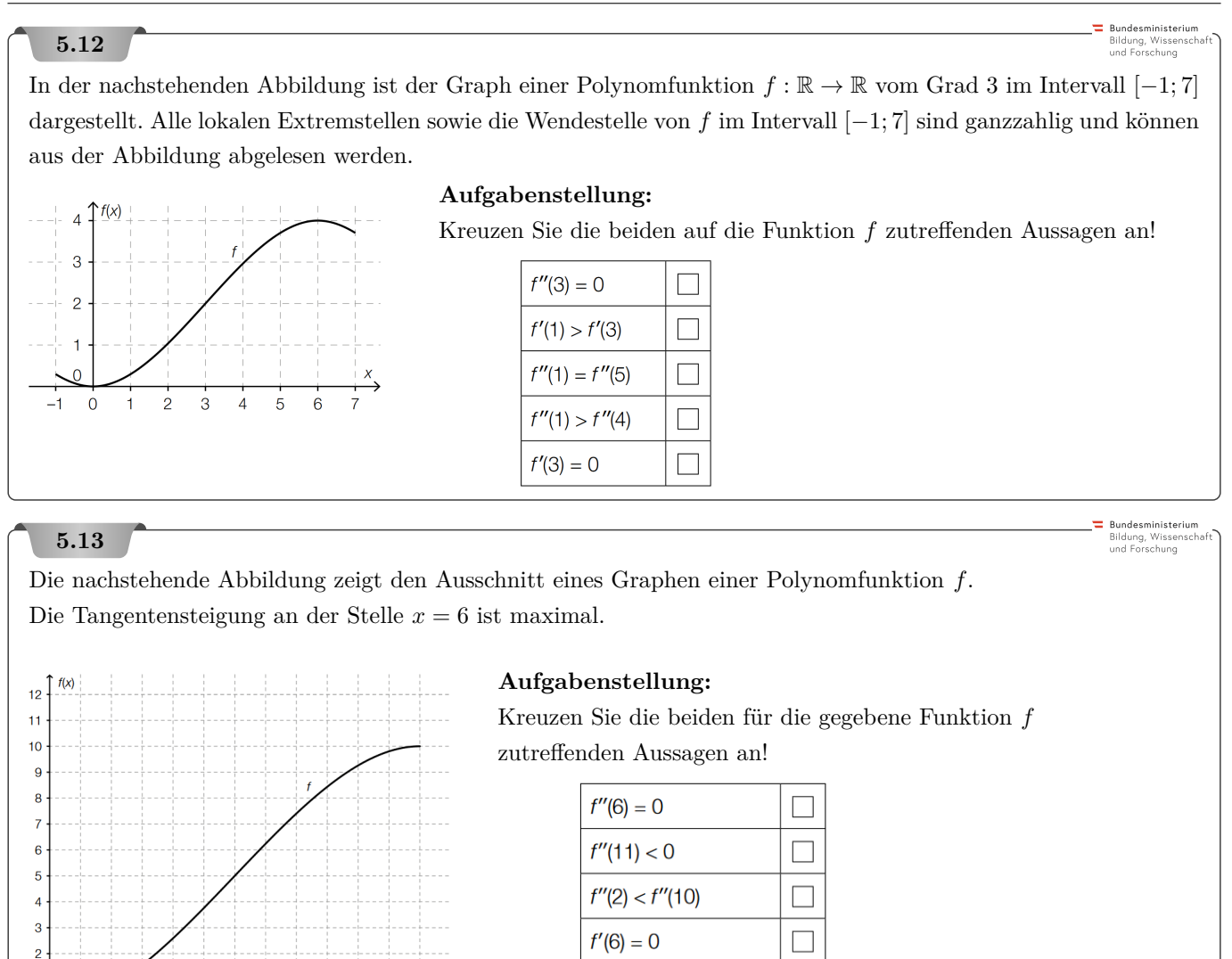

 $f'(7) < f'(10)$ 

 $\Box$ 

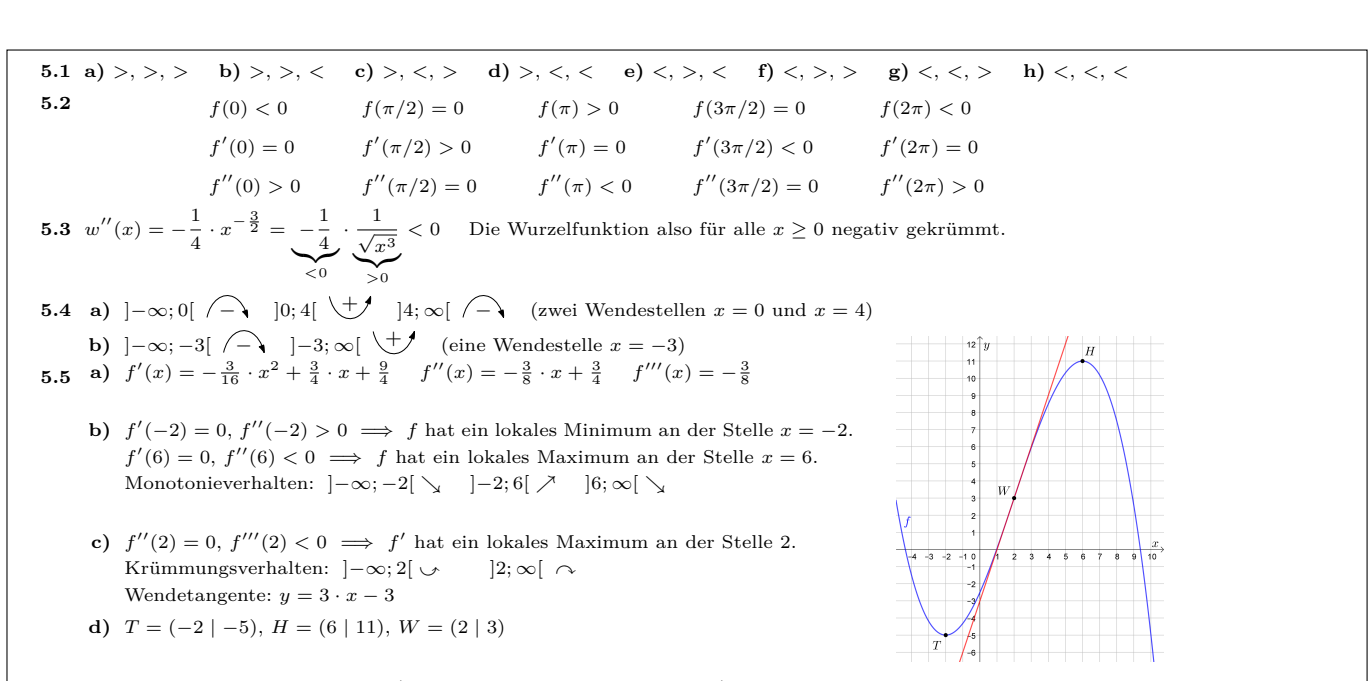

- **5.6 a**) Bei jeder Extremstelle gilt  $f'(x) = 0$  (Tangente waagrecht).  $f'$  ist eine Polynomfunktion vom Grad 3. Sie hat also höchstens 3 Nullstellen. *f* kann also höchstens 3 Extrempunkte haben.
	- **b)** *f* hat höchstens 3 Extremstellen (siehe **a)**). Benachbarte Extrempunkte können bei einer Polynomfunktion vom Grad ≥ 1 nicht beide Hochpunkte sein. *f* hat also höchstens 2 Hochpunkte. (Hochpunkt-Tiefpunkt-Hochpunkt)
	- **c**) Bei einer Wendestelle ändert sich das Krümmungsverhalten. Es gilt dort  $f''(x) = 0$ .  $f''$  ist eine Polynomfunktion vom Grad 2. *f* kann also höchstens 2 Wendepunkte haben.

5.7 
$$
x = 2
$$
  
\n5.8  $P \sim C$ ,  $Q \sim B$   
\n5.9

- **5.10** Richtig sind die 1. Antwort und die 5. Antwort von oben.
- **5.11** Richtig sind die 1. Antwort und die 5. Antwort von oben.
- **5.12** Richtig sind die 1. Antwort und die 4. Antwort von oben.
- **5.13** Richtig sind die 1. Antwort und die 2. Antwort von oben.

6. Umgekehrte Kurvenuntersuchungen

**[MmF-Materialien](https://mmf.univie.ac.at/materialien/)**  $$ 

<span id="page-31-0"></span>Für die Bearbeitung der folgenden Aufgaben empfehlen wir:

 $\checkmark$  [Technologieblatt – Umgekehrte Kurvenuntersuchungen](https://mmf.univie.ac.at/materialien/technologie/tb-umgekehrte-kurvenuntersuchungen/)

In der Aufgabensammlung [Mathematik auf Augenhöhe – 11. Schulstufe](https://mmf.univie.ac.at/fileadmin/user_upload/p_mathematikmachtfreunde/Materialien/AS-Mathematik_auf_Augenhoehe_11_Schulstufe.pdf) sind weitere Aufgaben zu diesem Thema.

### **6.1**

Eine Polynomfunktion 2. Grades hat an der Stelle *x* = 3 die Steigung *k* = 4 und bei *E* = (2 | −3) einen Extrempunkt. Ermittle die Funktionsgleichung.

## **6.2**

Die kubische Polynomfunktion *f* mit Gleichung

 $f(x) = a \cdot x^3 + b \cdot x^2 + c \cdot x - 25$ 

hat im Punkt *S* = (3 | 2) einen Sattelpunkt. Berechne die Koeffizienten *a*, *b* und *c*.

## **6.3**

Eine Polynomfunktion 3. Grades hat ein lokales Maximum im Punkt *M* = (−1 | 2), verläuft durch den Punkt *P* = (−3 | −4) und hat an der Stelle  $x = 3$  den Steigungswinkel 45°. Stelle ein lineares Gleichungssystem auf, aus dem die Koeffizienten der Polynomfunktion berechnet werden können.

## **6.4**

Gesucht ist die Gleichung einer Polynomfunktion 3. Grades. Der Punkt (−1 | 1) liegt auf dem Graphen. Die Tangente an den Graphen in diesem Punkt ist horizontal. Die Gleichung der Tangente in jenem Punkt, in dem der Graph die *y*-Achse schneidet, lautet  $y + 6 \cdot x + 3 = 0$ .

## **6.5**

Gesucht ist die Gleichung einer Polynomfunktion 3. Grades. An der Stelle *x* = −1 hat die Funktion eine Wendestelle mit Wendetangente  $y + 3 \cdot x + 5 = 0$  und eine Nullstelle bei  $x = -2$ .

### **6.6**

Gesucht ist die Gleichung einer Polynomfunktion 3. Grades. Die Funktion hat bei *x* = 2 eine Wendestelle mit Wendetangente  $9 \cdot y + 3 \cdot x = 8$ . Der Graph verläuft durch den Ursprung.

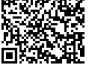

# $MmF$

## -Mm F

# MmF

-MmF

MmF

-MmF

Mml

-MmF

**Bundesministeriun** Bildung, Wissensch<br>und Forschung

**Bundesministeriun**<br>Bildung, Wissensc ildung, Wisse<br>nd Forschung

#### **6.7**

Eine Polynomfunktion 3. Grades wird durch  $f(x) = a \cdot x^3 + b \cdot x^2 + c \cdot x + d$  beschrieben.

- **a)** Welche Bedeutung hat der Wert von *d* für den Graphen von *f*?
- **b)** Berechne *f* ′ (*x*). Welche Bedeutung hat der Wert von *c* für den Graphen von *f*?
- **c)** Berechne *f* ′′(*x*). Welche Bedeutung hat das Vorzeichen von *a* auf die Gestalt des Graphen von *f*?
- **d**) Angenommen, es gilt  $a = b = 1$ . Für welche Werte von *c* und *d* ist *f* überall streng monoton wachsend?
- **e)** Es gibt unendlich viele Polynomfunktionen 3. Grades, die den Wendepunkt (1 | 0) und die Wendetangente *y* = *x* − 1 haben. Drücke die Koeffizienten *b*, *c* und *d* dieser Funktionenschar durch *a* aus.

## **6.8**

Berechne *a* und *b* so, dass die stückweise definierte Funktion *f* überall stetig und differenzierbar ist.

$$
f(x) = \begin{cases} a \cdot x^3 - x^2 + 3 \cdot x - 4, & \text{falls } x < 2. \\ 2 \cdot x^2 + b \cdot x - 8, & \text{falls } x \ge 2. \end{cases}
$$
 Der Übergang an der Stelle  $x = 2$  soll also sprungfrei und knickfrei sein.

### **6.9**

Die mittlere Tagestemperatur in Bregenz soll für einen bestimmten Zeitraum durch eine Polynomfunktion 3. Grades *T* angenähert werden:

 $T(t) = a \cdot t^3 + b \cdot t^2 + c \cdot t + d$ *t . . .* Zeit in Tagen  $T(t)$ ... mittlere Tagestemperatur zur Zeit *t* in  $\textdegree C$ 

Es wurden folgende Daten ermittelt:

Zu Beginn der Beobachtung ( $t = 0$ ) lag die mittlere Tagestemperatur bei  $-5^{\circ}$ C.

Zur Zeit  $t = 98$  Tage betrug sie 8°C; zu dieser Zeit lag auch der Wendepunkt des Temperaturverlaufs vor.

Zur Zeit  $t = 210$  Tage erreichte die mittlere Tagestemperatur  $20^{\circ}$ C.

**a)** Erstellen Sie ein Gleichungssystem zur Ermittlung der Koeffizienten dieser Polynomfunktion.

#### **6.10**

In nachstehender Abbildung ist der Verlauf des Tragseils der Gondelbahn von St. Leonhard auf den Untersberg vereinfacht dargestellt.

Aufgrund des Eigengewichts hängt das Tragseil zwischen der Talstation und der Stütze I durch. Sein Verlauf kann näherungsweise als Graph einer quadratischen Funktion mit der Gleichung

$$
y = a \cdot x^2 + b \cdot x + c
$$

beschrieben werden (siehe nebenstehende Abbildung).

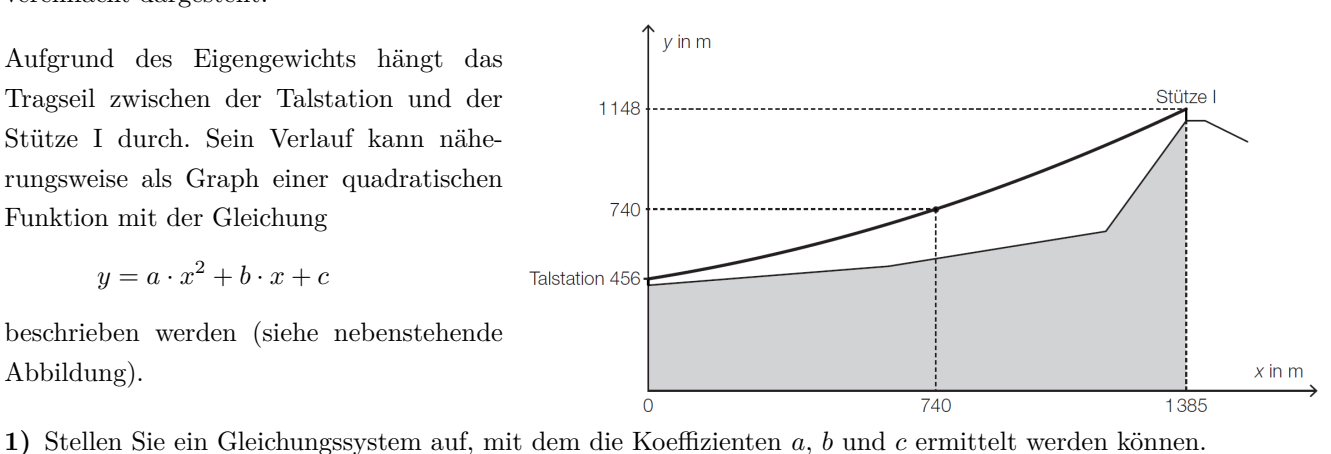

**2)** Ermitteln Sie *a*, *b* und *c*.

#### **6.11**

Im Computerspiel Angry Birds muss man mithilfe einer Schleuder Schweine treffen. Als Wurfgeschoße stehen verschiedene Vögel zur Verfügung.

Die Flugbahn des Vogels Matilda kann durch den Graphen einer Polynomfunktion 3. Grades beschrieben werden. Der Funktionsgraph schneidet die vertikale Achse bei 12. Er verläuft durch die Punkte *A* = (1 | 16) und *B* = (5 | 32). *A* ist ein Hochpunkt des Funktionsgraphen.

- **1)** Stellen Sie mithilfe der angegebenen Informationen ein Gleichungssystem auf, mit dem die Koeffizienten dieser Polynomfunktion berechnet werden können.
- **2)** Berechnen Sie eine Gleichung der Polynomfunktion.

## **6.12**

**Bundacedolotorius** Bildung, Wisser<br>und Forschung

**Bundesministeriun** Bildung, Wissensch<br>und Forschung

**Rundesministerium** Bildung, Wissenso<br>und Forschung

Ein Minigolfball soll von der horizontalen Abschlagfläche auf eine höhergelegene horizontale Plattform gerollt werden. Der Verlauf der Bahn im Querschnitt kann näherungsweise durch den Graphen einer Polynomfunktion *f* mit  $f(x) = a \cdot x^3 + b \cdot x^2 + c \cdot x + d$  beschrieben werden.

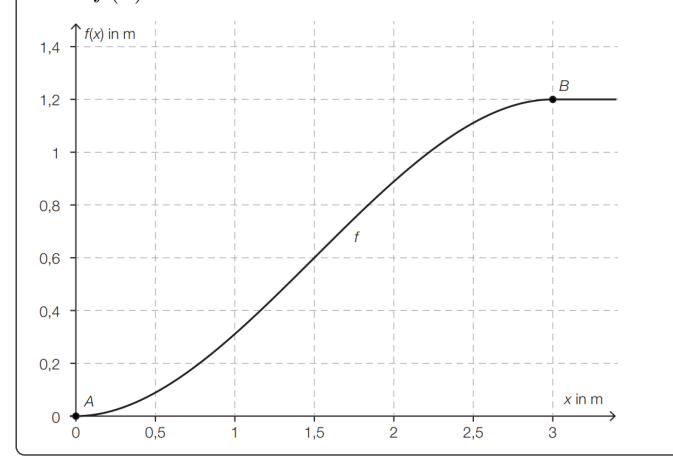

Die Bahn soll in den Punkten *A* und *B* knickfrei auf die jeweilige Ebene führen (siehe nachstehende Abbildung). Knickfrei bedeutet, dass die Funktionen an diesen Stellen den gleichen Funktionswert und die gleiche Steigung haben.

- **1)** Geben Sie an, welche Steigung die Funktion *f* in den Punkten *A* und *B* haben muss.
- **2)** Erstellen Sie ein Gleichungssystem zur Berechnung der Koeffizienten der Funktion *f*.
- **3)** Berechnen Sie die Koeffizienten der Funktion *f*.

## **6.13**

Sprungkurven beim Weitsprung lassen sich näherungsweise durch quadratische Funktionen beschreiben. Der Körperschwerpunkt eines Weitspringers befindet sich beim Absprung in einer Höhe von 1*,*2 m. Der Absprungwinkel *α* beträgt 23 ◦ . Die Sprungweite beträgt 6*,*5 m. An der Stelle der Landung befindet sich der Körperschwerpunkt 30 cm über dem Boden. In der nachstehenden Abbildung ist der Graph der zugehörigen Funktion *f* dargestellt.

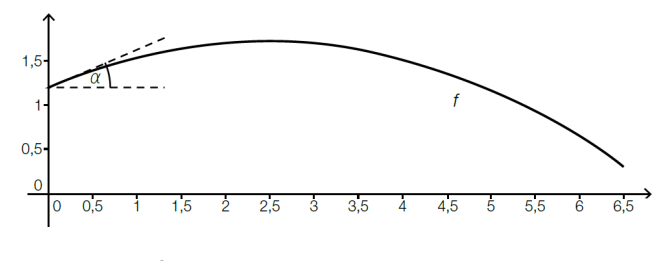

$$
f(x) = a \cdot x^2 + b \cdot x + c
$$

*x . . .* horizontale Entfernung des Körperschwerpunkts von der Absprungstelle in m *f*(*x*)*. . .* horizontale Entfernung des Körperschwerpunkts von der Absprungstelle in m

**1)** Erstellen Sie ein Gleichungssystem zur Berechnung des Koeffizienten *a*, *b* und *c*.

 $14$  $12$  $10$ 8  $\overline{6}$  $\overline{A}$ b

> à  $\ddot{6}$  $\overline{8}$

10 12 14

 $16$  $18$ 

## **Rundesministeriu 6.14** Bildung, Wissenso<br>und Forschung Die Geschwindigkeit eines Autos erreicht nach 25 s ihr Maximum von 15 Metern pro Sekunde (m/s) und nach einer Fahrzeit von 50 s ist sie gleich null. Die Geschwindigkeit kann mithilfe einer quadratischen Funktion  $v(t) = a \cdot t^2 + b \cdot t + c$ beschrieben werden. **1)** Stellen Sie ein Gleichungssystem zur Berechnung der Parameter *a*, *b* und *c* auf. **2)** Ermitteln Sie diejenige Funktion, die die Geschwindigkeit des Autos in Abhängigkeit von der Zeit beschreibt. **Bundesministerium**<br>Bildung, Wissensch<br>und Forschung **6.15** Abrissbirnen sind kugel- oder birnenförmige Werkzeuge zum Abreißen von Gebäuden. Eine Abrissbirne kann als Körper modelliert werden, der durch Rotation des Graphen der Polynomfunktion *f* mit  $f(x) = a \cdot x^4 + b \cdot x^3 + c \cdot x^2 + d \cdot x + e$  um die *x*-Achse entsteht.  $f(x)$  in dm Dabei gilt:  $A = (0 | 0)$ ,  $B = (1,1 | 2,2)$ ,  $C = (9,4 | 5,1)$ ,  $D = (12 | 0)$ Im Punkt *C* hat die Abrissbirne den größten Durchmesser. D  $x$  in dm **1)** Erstellen Sie mithilfe der Informationen zu *A*, *B*, *C* und *D* ein Gleichungssystem zur Berechnung der Koeffizienten der Polynomfunktion *f*. **2)** Ermitteln Sie die Koeffizienten von *f*. Bundesministeriu **6.16** Bildung, Wissensch<br>und Forschung Die Form einer Grußkarte kann folgendermaßen in einem Koordinatensystem dargestellt werden: Der gewellte Teil der Begrenzungslinie der Karte kann durch den  $22<sup>1</sup>$  $y$  in cm 20 Graphen einer Polynomfunktion *f* mit  $18$  $f(x) = a \cdot x^4 + b \cdot x^3 + c \cdot x^2 + d \cdot x + e$  $16$

beschrieben werden und verläuft durch folgende Punkte:

 $A = (0 | 13)$ ,  $B = (2 | 16)$ ,  $C = (4,36 | 15,1)$ ,  $D = (9,42 | 20,35)$ 

Im Punkt *D* hat der Graph von *f* eine waagrechte Tangente.

- **1)** Stellen Sie ein Gleichungssystem auf, mit dem die Koeffizienten dieser Polynomfunktion berechnet werden können.
- **2)** Berechnen Sie die Koeffizienten dieser Polynomfunktion.

 $x$  in cm

Bundesministeriu Bildung, Wissensch<br>und Forschung

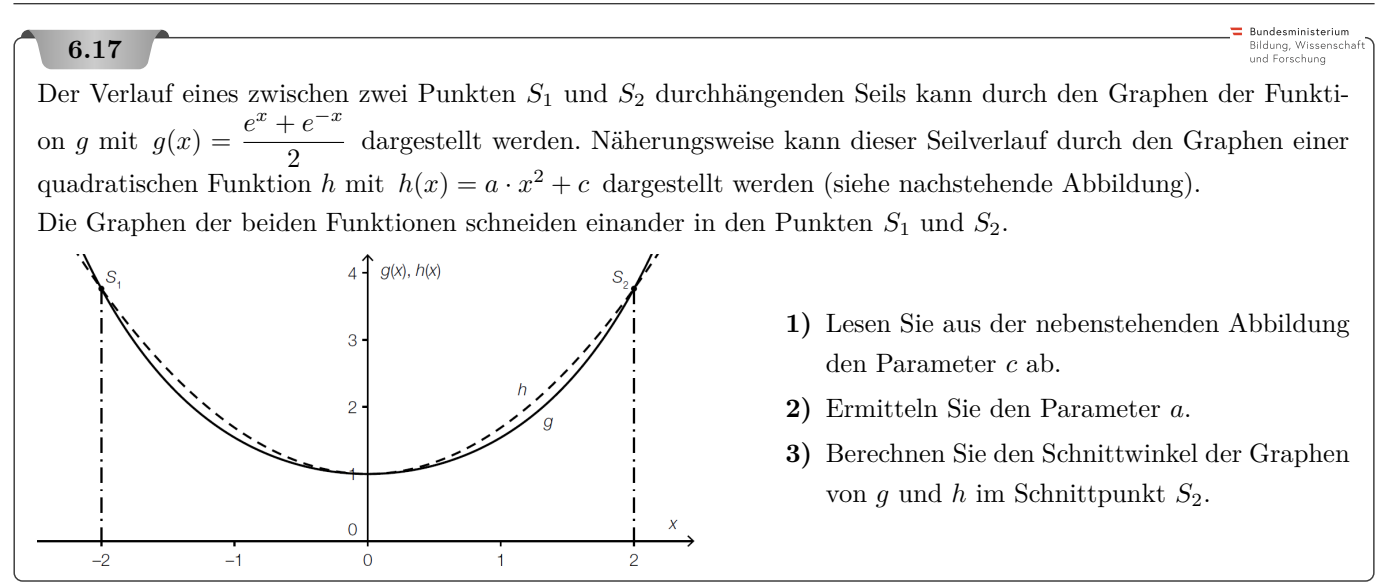

#### **6.18**

Die nachstehende Abbildung zeigt die Profillinie einer parabelförmigen Rampe, die für eine Mountainbike-Downhill-Strecke über einem Wanderweg errichtet werden soll.

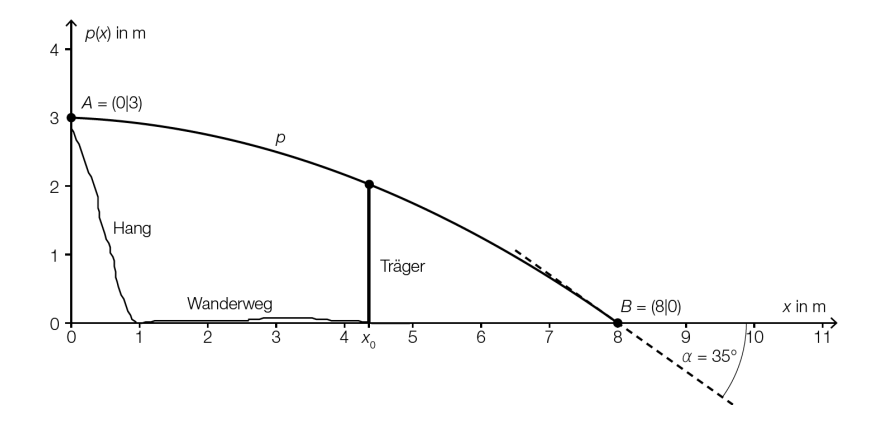

Diese Profillinie kann zwischen den Punkten *A* und *B* mithilfe der quadratischen Funktion *p* mit  $p(x) = a \cdot x^2 + b \cdot x + c$  beschrieben werden.

- **1)** Erstellen Sie unter Verwendung von *A*, *B* und *α* ein Gleichungssystem zur Berechnung der Koeffizienten der Funktion *p*.
- **2)** Ermitteln Sie diese Koeffizienten.

**6.19**

#### Bundesministeriun Bildung, Wissenscl<br>und Forschung

Bundesministeriun Bildung, Wissenscha<br>und Forschung

Die nachstehende Abbildung zeigt den schematischen Verlauf einer Rolltreppe. Dieser Verlauf setzt sich aus 2 Parabelstücken (Graphen der Funktionen *g* und *h*) zwischen den Punkten *A* und *B* bzw. *C* und *D* sowie einem geradlinig verlaufenden Stück zwischen den Punkten *B* und *C* zusammen. Die Übergänge in den Punkten *B* und *C* erfolgen knickfrei (das bedeutet, dass die Funktionen an den Stellen, an denen sie zusammenstoßen, den gleichen Funktionswert und die gleiche Steigung haben).

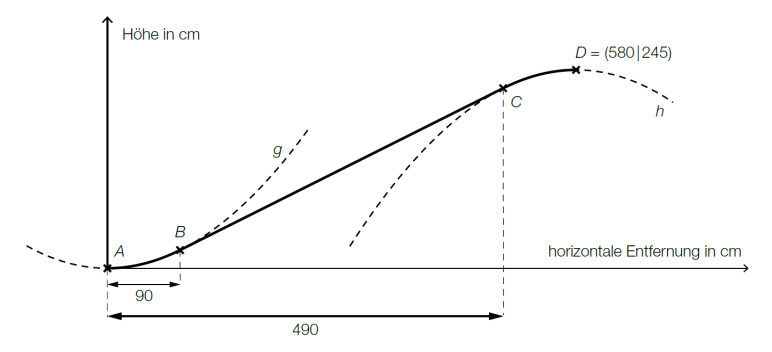

Für die Funktion *g* gilt:

$$
g(x) = \frac{1}{360} \cdot x^2
$$

*x . . .* horizontale Entfernung von der Einstiegsstelle in cm

 $q(x)$ ... Höhe an der Stelle *x* in cm

**1)** Zeigen Sie rechnerisch, dass die Funktion *g* im Punkt *B* eine Steigung von 50 % aufweist.

Bei der Ausstiegsstelle (Punkt *D*) verläuft die Rolltreppe waagrecht.

**2**) Stellen Sie ein Gleichungssystem auf, mit dem die Koeffizienten der Funktion *h* mit  $h(x) = a \cdot x^2 + b \cdot x + c$ ermittelt werden können.

#### **6.20**

Der Baumkronenpfad ist eine Brückenstrecke durch einen Teil des Schönbrunner Tiergartens.

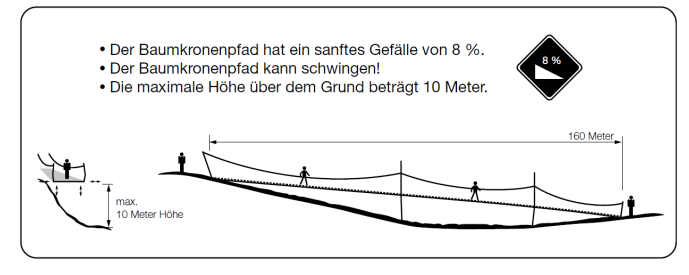

Auf dem Schild zum Baumkronenpfad ist zu lesen: "Die maximale Höhe über dem Grund beträgt 10 Meter." Diese maximale Höhe wird in einer horizontalen Entfernung von 90 m vom Startpunkt erreicht.

In 40 m horizontaler Entfernung vom Startpunkt beträgt die Höhe 8 m.

Die horizontale Entfernung zwischen Startpunkt und Endpunkt beträgt 160 m.

Im Anfangspunkt und im Endpunkt ist die Höhe 0 m.

Die Höhe über dem Grund abhängig von der horizontalen Entfernung vom Startpunkt soll näherungsweise mithilfe einer Polynomfunktion 4. Grades *h* mit  $h(x) = a \cdot x^4 + b \cdot x^3 + c \cdot x^2 + d \cdot x + e$  beschrieben werden.

**1)** Erstellen Sie ein Gleichungssystem, mit dem die Koeffizienten dieser Funktion berechnet werden können.

**6.1**  $f(x) = 2 \cdot x^2 - 8 \cdot x + 5$ **6.2**  $a = 1, b = -9, c = 27$ **6.3**  $f(x) = a \cdot x^3 + b \cdot x^2 + c \cdot x + d \implies f'(x) = 3 \cdot a \cdot x^2 + 2 \cdot b \cdot x + c$  $f(-1) = 2 \implies I: -a + b - c + d = 2,$   $f'(-1) = 0 \implies II: 3a - 2b + c = 0$  $f(-3) = -4 \implies -27a + 9b - 3c + d = -4,$   $f'(3) = \tan(45°) = 1 \implies \text{IV} : 27a + 6b + c = 1$ **6.4**  $f(x) = 2 \cdot x^3 - 6 \cdot x - 3$ **6.5**  $f(x) = x^3 + 3 \cdot x^2 - 4$ **6.6**  $f(x) = \frac{1}{9} \cdot x^3 - \frac{2}{3} \cdot x^2 + x$ **6.7 a)** Der Graph schneidet die vertikale Achse auf der Höhe *d*. **b)** *c* ist die Tangentensteigung im Schnittpunkt mit der vertikalen Achse. **c)** Für  $a > 0$  wechselt das Krümmungsverhalten an der Stelle  $x = -\frac{b}{3 \cdot a}$  von negativ auf positiv. Für *a* < 0 wechselt das Krümmungsverhalten an der Stelle  $x = -\frac{b}{3 \cdot a}$  von positiv auf negativ. **d**)  $c \geq \frac{1}{3}$ , *d* beliebig **e**)  $f(x) = a \cdot x^3 - 3 \cdot a \cdot x^2 + (3 \cdot a + 1) \cdot x - (a + 1)$ **6.8**  $a = 1, b = 3$ **6.9 a)** I:  $T(0) = -5$ , II:  $T(98) = 8$ , III:  $T(210) = 20$ , IV:  $T''(98) = 0$ **6.10 1**) I:  $456 = c$ , II:  $740 = a \cdot 740^2 + b \cdot 740 + c$ , III:  $1148 = a \cdot 1385^2 + b \cdot 1385 + c$ **2)**  $a = 0,0001796...$ ,  $b = 0,2508...$ ,  $c = 456$ **6.11 1**) I:  $f(0) = 12$ , II:  $f(1) = 16$ , III:  $f(5) = 32$ , IV:  $f'(1) = 0$ **2)**  $f(x) = x^3 - 6 \cdot x^2 + 9 \cdot x + 12$ **6.12 1**) *f* muss an der Stelle  $x = 0$  und an der Stelle  $x = 3$  Steigung 0 haben. **2)** I :  $f(0) = 0$ , II :  $f'(0) = 0$ , III :  $f(3) = 1,2$ , IV :  $f'(3) = 0$ **3)**  $a = -\frac{4}{45}, b = \frac{2}{5}, c = 0, d = 0$ **6.13**  $f(0) = 1,2$ ,  $f'(0) = \tan(23^\circ)$ ,  $f(6,5) = 0,3$ **6.14 1)** I:  $v'(25) = 0$ , II:  $v(25) = 15$ , III:  $v(50) = 0$ **2)**  $v(t) = 1, 2 \cdot t - 0, 024 \cdot t^2$ **6.15 1**)  $f(0) = 0$ ,  $f(1,1) = 2,2$ ,  $f(9,4) = 5,1$ ,  $f(12) = 0$ ,  $f'(9,4) = 0$ **2)**  $a = -0.0066...$ ,  $b = 0.1461...$ ,  $c = -1.0476...$ ,  $d = 2.9843...$ ,  $e = 0$ **6.16 1**)  $f(0) = 13$ ,  $f(2) = 16$ ,  $f(4,36) = 15,1$ ,  $f(9,42) = 20,35$ ,  $f'(9,42) = 0$ **2)** *a* = −0*,*012*...*, *b* = 0*,*266*...*, *c* = −1*,*722*...*, *d* = 3*,*981*...*, *e* = 13 **6.17**  $c = 1$ ,  $a = 0.690...$ ,  $\alpha = 4.5^{\circ}$ **6.18 1)**  $p(0) = 3$ ,  $p(8) = 0$ ,  $p'(8) = \tan(-35^\circ)$ **2)**  $a = -0.04065...$ ,  $b = -0.04979...$ ,  $c = 3$ **6.19 1**)  $g'(90) = 0,5 = 50\%$ **2)**  $h(580) = 245$ ,  $h'(580) = 0$ ,  $h'(490) = 0.5$ **6.20**  $h(0) = 0$ ,  $h(40) = 8$ ,  $h(90) = 10$ ,  $h'(90) = 0$ ,  $h(160) = 0$ 

#### 7. Physikalische Anwendungen der Differentialrechnung

<span id="page-38-0"></span>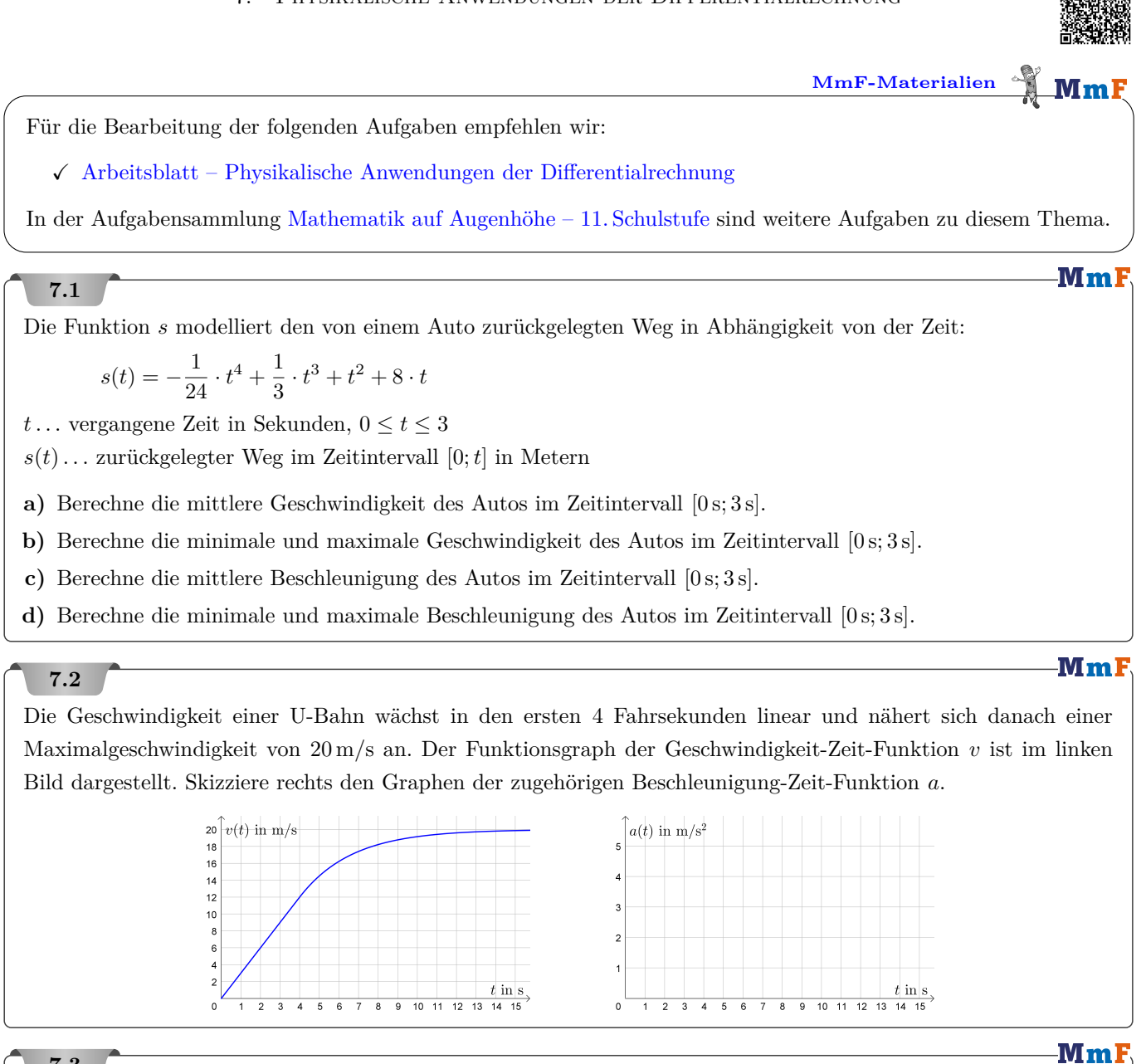

#### **7.3**

Die folgende Funktion *T* beschreibt den Temperaturverlauf für 15 Stunden:

$$
T(t) = -0.016 \cdot t^3 + 0.24 \cdot t^2
$$

*t*... Zeit in Stunden  $(0 \le t \le 15)$ 

- *T* . . . Temperatur in Grad Celsius
- **a)** Untersuche, ob die Temperatur in diesem Zeitraum unter 10 ◦C bleibt.
- **b)** Berechne jenen Zeitpunkt *t*1, in dem die Temperatur am schnellsten ansteigt.
- **c)** Berechne die Ableitung *T* ′ im Zeitpunkt *t*<sup>1</sup> und interpretiere den Wert im Kontext.

MmI

Bundesministeriun Bildung, Wissensch

**Bundesministeriun** Bildung, Wissenscha<br>und Forschung

## **7.4**

Wenn ein Stein mit der Anfangsgeschwindigkeit  $v_0$  lotrecht nach oben geschleudert wird, so kann die zum Zeitpunkt *t* erreichte Höhe *h* mit der folgenden Formel berechnet werden:

$$
h=v_0\cdot t-\frac{g}{2}\cdot t^2
$$

**a)** Stelle eine Formel für die Steigzeit bis zur maximalen Höhe  $h_{\text{max}}$  mit und ohne Differentialrechnung auf.

**b**) Die maximale Höhe  $h_{\text{max}}$  soll verdoppelt werden. Berechne die erforderliche Erhöhung der Anfangsgeschwindigkeit  $v_0$ .

## **7.5**

Section-Control bezeichnet ein System zur Überwachung der Einhaltung von Tempolimits im Straßenverkehr. Dabei wird nicht die Geschwindigkeit an einem bestimmten Punkt gemessen, sondern die mittlere Geschwindigkeit über eine längere Strecke ermittelt.

Im nachstehenden Weg-Zeit-Diagramm ist die Fahrt eines Fahrzeuges in einem überprüften Bereich dargestellt.

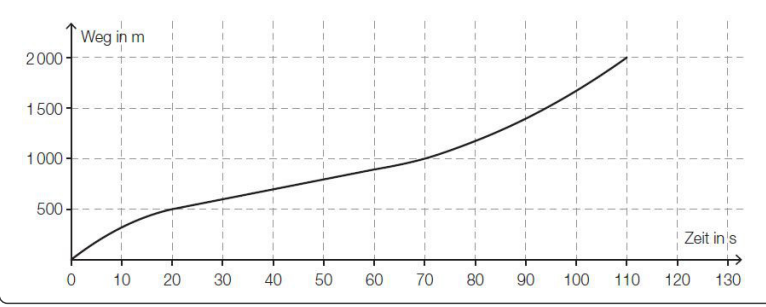

- **1)** Ermitteln Sie die mittlere Geschwindigkeit des Fahrzeugs auf der ersten Weghälfte.
- **2)** Argumentieren Sie, dass die mittlere Geschwindigkeit auf der ersten Weghälfte kleiner als die mittlere Geschwindigkeit auf der zweiten Weghälfte ist.

## **7.6**

Eine Taucherin benötigt für einen Notaufstieg 40 Sekunden.

Der zurückgelegte Weg *s* in Abhängigkeit von der Zeit *t* lässt sich näherungsweise durch folgende Funktion beschreiben:

$$
s(t) = 0.02 \cdot t^2
$$

*t . . .* Zeit seit Beginn des Notaufstiegs in Sekunden

*s*(*t*)*. . .* zurückgelegter Weg zum Zeitpunkt *t* in Metern

**1)** Berechnen Sie die momentane Geschwindigkeit der Taucherin 3 Sekunden, bevor sie die Oberfläche erreicht.

**7.7**

#### **Bundesministeriu** Bildung, Wissens<br>und Forschung

Für die Strecke zwischen der Haltestelle Rathaus und der Haltestelle Volkstheater benötigt ein Zug der U-Bahn-Linie U2 in Wien durchschnittlich 60 Sekunden. Der zurückgelegte Weg des Zugs zwischen diesen beiden Haltestellen lässt sich annähernd durch die Zeit-Weg-Funktion *s* wie folgt beschreiben:

$$
s(t) = -\frac{1}{180} \cdot t^3 + \frac{1}{2} \cdot t^2
$$

*t* ... Zeit nach der Abfahrt in Sekunden (s),  $0 \le t \le 60$ 

*s*(*t*)*. . .* zurückgelegter Weg in Metern zum Zeitpunkt *t*

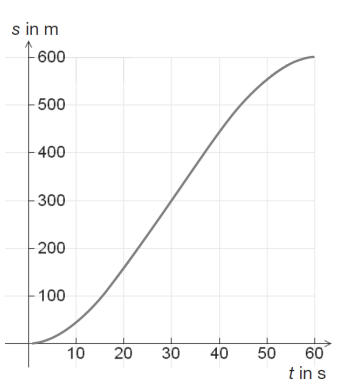

- **a)** Berechnen Sie die Strecke *s* in Metern, die der U-Bahn-Zug zwischen den beiden Haltestellen zurücklegt.
- **b)** Berechnen Sie die mittlere Geschwindigkeit des U-Bahn-Zugs in m*/*s für das Zeitintervall [30; 45].
- **c)** Berechnen Sie die Momentangeschwindigkeit des U-Bahn-Zugs in m*/*s für  $t = 45$  s.
- **d)** Erklären Sie, wie am rechts abgebildeten Zeit-Weg-Diagramm die Momentangeschwindigkeit abgelesen werden kann. Lesen Sie näherungsweise den Zeitpunkt ab, zu dem die Momentangeschwindigkeit maximal ist.

**7.8**

Ein Auto macht eine Vollbremsung, bis es zum Stillstand kommt. Der Weg, den es dabei bis zum Stillstand zurücklegt, lässt sich in Abhängigkeit von der vergangenen Zeit *t* durch die Funktion *s* beschreiben:

 $s(t) = -3.25 \cdot t^2 + 26 \cdot t$  mit  $0 \le t \le 4$ 

*t . . .* ab Beginn der Vollbremsung vergangene Zeit in Sekunden

*s*(*t*)*. . .* zurückgelegter Weg zur Zeit *t* in Metern

**1)** Zeigen Sie, dass das Auto zur Zeit *t* = 4 zum Stillstand kommt.

**2)** Stellen Sie eine Formel auf, mit der man die mittlere Geschwindigkeit  $\bar{v}$  im Intervall  $[t_0; t_1]$  bestimmen kann.

Jemand berechnet:  $s''(t) = -6,5$ 

**3)** Interpretieren Sie die Bedeutung der Zahl −6*,*5 im gegebenen Sachzusammenhang.

**4)** Begründen Sie, warum der Graph der angegebenen Funktion *s* keinen Wendepunkt hat.

## **7.9**

 $\equiv$  Bundesministeriun Bildung, Wissensch<br>und Forschung

Bundesministeriun<br>Bildung, Wissensch<br>und Forschung

Jedes Jahr findet auf der Kitzbüheler Streif das weltberühmte Hahnenkammrennen statt. Die Geschwindigkeit einer Trainingsfahrt in Abhängigkeit von der Zeit kann für einen Abschnitt durch folgende Funktion näherungsweise beschrieben werden:

 $v(t) = -0.045 \cdot t^2 + 6.594 \cdot t - 204.571$  mit  $60 \le t \le 90$ 

*t . . .* Zeit in Sekunden (s)

 $v(t)$ ... Geschwindigkeit zum Zeitpunkt *t* in Metern pro Sekunde (m/s)

**1)** Bestimmen Sie denjenigen Zeitpunkt, zu dem die Geschwindigkeit in diesem Abschnitt maximal ist.

**Rundesministeriu** Bildung, Wissenso<br>und Forschung

Bildung, Wissensch<br>und Forschung

#### **7.10**

Der Geschwindigkeitsverlauf während eines Bremsmanövers eines Autos kann näherungsweise durch die lineare Funktion *v* beschrieben werden:

$$
v(t) = 20 - \frac{3}{2} \cdot t
$$

*t . . .* Zeit seit dem Beginn des Bremsmanövers in Sekunden (s)

 $v(t)$ ... Geschwindigkeit zur Zeit *t* in Metern pro Sekunde (m/s)

**1)** Interpretieren Sie die Bedeutung der Steigung der Funktion *v* im gegebenen Sachzusammenhang.

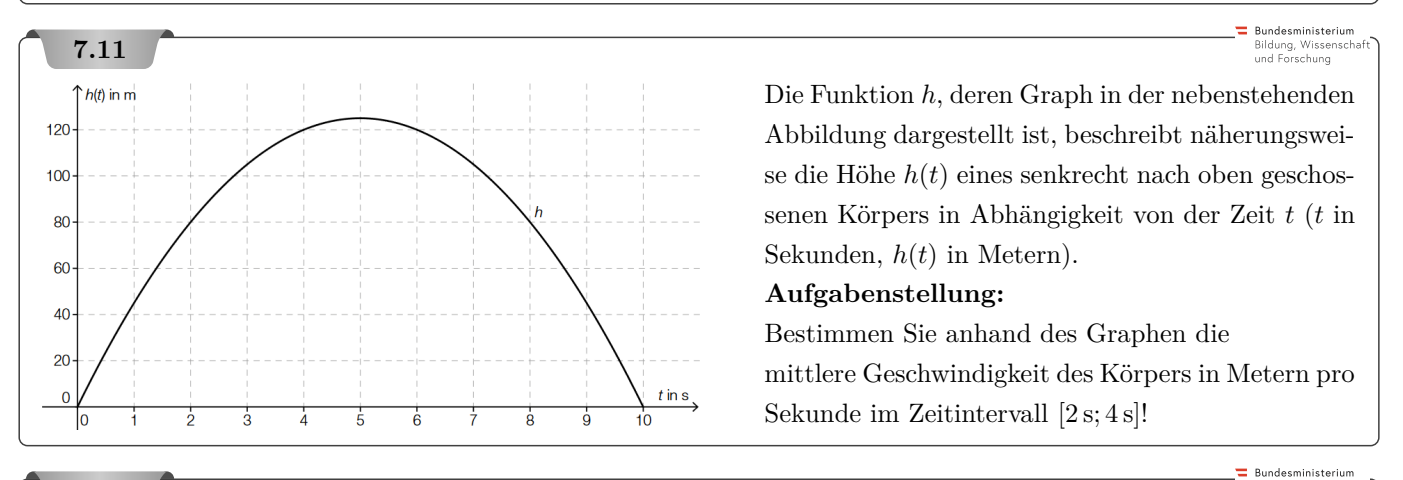

## **7.12**

Die Flugkurve eines Motorrads nach dem Absprung von einer Motocross-Rampe kann – unter Vernachlässigung des Luftwiderstands – mit einer quadratischen Funktion *f* beschrieben werden:

$$
f(x) = -2,7 + x - \frac{10 \cdot (x - 5,4)^2}{v_0^2} \quad \text{mit } x > 5,4
$$

*x . . .* waagrechte Entfernung vom Anfangspunkt der Rampe in Metern (m)

 $f(x)$ ... Höhe in Abhängigkeit von der waagrechten Entfernung *x* in Metern (m)

*v*<sup>0</sup> *. . .* Geschwindigkeit beim Absprung in m*/*s

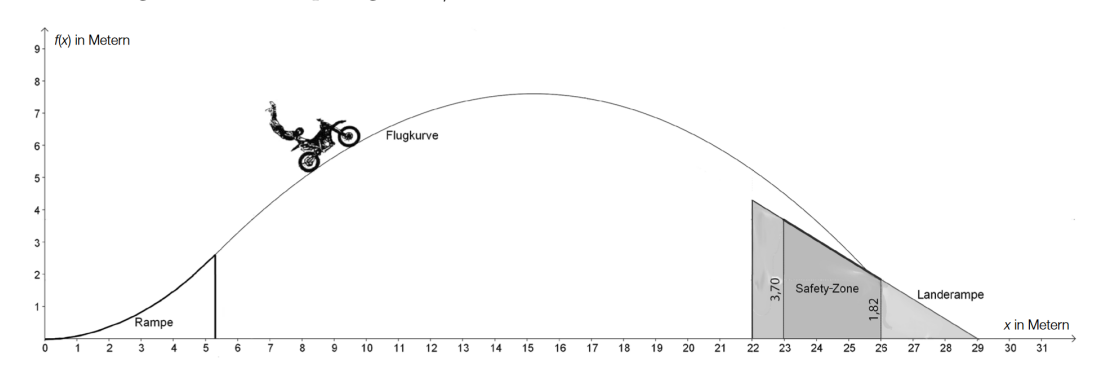

- **a) 1)** Berechnen Sie den höchsten Punkt der Flugkurve für eine Geschwindigkeit von  $v_0 = 14$  m/s.
- **b)** Um die Sicherheit der Motocross-Fahrer nicht zu gefährden, wird auf der schrägen Landerampe eine sogenannte Safety-Zone markiert. Der Fahrer soll für eine sichere Landung in diesem Bereich landen.
	- **1)** Berechnen Sie, welche Geschwindigkeit  $v_0$  der Fahrer beim Absprung erreichen muss, damit die Flugkurve in der Mitte dieser Safety-Zone endet.

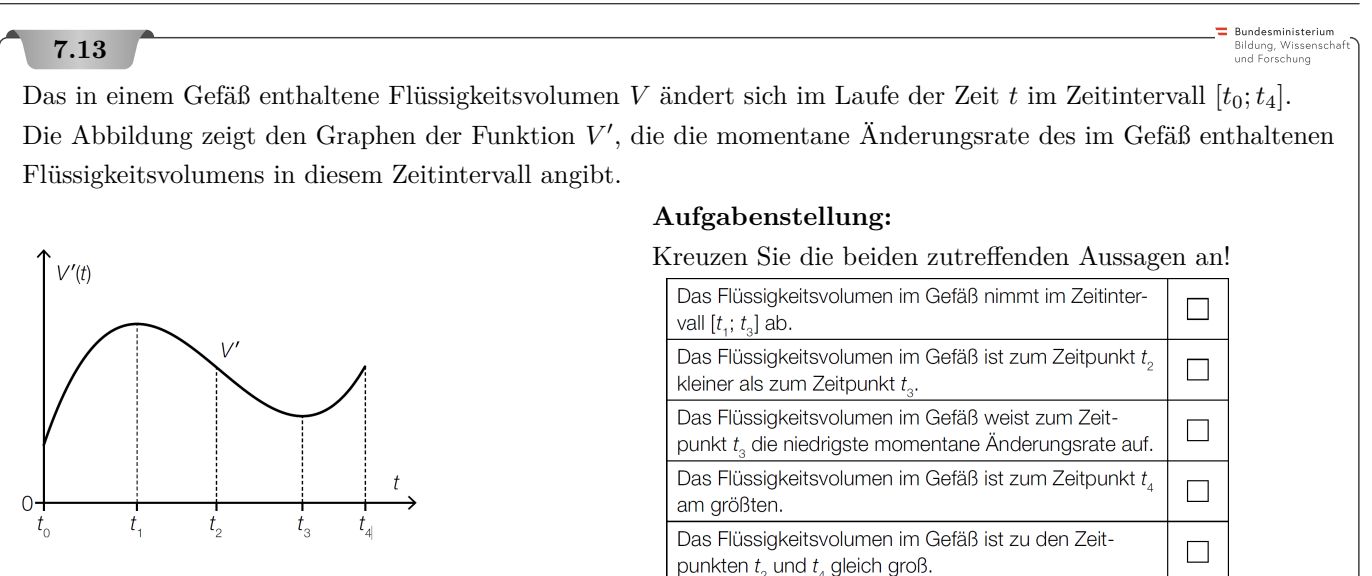

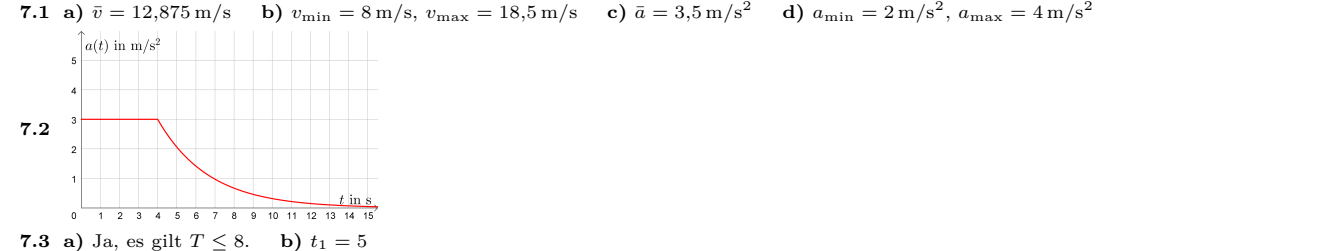

**c)** *T* ′ (5) = 1*,*2 Zum Zeitpunkt *t* = 5 h gilt: Für kurze Zeitspannen ∆*t* (gemessen in Stunden) ist die Temperaturänderung ca. 1*,*2 · ∆*t* (gemessen in Grad Celsius). Wählt man also etwa ∆*t* = <sup>1</sup> 6 , so folgt daraus, dass die Temperatur zum Zeitpunkt *t* = 5 h innerhalb von 10 Minuten um ca. 0*,*2 ◦C steigt.

**7.4 a**) *h* ist eine quadratische Funktion in *t* mit Scheitelstelle  $t = \frac{v_0}{g}$ 

**b**)  $h_{\text{max}} = \frac{v_0^2}{2 \cdot g}$  daher ist  $v_0$  mit  $\sqrt{2}$  zu multiplizieren, also um 41,4% zu erhöhen.

**7.5** *v*¯ ≈ 14*,*29 m*/*s auf der ersten Weghälfte. Für die erste Weghälfte wurden 70 Sekunden, für die zweite Hälfte nur 40 Sekunden benötigt. Daher ist die mittlere Geschwindigkeit auf der ersten Weghälfte kleiner.

**7.6** 1*,*48 m*/*s

- **7.7 a)** 600 m
	- **b)** 13*,*75 m*/*s
	- **c)** 11*,*25 m*/*s
	- **d)** Die Momentangeschwindigkeit zum Zeitpunkt *t*<sup>0</sup> ist geometrisch die Steigung des Funktionsgraphen an der Stelle *t*0. Der Graph hat im Wendepunkt bei *t* = 30 s die größte Steigung.

**7.8**  $v(4) = s'(4) = 0$   $\bar{v} =$ *s*(*t*1)−*s*(*t*0) *t*1−*t*0 Das Auto hat zu jedem Zeitpunkt die negative Beschleunigung *a* = −6*,*5 m*/*s 2 . Es wird also pro Sekunde um 6*,*5 m*/*s langsamer. Bei einem Wendepunkt gilt  $s''(t) = 0$ , aber  $s''(t) = -6.5$  hat keine Nullstelle.

- **7.9** Nach 73*,*26*...* Sekunden ist die Geschwindigkeit maximal.
- **7.10** Die Steigung beträgt  $k = -\frac{3}{2}$ . Es liegt eine konstante negative Beschleunigung (Bremsverzögerung) von −1,5 m/s<sup>2</sup> vor. Oder: Das Auto wird pro Sekunde um 1*,*5 m*/*s langsamer.
- **7.11** Die mittlere Geschwindigkeit des Körpers im Zeitintervall [2 s; 4 s] beträgt ca. 20 m*/*s.
- **7.12 a)**  $H = (15, 2 \text{ m} \mid 7, 6 \text{ m})$  **b)**  $v_0 \approx 13,84 \text{ m}$
- **7.13** Richtig sind die 2. Antwort und die 4. Antwort von oben.

#### 8. Optimierungsaufgaben

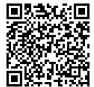

**[MmF-Materialien](https://mmf.univie.ac.at/materialien/)**  $Mm$ 

<span id="page-43-0"></span>Für die Bearbeitung der folgenden Aufgaben empfehlen wir:

 $\checkmark$  [Arbeitsblatt – Optimierungsaufgaben](https://mmf.univie.ac.at/materialien/funktionen-analysis/ab-optimierungsaufgaben/)

In der Aufgabensammlung [Mathematik auf Augenhöhe – 11. Schulstufe](https://mmf.univie.ac.at/fileadmin/user_upload/p_mathematikmachtfreunde/Materialien/AS-Mathematik_auf_Augenhoehe_11_Schulstufe.pdf) sind weitere Aufgaben zu diesem Thema.

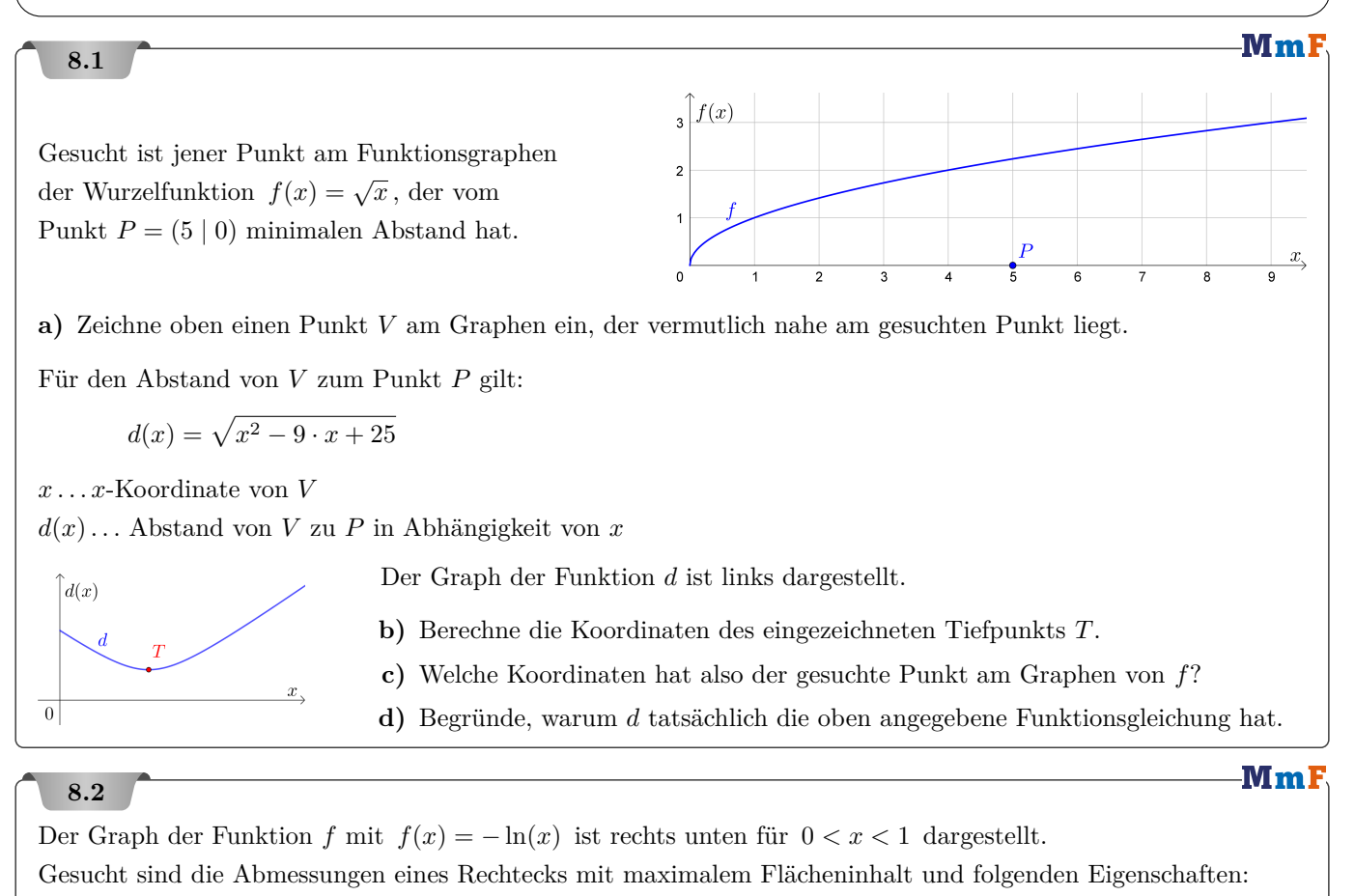

- Ein Eckpunkt liegt am Funktionsgraphen von *f*.
- Eine Seite liegt auf der *x*-Achse. Eine Seite liegt auf der *y*-Achse.

Für den Flächeninhalt des Rechtecks gilt:

$$
A(x) = -x \cdot \ln(x)
$$

*x . . . x*-Koordinate des Eckpunkts am Funktionsgraphen

*A*(*x*)*. . .* Flächeninhalt des zugehörigen Rechtecks

- **a)** Für welches *x* ist *A*(*x*) maximal? Wie groß ist dieser maximale Flächeninhalt?
- **b)** Begründe, warum *A* tatsächlich die oben angegebene Funktionsgleichung hat.

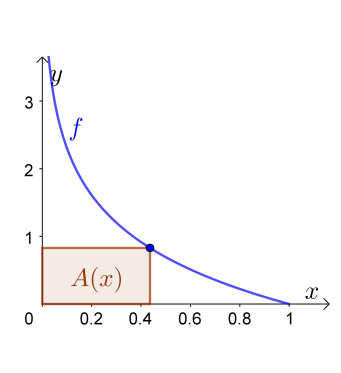

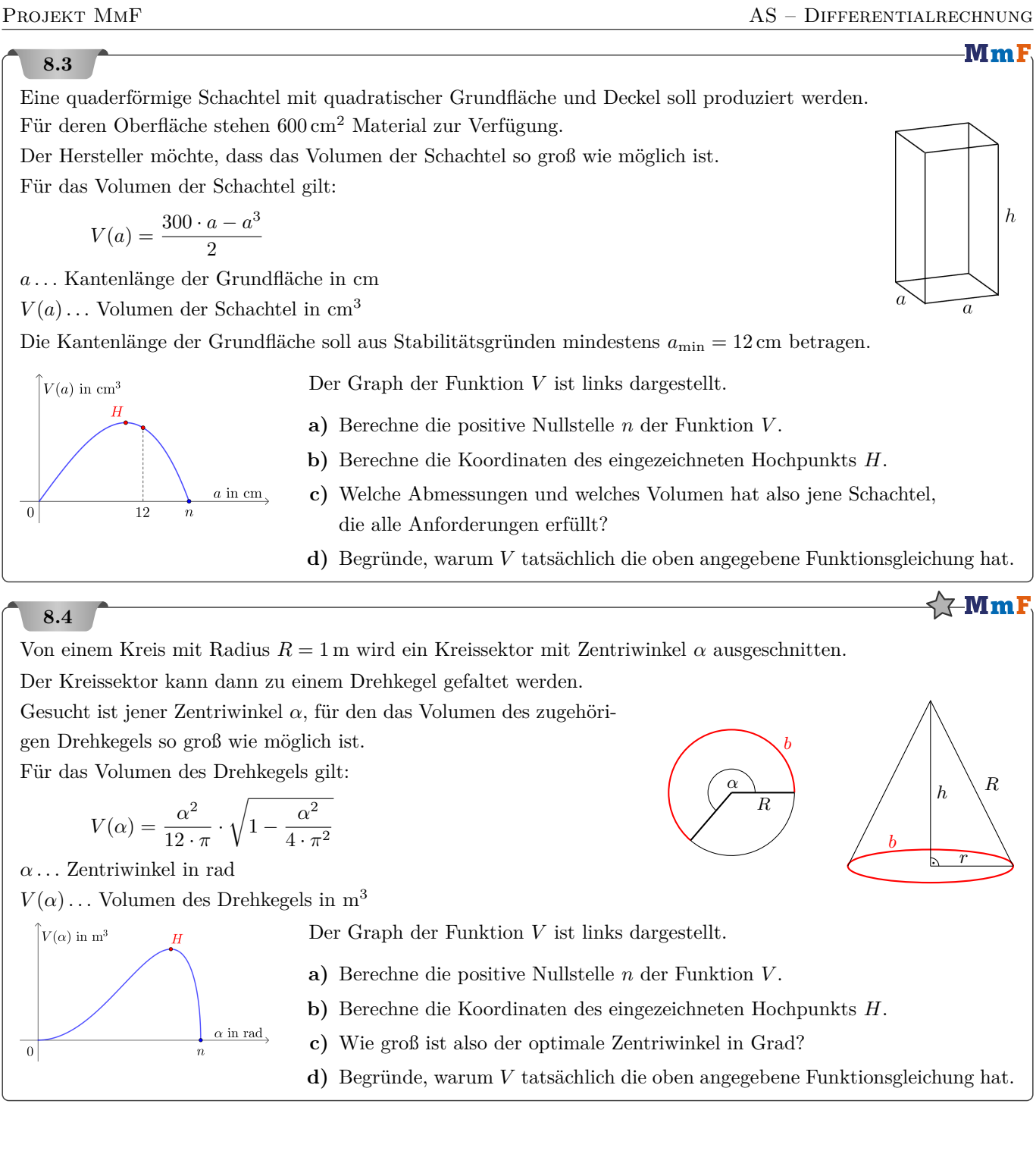

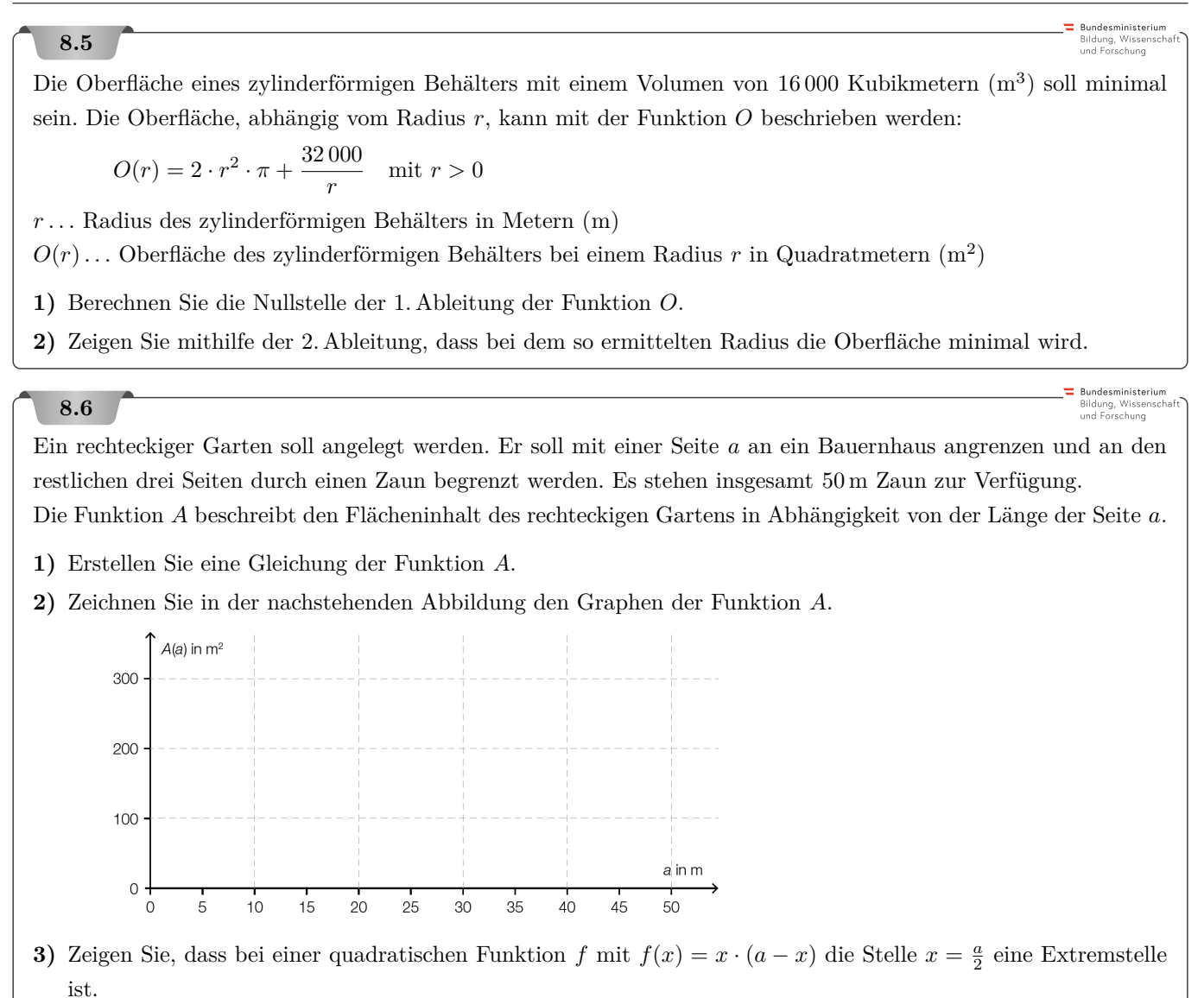

**8.1 a) b)** *T* = (4*,*5 | 2*,*179*...*) **c)** (4*,*5 | 2*,*121*...*) **d)** Hinweis: Pythagoras

**8.2 a**)  $x = e^{-1} = 0.367...$   $A(e^{-1}) = e^{-1} = 0.367...$ 

(Die Funktion *A* hat für *x >* 0 nur diese eine Stelle mit waagrechter Tangente und keine Sprungstellen. Die Funktion *A* ′′ ist für *x >* 0 stets negativ. Dieses lokale Maximum von *A* muss also auch das globale Maximum sein.)

**b)** Hinweis: Seitenlängen des Rechtecks

**8.3 a**)  $n = \sqrt{300} = 17,32...$  cm **b**)  $H = (10 \mid 1000)$  **c**)  $a = 12$  cm,  $h = 6,5$  cm,  $V = 936$  cm<sup>3</sup> **d**) Hinweis: Quader-Oberfläche

- **8.4 a**)  $n = 2 \cdot \pi$  rad
	- **b**)  $H = (5, 130... \text{ rad} \mid 0, 4030... \text{ m}^3)$
	- **c)** 293*,*93*...* ◦
	- **d**) Hinweis: Zeige, dass  $r = \frac{\alpha}{2 \cdot \pi}$  und  $h = \sqrt{1 \frac{\alpha^2}{4 \cdot \pi^2}}$  gilt.

**8.5 1**)  $r = 13,65...$  m **2**)  $O''(r) = 4 \cdot \pi + \frac{64000}{r^3} \implies O''(13,65...) = 37,6... > 0 \implies$  Tiefpunkt (Die Funktion *O* hat für *x >* 0 nur diese eine Stelle mit waagrechter Tangente und keine Sprungstellen. Die Funktion *O*′′ ist für *x >* 0 stets positiv. Dieses lokale Minimum von *O* muss also auch das globale Minimum sein.)

8.6 
$$
A(a) = a \cdot \frac{50 - a}{2}
$$

Die Nullstellen der Funktion *f* sind  $x_1 = 0$  und  $x_2 = a$ . Da die Extremstelle  $x_S$  einer quadratischen Funktion genau in der Mitte zwischen den beiden Nullstellen liegt, gilt:  $x_S = \frac{a}{2}$ . Oder:  $f'(x) = 0$  lösen.

#### 9. Mittelwertsatz der Differentialrechnung

<span id="page-47-0"></span>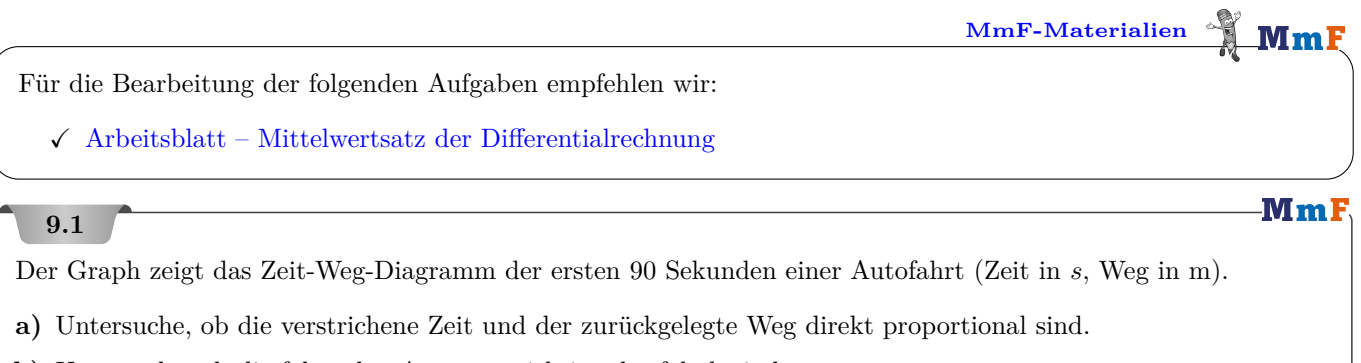

**b)** Untersuche, ob die folgenden Aussagen richtig oder falsch sind.

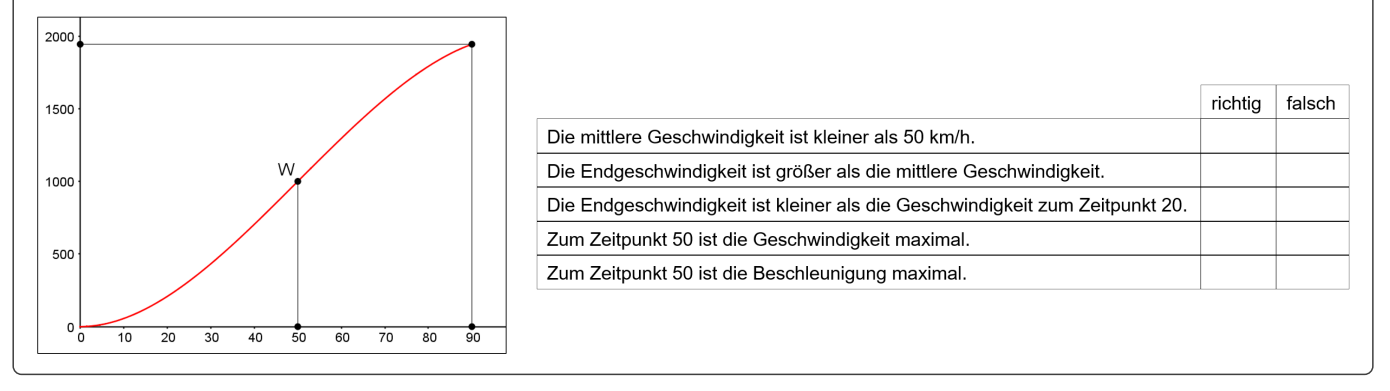

#### **Bundesministeriun** Bildung, Wissei<br>und Forschung

## **9.2**

Die Fahrt eines Radfahrers kann für einen bestimmten Streckenabschnitt und einen begrenzten Zeitraum durch die Funktion *s* beschrieben werden.

 $s(t) = 0.75 \cdot t^2 + 1.25 \cdot t$ 

*t . . .* Fahrzeit in Sekunden (s)

*s*(*t*)*. . .* zurückgelegter Weg zur Zeit *t* in Metern (m)

- **1)** Berechnen Sie die mittlere Geschwindigkeit des Radfahrers im Zeitintervall [0; 5].
- **2)** Bestimmen Sie die Momentangeschwindigkeit des Radfahrers zur Zeit *t* = 5.
- **3)** Veranschaulichen Sie mithilfe des zugehörigen Weg-Zeit-Diagramms, dass die Momentangeschwindigkeit zur Zeit  $t = 5$  größer ist als die mittlere Geschwindigkeit im Zeitintervall  $[0, 5]$ .
- **4)** Zeigen Sie, dass für diese Fahrt die Beschleunigung konstant ist.

Bundesministeriun

Bundesministeriun Bildung, Wissensch<br>und Forschung

### **9.3**

Die Fahrt eines Skifahrers wird für die ersten 5 Sekunden eines bestimmten Streckenabschnitts durch die folgende Funktion *s* beschrieben:

 $s(t) = 0.7 \cdot t^2 + 1.5 \cdot t$  mit  $0 \le t \le 5$ 

*t . . .* Zeit in Sekunden (*s*)

 $s(t)$ ... bis zum Zeitpunkt *t* zurückgelegter Weg in Metern (m)

- **a)** Bestimmen Sie die Momentangeschwindigkeit des Skifahrers zum Zeitpunkt  $t = 4$  Sekunden.
- **b)** Veranschaulichen Sie anhand der Grafik, dass die Momentangeschwindigkeit zum Zeitpunkt *t* = 4 Sekunden größer als die mittlere Geschwindigkeit während der ersten 5 Fahrsekunden ist.

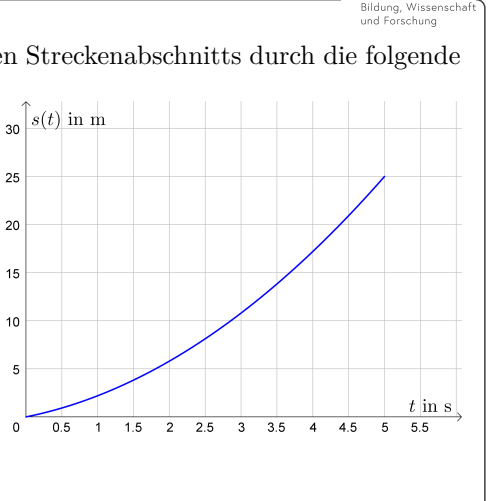

#### **9.4**

Um Unebenheiten eines Bodens festzustellen, wird eine Messlatte verwendet. Um die Unebenheit des dargestellten Bodens zu ermitteln, soll der Punkt *T* bestimmt werden. Im Punkt *T* ist die Tangente an den Graphen von *p* parallel zur Geraden *f* (siehe nachstehende Skizze).

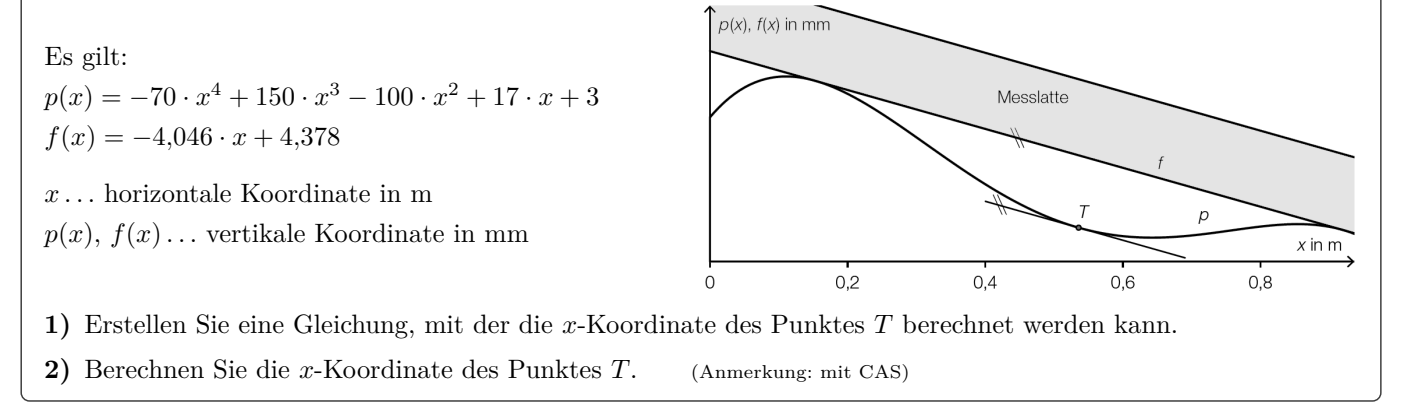

#### Bundesministeriun Bildung, Wissensch<br>und Forschung

Bundesministerium Bildung, Wissenscha<br>und Forschung

### **9.5**

**9.6**

Gegeben ist eine Polynomfunktion *f* zweiten Grades. In der nachstehenden Abbildung sind der Graph dieser Funktion im Intervall  $[0; x_3]$  sowie eine Sekante *s* und eine Tangente *t* dargestellt. Die Stellen  $x_0$  und  $x_3$  sind Nullstellen, *x*<sup>1</sup> ist eine lokale Extremstelle von *f*. Weiters ist die Tangente *t* im Punkt (*x*<sup>2</sup> | *f*(*x*2)) parallel zur eingezeichneten Sekante *s*.

## **Aufgabenstellung:**

Welche der folgenden Aussagen sind für die in der Abbildung dargestellte Funktion *f* richtig? Kreuzen Sie die beiden zutreffenden Aussagen an!

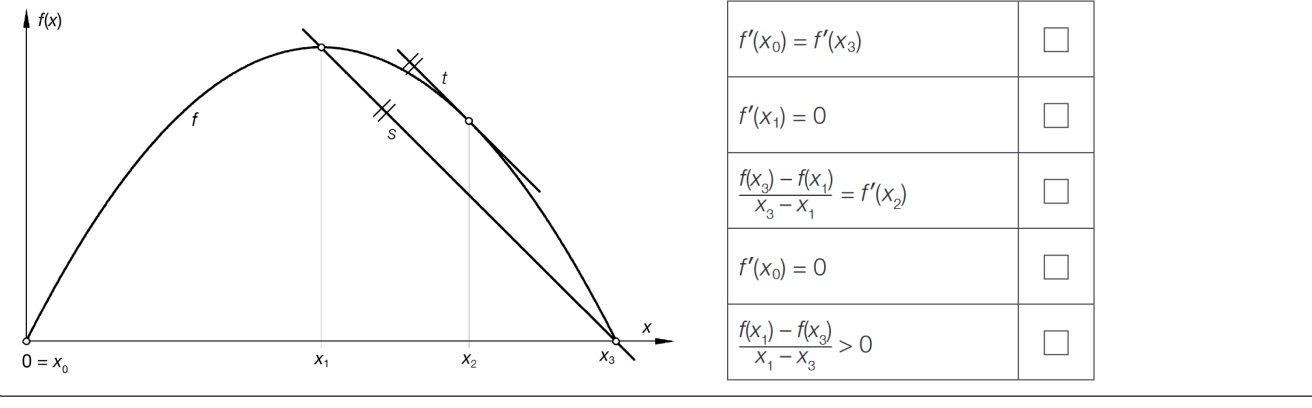

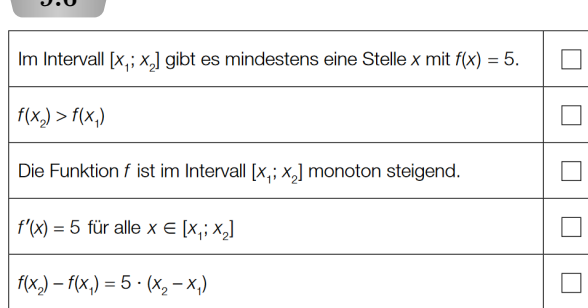

# Gegeben ist eine Polynomfunktion *f* dritten Grades. Die mittlere Änderungsrate von  $f$  hat im Intervall  $[x_1; x_2]$ den Wert 5.

#### **Aufgabenstellung:**

Welche der nebenstehenden Aussagen können über die Funktion *f* sicher getroffen werden?

Kreuzen Sie die beiden zutreffenden Aussagen an!

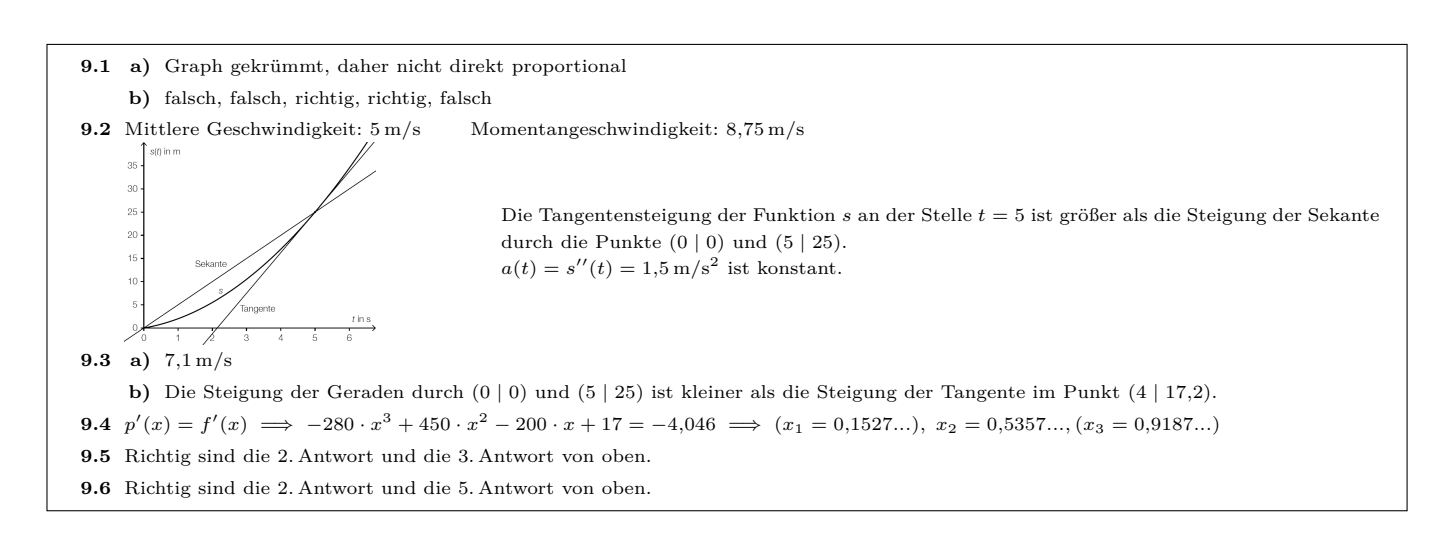

<span id="page-50-0"></span>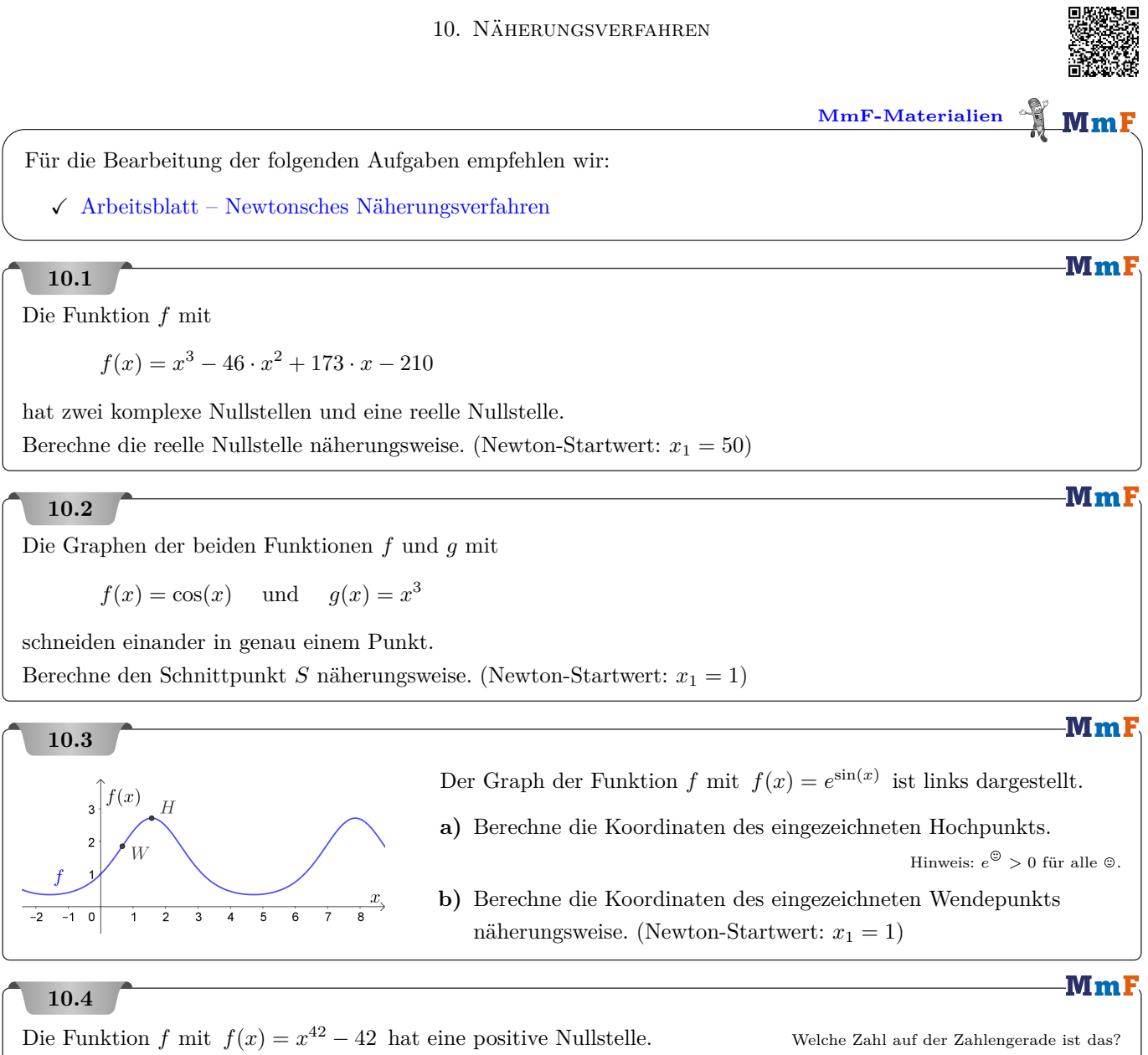

Berechne diese Nullstelle näherungsweise. (Newton-Startwert:  $x_1 = 1.5$ )

0 1 2 3  $\cdots$  n

 $K \in \mathbb{R} \in \mathbb{R} \in \mathbb{R}$ 

 $R \in R \in R$  e  $R \in R$ 

· · · · · ·

Zeit in Monaten

Mml

-MmF

**MmF** 

## **10.5**

Ein Kredit von  $K = 100000 \in \text{coll}$  mit nachschüssigen monatlichen Raten  $R = 1000 \in$  zurückgezahlt werden.

Wie groß darf der effektive Jahreszinssatz maximal sein, damit der Kredit in  $n = 120$  Monaten abbezahlt ist? Hinweis: Der zugehörige monatliche Aufzinsungsfaktor *q* ist eine Lösung der folgenden Gleichung:

$$
K\cdot q^n=R\cdot \frac{q^n-1}{q-1}
$$

- **1)** Stelle eine Funktion *f* auf, die *q* als Nullstelle hat.
- **2**) Berechne die gesuchte Nullstelle *q* näherungsweise. (Newton-Startwert:  $q_1 = 1,1$ )
- **3)** Berechne den zugehörigen effektiven Jahreszinssatz.

## **10.6**

Für die Funktion *f* gilt:  $f(x) = \cos(2 \cdot x) - x$ 

- a) Berechne die Tangentensteigung an der Stelle  $x_0 = -1$  näherungsweise als Sekantensteigung zwischen den Stellen −1 und −0*,*999.
- **b)** Berechne die Tangentensteigung an der Stelle  $x_0 = -1$  mit den Formeln der Differentialrechnung.

## **10.7**

Für die Funktion *f* gilt:  $f(x) = 0, 1 \cdot x^4$ 

- **a**) Erstelle eine Gleichung der Tangente im Punkt  $A = (2 | f(2))$ .
- **b**) Der Punkt  $(2,01 | y_T)$  liegt auf der Tangente. Berechne  $y_T$  und  $f(2,01)$ .
	- Um wie viel Prozent ist  $y_T$  kleiner als  $f(2,01)$ ?

## **10.8**

Der Graph einer differenzierbaren Funktion *f* ist rechts dargestellt. Der Punkt  $A = (x_0 \mid f(x_0))$  ist fix. Der Punkt  $B = (x \mid f(x))$  ist beweglich am Graphen.

**a)** Lukas behauptet, dass die Annäherung

$$
f'(x_0) \approx \frac{f(x) - f(x_0)}{x - x_0}
$$

gilt, wenn  $x$  nahe bei  $x_0$  ist.

Veranschauliche diese Behauptung im Bild rechts.

Beschreibe die Behauptung aus geometrischer Sicht.

**b)** Leite daraus die folgende Formel für die *lineare Approximation* einer Funktion  $f$  an einer Stelle  $x_0$  her:

$$
f(x) \approx f(x_0) + f'(x_0) \cdot (x - x_0)
$$

**c**) Ermittle die lineare Approximation für  $f(x) = \sqrt{x}$  an der Stelle  $x_0 = 25$ .

**d)** Berechne <sup>√</sup> 26 mithilfe der linearen Approximation. Vergleiche das Ergebnis mit dem Taschenrechner.

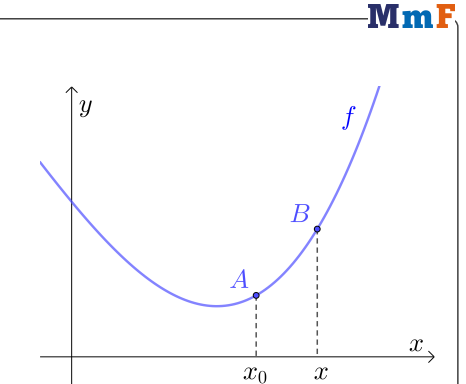

**MmF** 

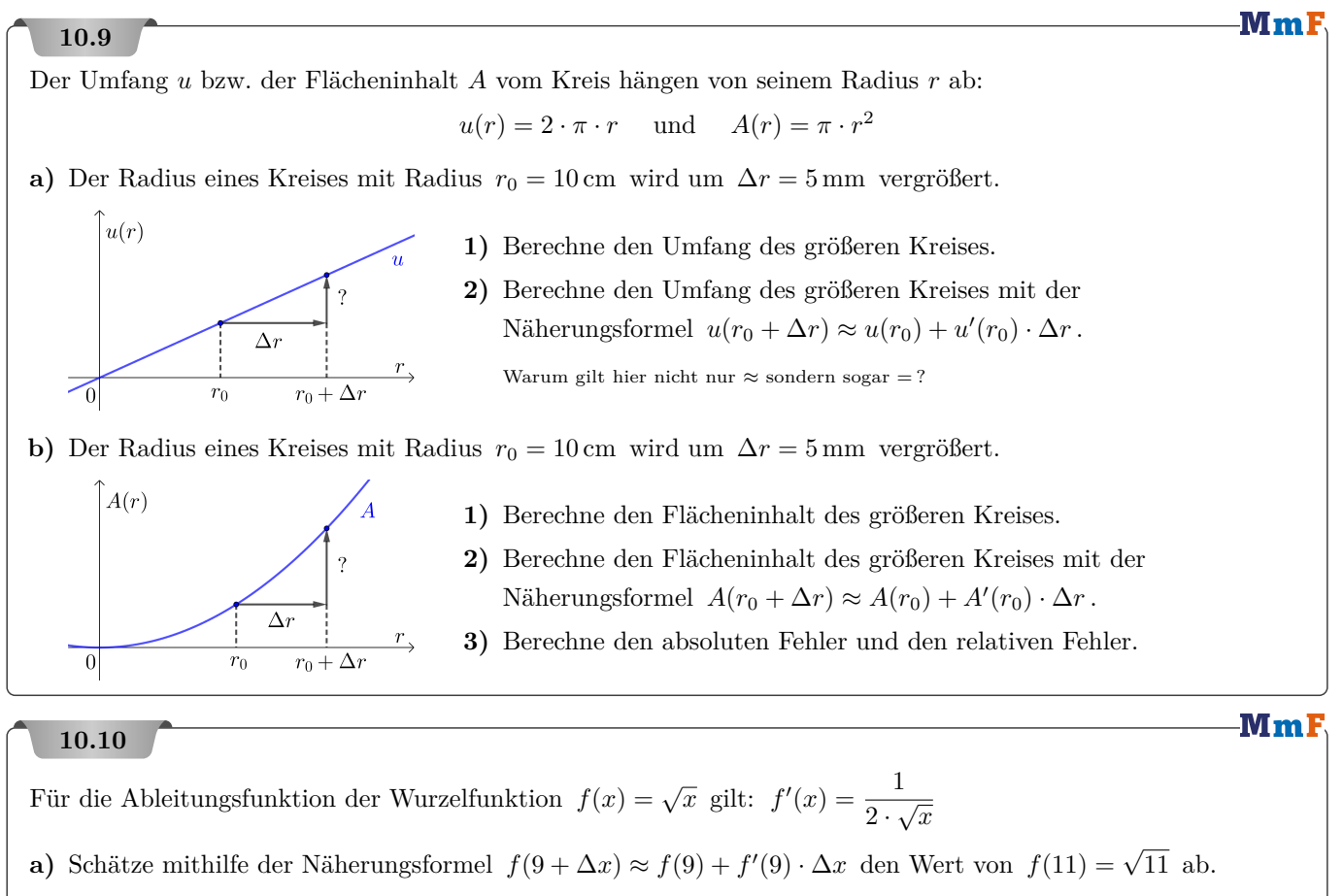

**b**) Berechne den absoluten Fehler und den relativen Fehler.

## **10.11**

Finde mit Hand eine gute Näherung für den numerischen Wert von <sup>√</sup><sup>5</sup> <sup>1</sup>*,*02. Ermittle dann mit dem Taschenrechner den absoluten und den relativen Fehler deiner Näherung vom tatsächlichen Wert.

**10.1**  $x = 42$ **10.2**  $S = (0,865... | 0,648...)$ **10.3 a**)  $H = (1,570... | 2,718...)$  **b**)  $W = (0,6662... | 1,855...)$ **10.4**  $x = 1,09307...$  (=  $\sqrt[42]{42}$ ) **10.5** a) Zum Beispiel:  $f(q) = K \cdot q^{n+1} - K \cdot q^n - R \cdot q^n + R$  b)  $q = 1,00311...$  c)  $i = 3,80...$  % **10.6 a)** 0*,*8194*...* (Umstellung auf Bogenmaß nicht vergessen) **b)** 0*,*8185*...* 10.7 a)  $y = 3, 2 \cdot x - 4, 8$  b)  $y_T = 1,632$ ,  $f(2,01) = 1,63224...$ ,  $y_T$  ist um 0, 0147... % kleiner als  $f(2,01)$ . **10.8 a)** Die Steigung der Tangente in *A* ist ungefähr so groß wie die Steigung der Sekante durch *A* und *B*.  $\stackrel{x}{\longrightarrow}$  $\overline{x_0}$ **b**)  $f'(x_0) \cdot (x - x_0) \approx f(x) - f(x_0) \implies f(x) \approx f(x_0) + f'(x_0) \cdot (x - x_0)$ **c**)  $\sqrt{x} \approx 0, 1 \cdot x + 2, 5$ **d**)  $\sqrt{26} \approx 5.1$  TR:  $\sqrt{26} = 5.0990...$ **10.9 a) 1)** 65*,*97*...* cm **2)**  $2 \cdot \pi \cdot 10 + 2 \cdot \pi \cdot 0, 5 = 2 \cdot \pi \cdot 10, 5 = 65,97...$  cm Es gilt Gleichheit, weil *u* eine lineare Funktion ist und damit  $u'(r_0) = \frac{u(r_0 + \Delta r) - u(r_0)}{\Delta r}$ . **b) 1)** 346*,*3*...* cm<sup>2</sup> **2)** 345*,*5*...* cm<sup>2</sup> **3)** Absoluter Fehler: 0*,*78*...* cm<sup>2</sup> Relativer Fehler: 0*,*226*...* % **10.10 a)** Näherungswert: <sup>√</sup> 11 ≈ 3*,*333*...* **b)** Absoluter Fehler: 0*,*0167*...* Relativer Fehler: 0*,*503*...* % **10.11** Lineare Approximation an der Stelle  $x_0 = 1$ :  $\sqrt[5]{x} \approx 0.2 \cdot x + 0.8 \implies \sqrt[5]{1.02} \approx 1.004$ Absoluter Fehler: 0*,*000 031 6*...* Relativer Fehler: 0*,*0031*...* %

#### 11. Funktionen in mehreren Variablen

<span id="page-54-0"></span>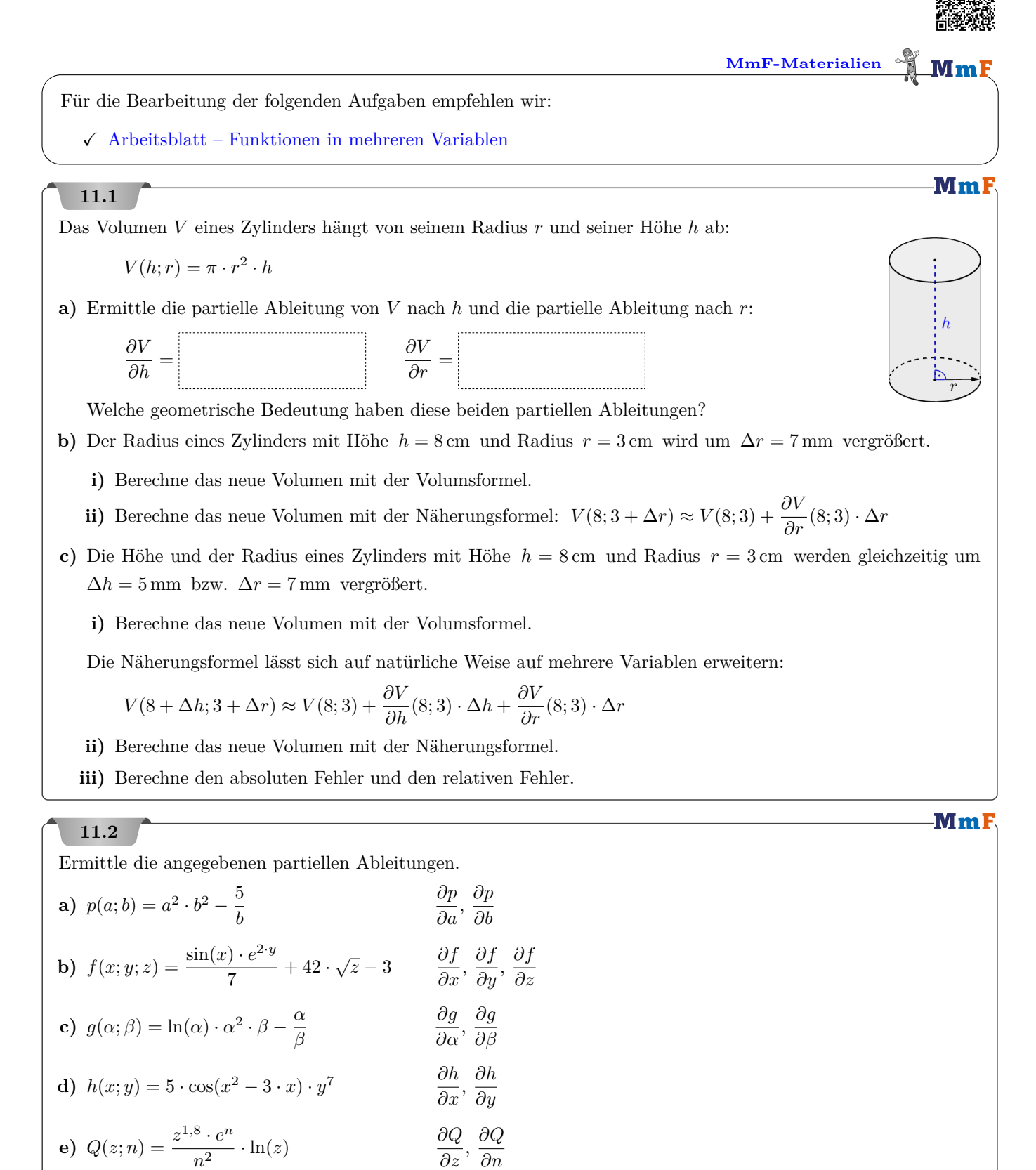

*∂n*

55

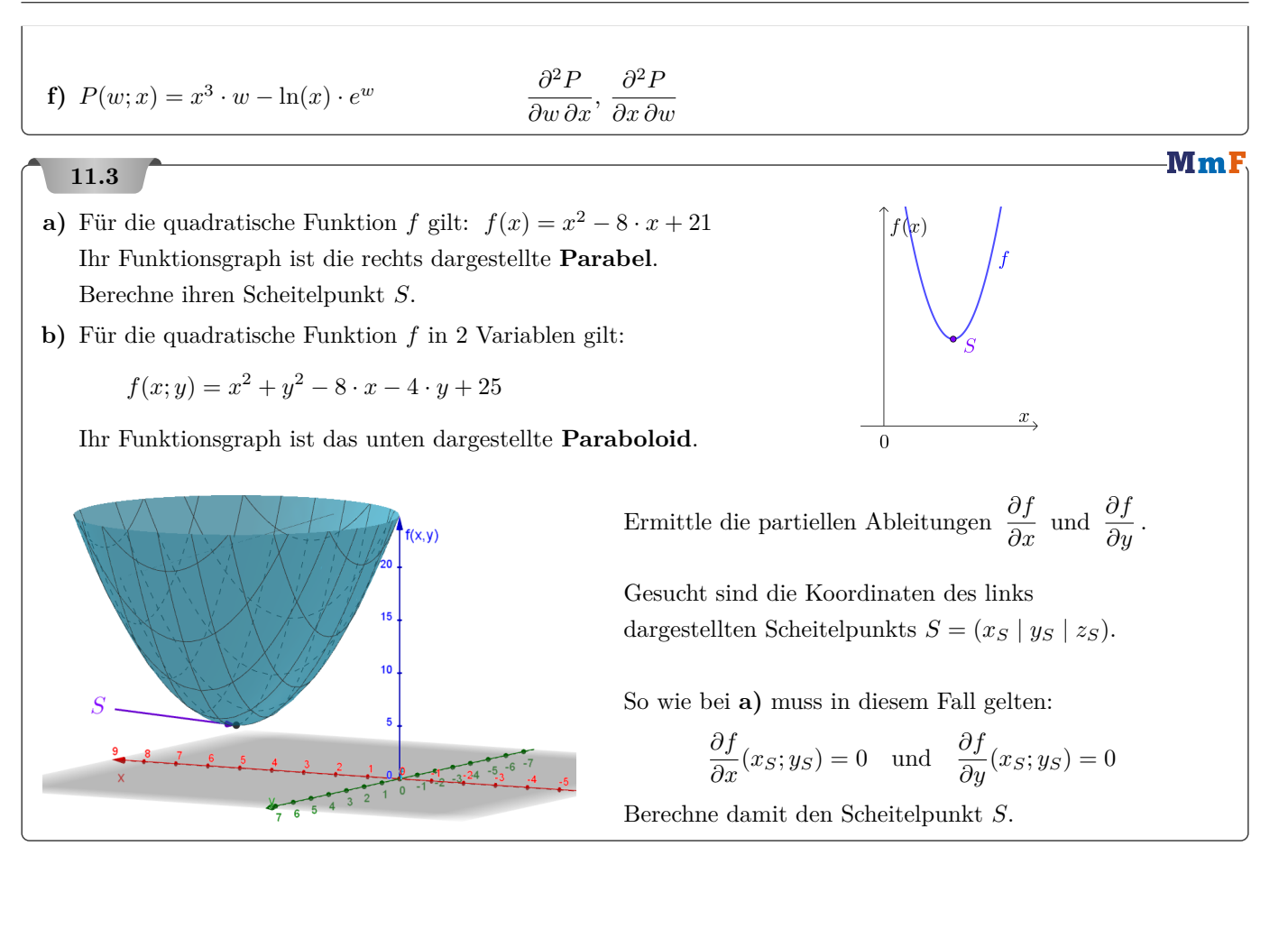

**11.1 a**)  $\frac{\partial V}{\partial h} = \pi \cdot r^2$  gibt an, wie stark sich das Volumen ändert, wenn sich die Höhe des Zylinders verändert. (Geometrisch: Deckfläche des Zylinders) *∂V ∂r* = 2 · *π* · *r* · *h* gibt an, wie stark sich das Volumen ändert, wenn sich der Radius des Zylinders verändert. (Geometrisch: Mantelfläche des Zylinders) **b) i)** 344*,*0 $\ldots$  cm<sup>3</sup> **ii)** 331*,*7 $\ldots$  cm<sup>3</sup> **c) i)** 365*,*5*...* cm<sup>3</sup> **ii)** 345*,*8*...* cm<sup>3</sup> **iii)** Absoluter Fehler: 19*,*68*...* cm<sup>3</sup> Relativer Fehler: 5*,*38*...* % **11.2 a**)  $\frac{\partial p}{\partial a} = 2 \cdot a \cdot b^2$  *∂p*<br>*∂b*  $\frac{\partial p}{\partial b} = 2 \cdot a^2 \cdot b + \frac{5}{b^2}$ *b* 2 **b**)  $\frac{\partial f}{\partial x} = \frac{\cos(x) \cdot e^{2 \cdot y}}{7}$ 7 *∂f*  $\frac{\partial f}{\partial y} = \frac{\sin(x) \cdot e^{2 \cdot y} \cdot 2}{7}$ 7 *∂f*  $\frac{\partial f}{\partial z} = \frac{21}{\sqrt{z}}$ **c)**  $\frac{\partial g}{\partial \alpha} = \alpha \cdot \beta + 2 \cdot \ln(\alpha) \cdot \alpha \cdot \beta - \frac{1}{\beta}$ *β ∂g*  $\frac{\partial g}{\partial \beta}$  = ln(*α*) · *α*<sup>2</sup> +  $\frac{\alpha}{\beta^2}$ *β*<sup>2</sup> **d)**  $\frac{\partial h}{\partial x} = -5 \cdot \sin \left( x^2 - 3 \cdot x \right) \cdot y^7 \cdot (2 \cdot x - 3)$   $\frac{\partial h}{\partial y} = 35 \cdot \cos(x^2 - 3 \cdot x) \cdot y^6$ **e**)  $\frac{\partial Q}{\partial z} = \frac{1,8 \cdot z^{0,8} \cdot e^n}{n^2}$  $rac{z^{0,8} \cdot e^{n}}{n^2} \cdot \ln(z) + \frac{z^{0,8} \cdot e^{n}}{n^2}$ *n*<sup>2</sup> *∂Q*  $\frac{\partial Q}{\partial n} = \frac{z^{1,8} \cdot e^n \cdot n^2 - z^{1,8} \cdot e^n \cdot 2 \cdot n}{n^4}$  $\frac{1}{n^4}$  · ln(*z*) **f**)  $\frac{\partial^2 P}{\partial \rho^2}$  $\frac{\partial^2 P}{\partial w \partial x} = 3 \cdot x^2 - \frac{e^w}{x}$ *x ∂*<sup>2</sup>*P*  $\frac{\partial^2 P}{\partial x \partial w} = 3 \cdot x^2 - \frac{e^w}{x}$ *x* **11.3 a**)  $S = (4 | 5)$  **b**)  $S = (4 | 2 | 5)$ 

Dieses Werk des Projekts MmF unterliegt einer [CC BY-NC-ND 4.0 Lizenz.](https://creativecommons.org/licenses/by-nc-nd/4.0/) <https://mmf.univie.ac.at>

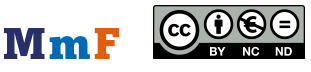